#### **CSE 373: Analysis of Algorithms**

#### **Lectures 2, 3 & 4 ( Asymptotic Analysis of Algorithms )**

**Rezaul A. Chowdhury Department of Computer Science SUNY Stony Brook Fall 2014**

# **How Do You Measure Efficiency?**

We often want algorithms that can use the available resources efficiently.

Some measures of efficiency

- ― time complexity
- ― space complexity
- ― cache complexity
- ― I/O complexity
- ― energy usage
- ― number of processors/cores used
- ― network bandwidth

# **Goal of Algorithm Analysis**

Goal is to predict the behavior of an algorithm without implementing it on a real machine.

But predicting the exact behavior is not always possible as there are too many influencing factors.

Runtime on a serial machine is the most commonly used measure.

We need to model the machine first in order to analyze runtimes.

But an exact model will make the analysis too complicated! So we use an approximate model ( e.g., assume unit-cost Random Access Machine model or RAM model ).

We may need to approximate even further: e.g., for a sorting algorithm we may count the comparison operations only.

So the predicted running time will only be an approximation!

# **Performance Bounds**

- ― **worst-case complexity:** maximum complexity over all inputs of a given size
- ― **average complexity:** average complexity over all inputs of a given size
- ― **amortized complexity:** worst-case bound on a sequence of operations
- ― **expected complexity:** for algorithms that make random choices during execution ( randomized algorithms )
- ― **high-probability bound:** when the probability that the complexity holds is  $\geq 1-\frac{c}{n^{\alpha}}$  for input size  $n$ , positive constant  $c$  and some constant  $\alpha \geq 1$

#### **Searching in a Sorted Grid**

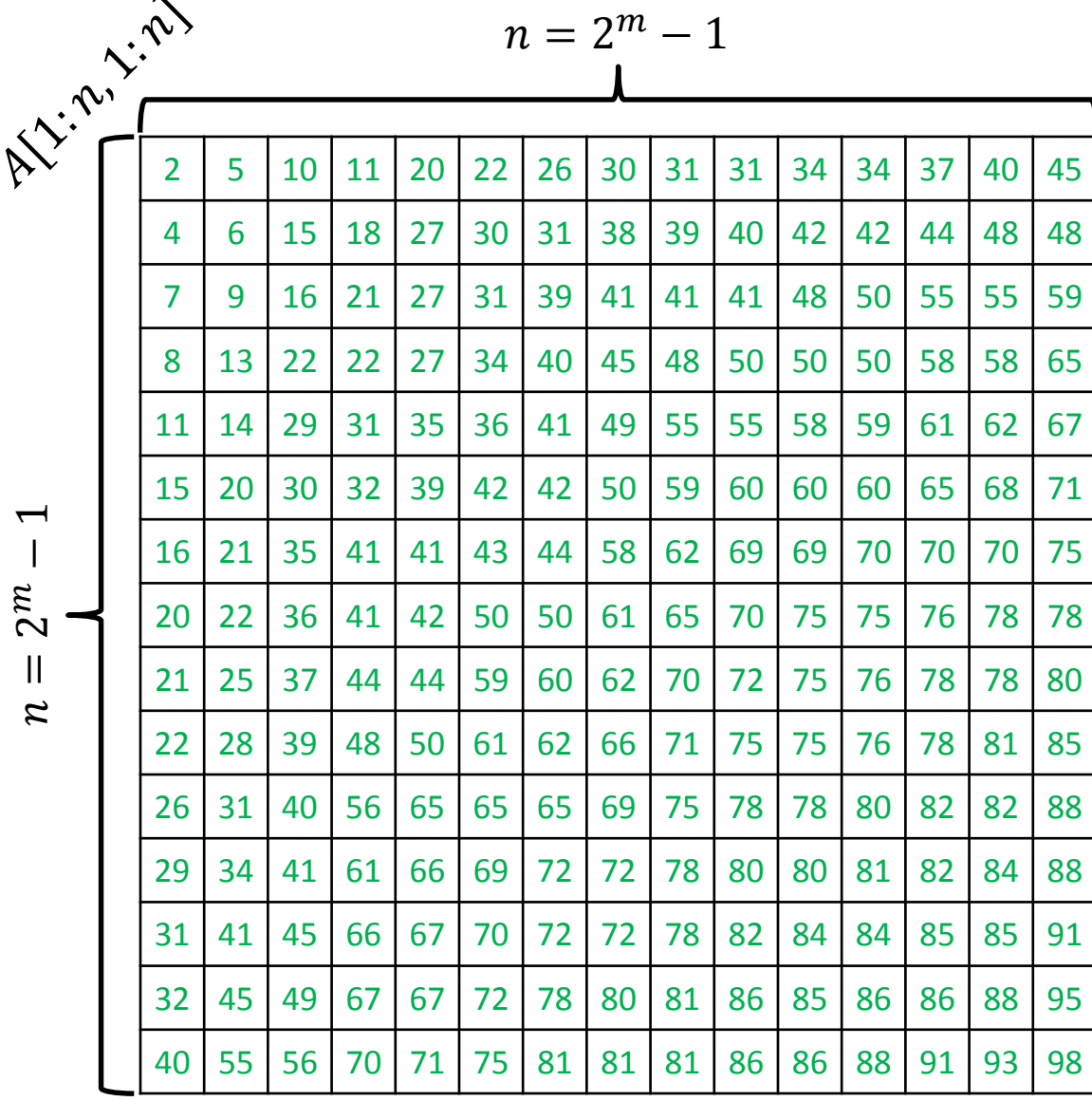

 $\bm{\mu}$ −

You are given an  $n \times n$  grid  $A[1:n, 1:n]$ , where  $n = 2^m - 1$ for some integer  $m > 0$ .

Each grid cell contains a number.

The numbers in each row are sorted in non-decreasing order from left to right.

The numbers in each column are sorted in non-decreasing order from top to bottom.

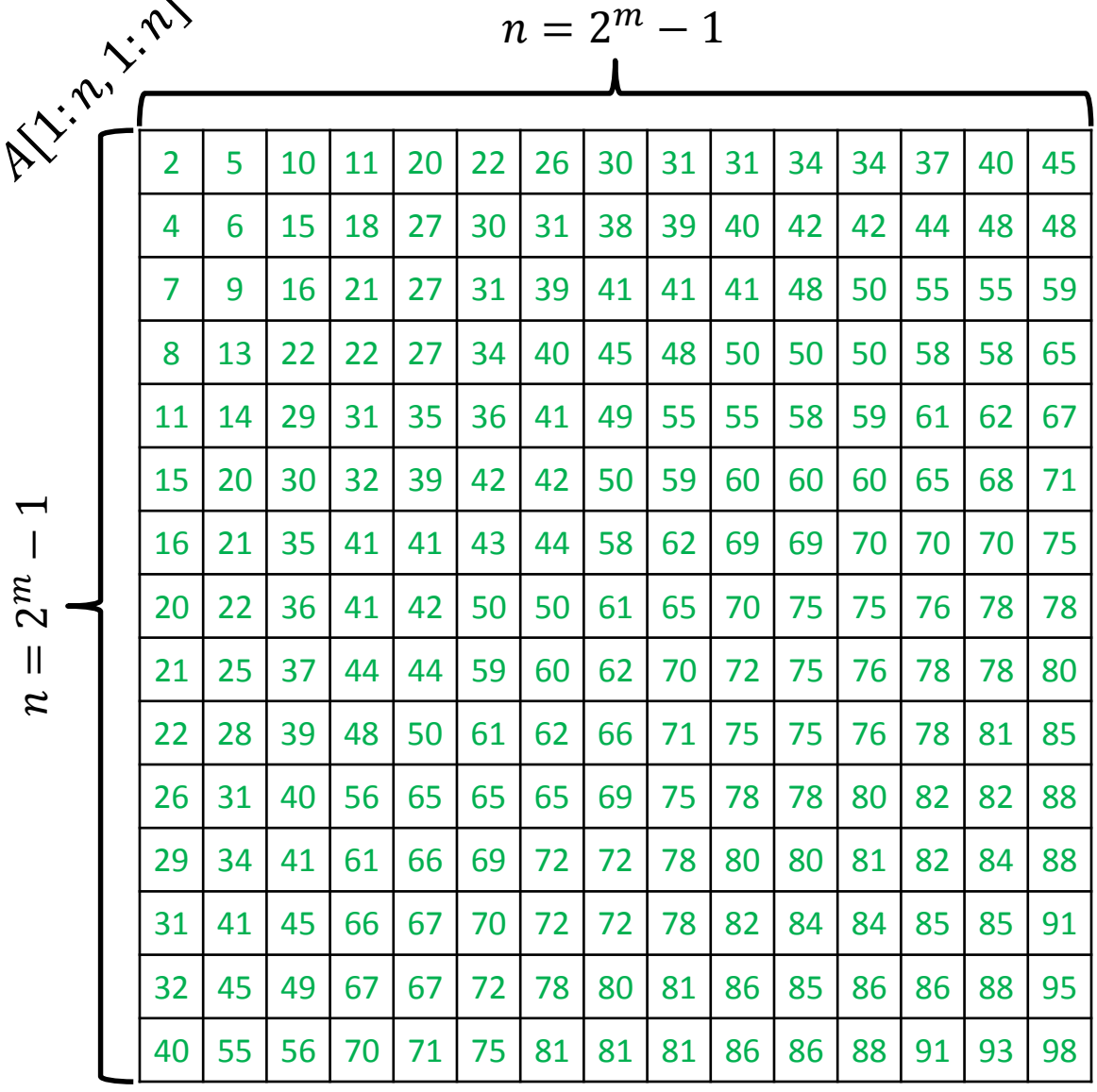

 $\overline{\phantom{a}}$ 

ALGORITHM  $1$  ( SEARCH FOR  $x$  ):

Scan the entire grid row by row until either  $x$  is found, or you are done scanning the entire grid.

Let  $Q_1(n)$  = number of comparisons performed on an  $n \times n$  grid.

Then  $Q_1(n) \leq n^2$ 

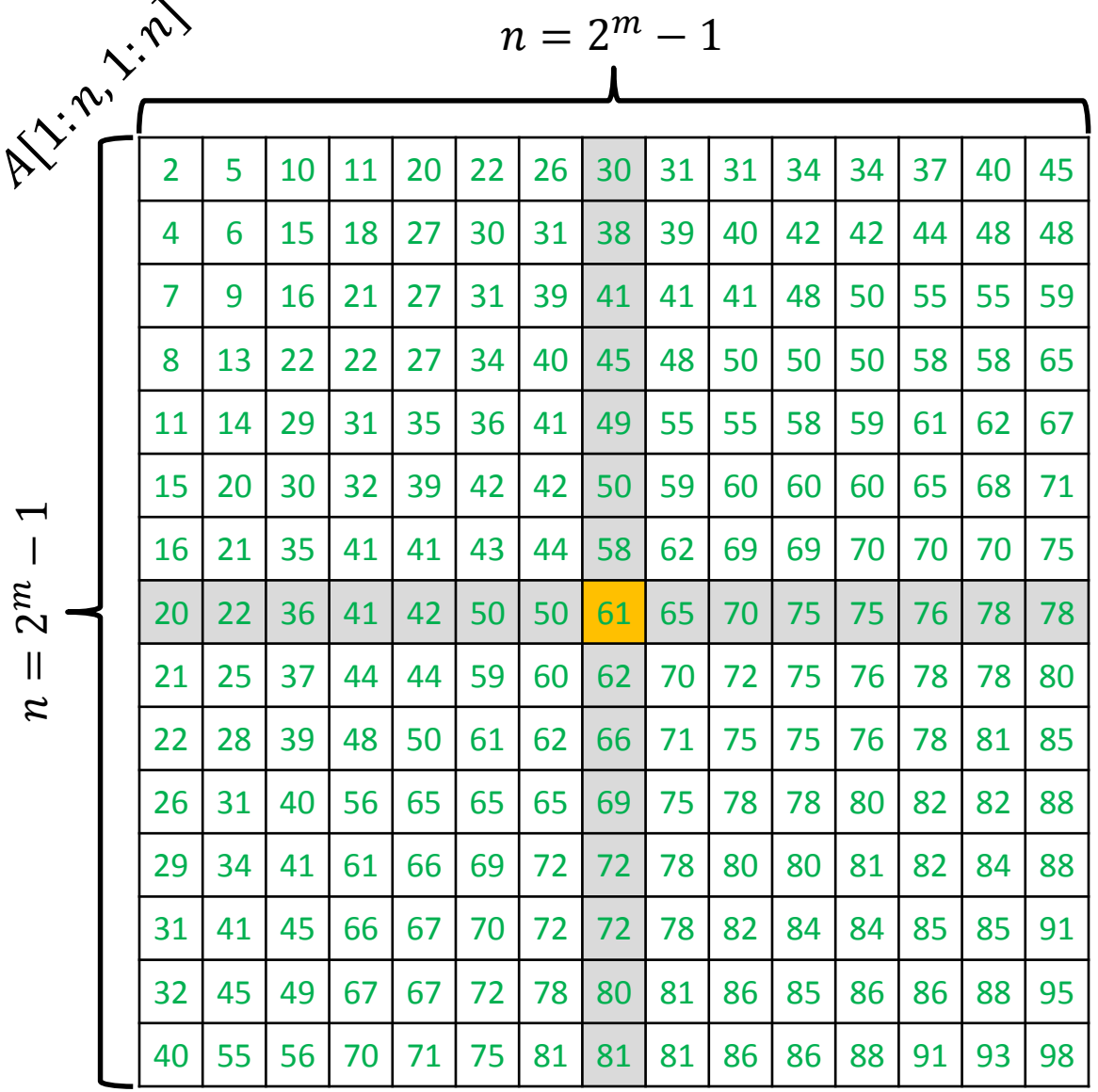

ALGORITHM 2 ( SEARCH FOR  $x$  ):

Let  $y$  be the number at the center of the grid ( i.e., at the intersection of the mid row and mid column ).

•  $y = x$ : you found the item

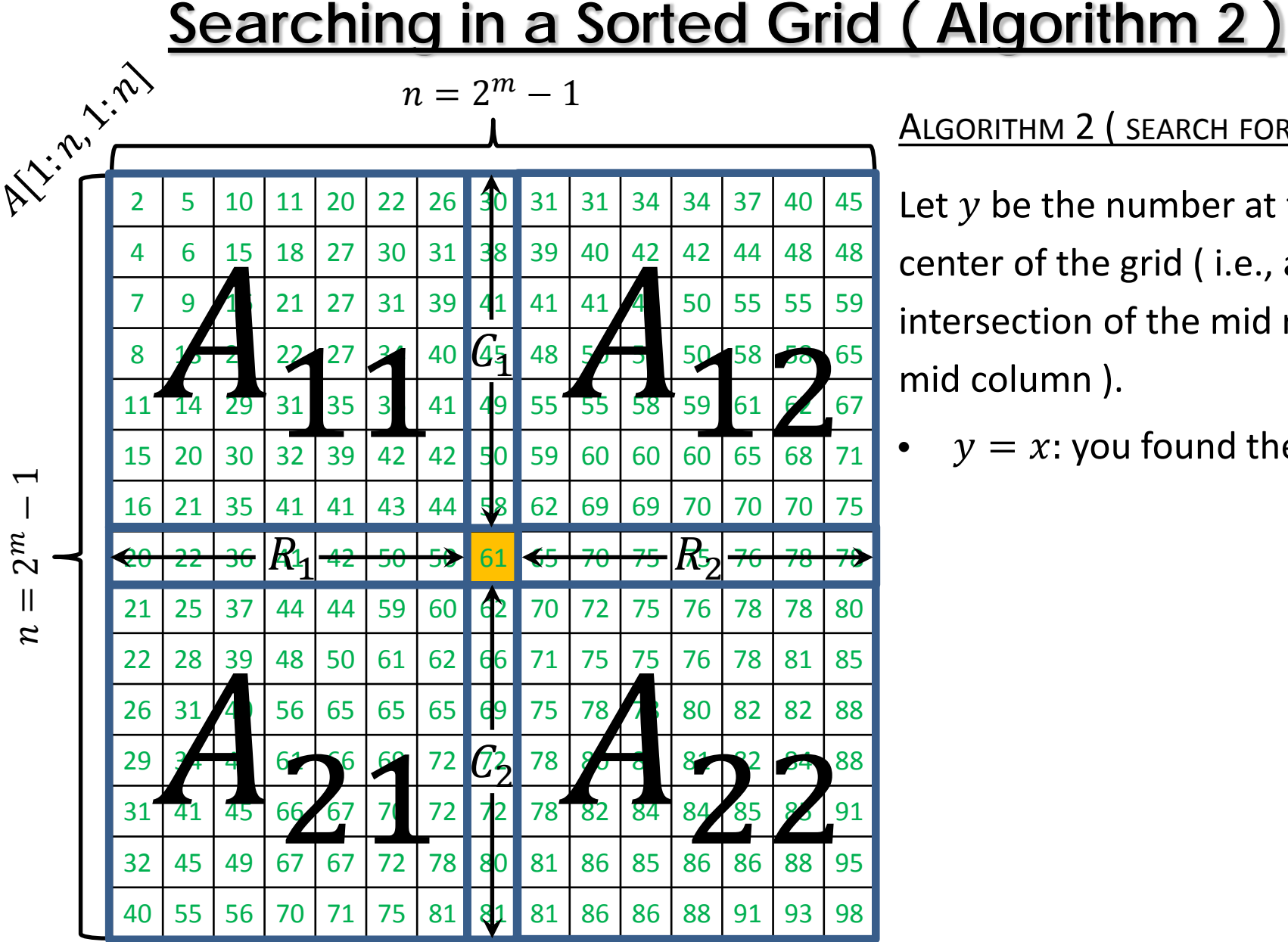

ALGORITHM 2 ( SEARCH FOR  $x$  ):

Let  $y$  be the number at the center of the grid ( i.e., at the intersection of the mid row and

 $y = x$ : you found the item

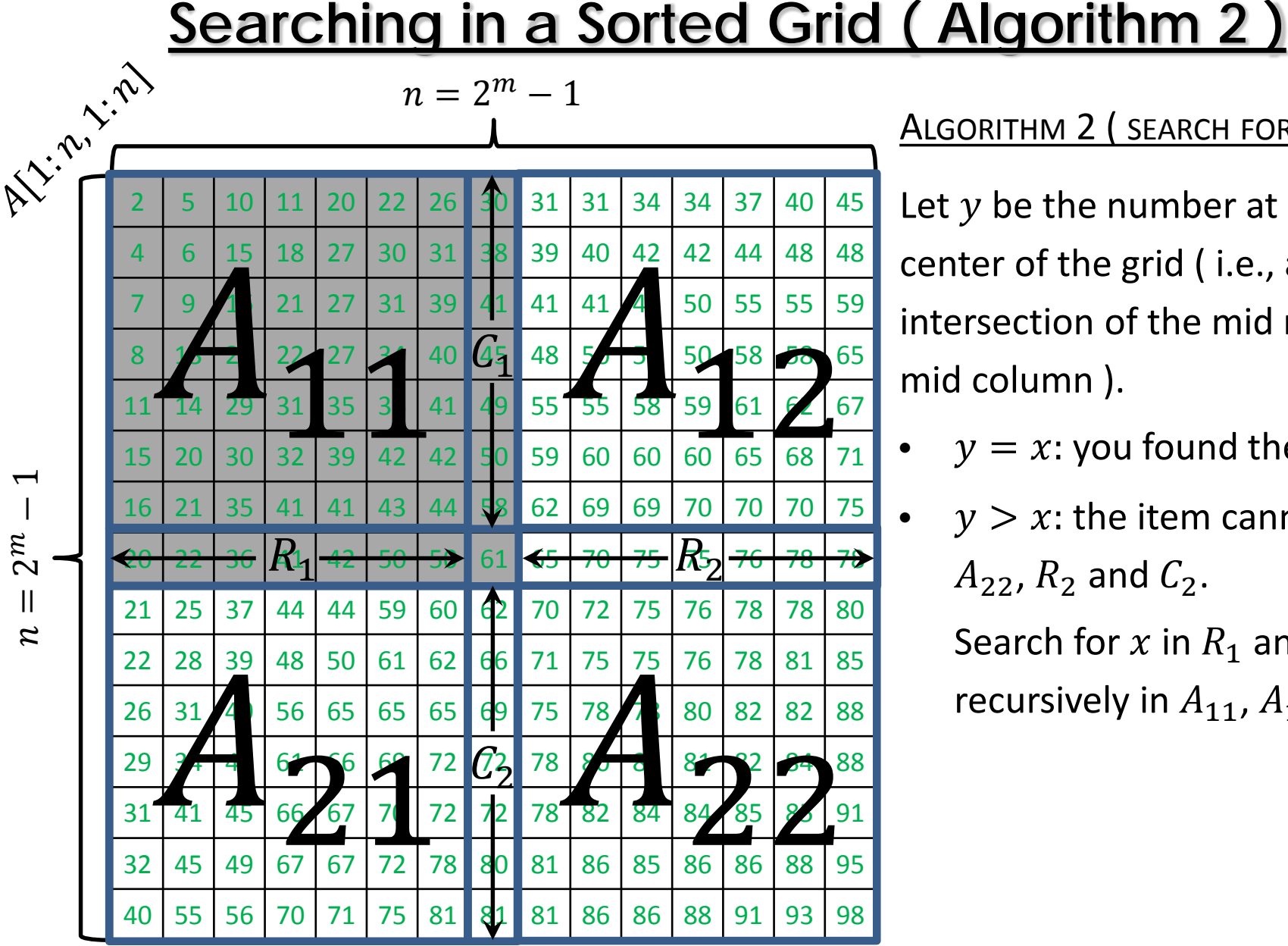

ALGORITHM 2 ( SEARCH FOR  $x$  ):

Let  $y$  be the number at the center of the grid ( i.e., at the intersection of the mid row and mid column ).

- $y = x$ : you found the item
- $y > x$ : the item cannot be in  $A_{22}$ ,  $R_2$  and  $C_2$ .

Search for x in  $R_1$  and  $C_1$ , and recursively in  $A_{11}$ ,  $A_{12}$  &  $A_{21}$ .

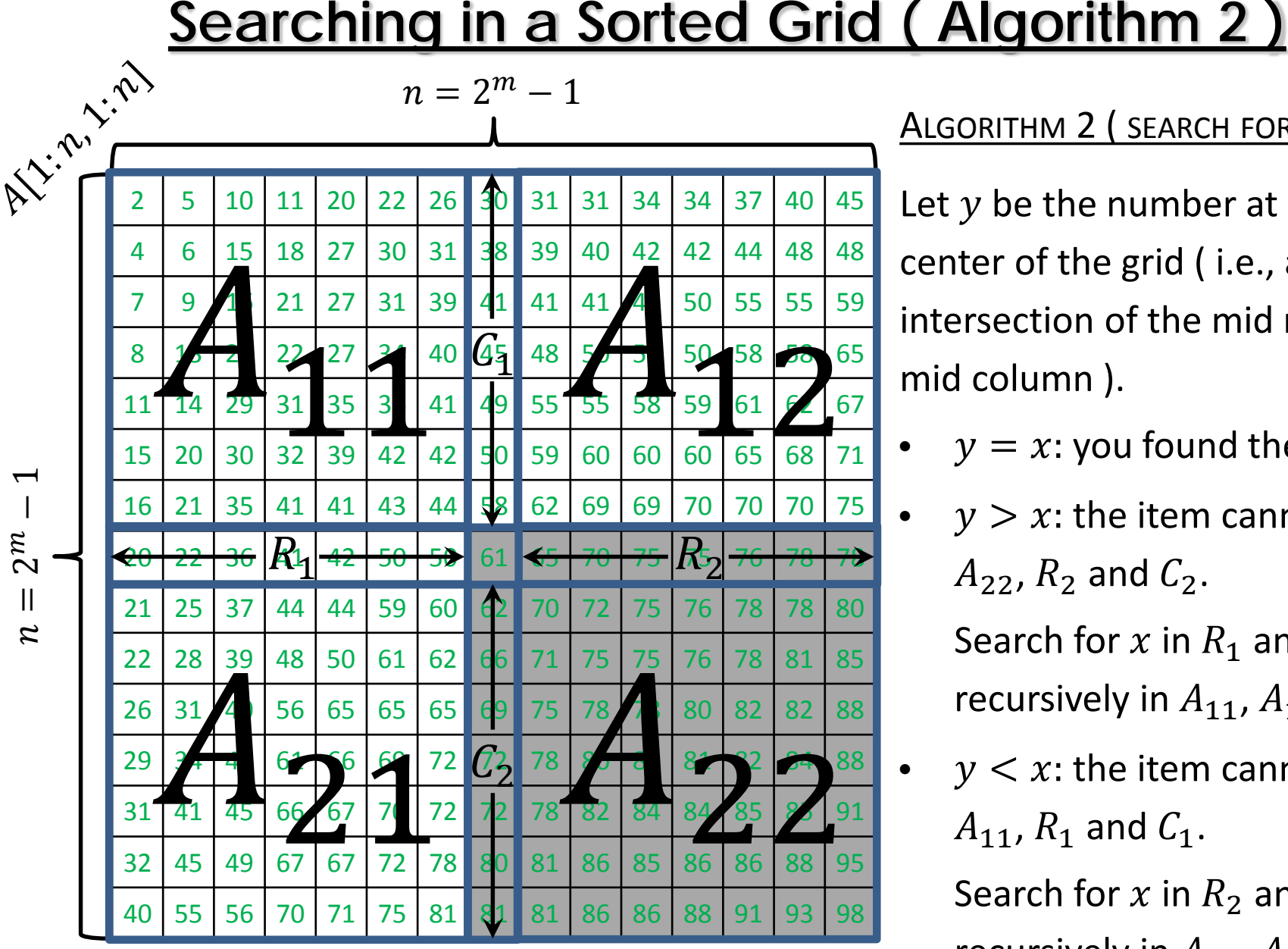

ALGORITHM 2 ( SEARCH FOR  $x$  ):

Let  $y$  be the number at the center of the grid ( i.e., at the intersection of the mid row and mid column ).

- $y = x$ : you found the item
- $y > x$ : the item cannot be in  $A_{22}$ ,  $R_2$  and  $C_2$ .

Search for x in  $R_1$  and  $C_1$ , and recursively in  $A_{11}$ ,  $A_{12}$  &  $A_{21}$ .

•  $y < x$ : the item cannot be in  $A_{11}$ ,  $R_1$  and  $C_1$ .

Search for x in  $R_2$  and  $C_2$ , and recursively in  $A_{12}$ ,  $A_{21}$  &  $A_{22}$ .

 $\mathsf T$ 

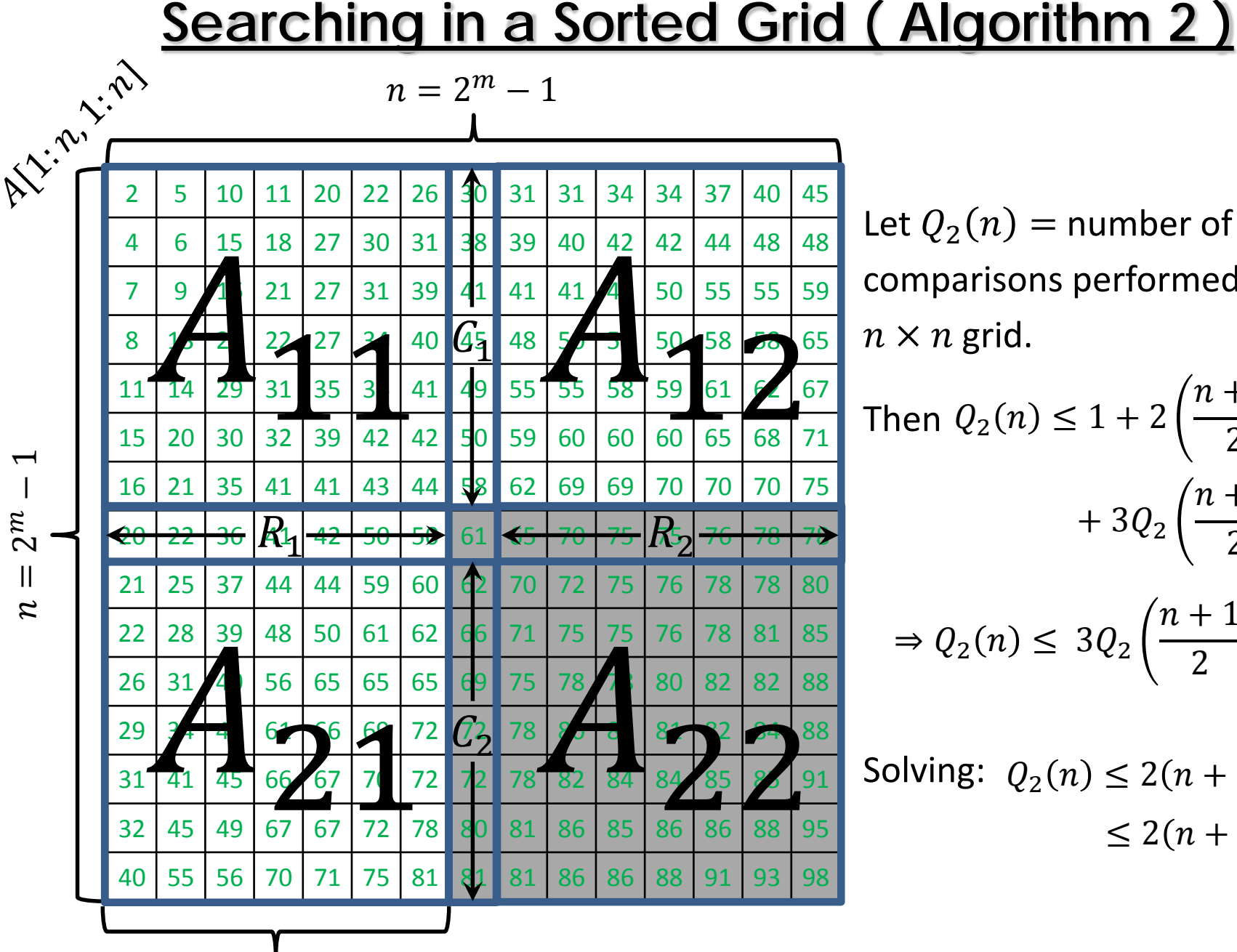

 $(n + 1)/2 - 1$ 

Let  $Q_2(n)$  = number of comparisons performed on an  $n \times n$  grid.

$$
\begin{aligned} \text{then } Q_2(n) &\le 1 + 2\left(\frac{n+1}{2} - 1\right) \\ &+ 3Q_2\left(\frac{n+1}{2} - 1\right) \end{aligned}
$$

$$
\Rightarrow Q_2(n) \le 3Q_2\left(\frac{n+1}{2} - 1\right) + n
$$

Solving:  $Q_2(n) \leq 2(n+1)^{\log_2 3}$  $\leq 2(n+1)^{1.6}$ 

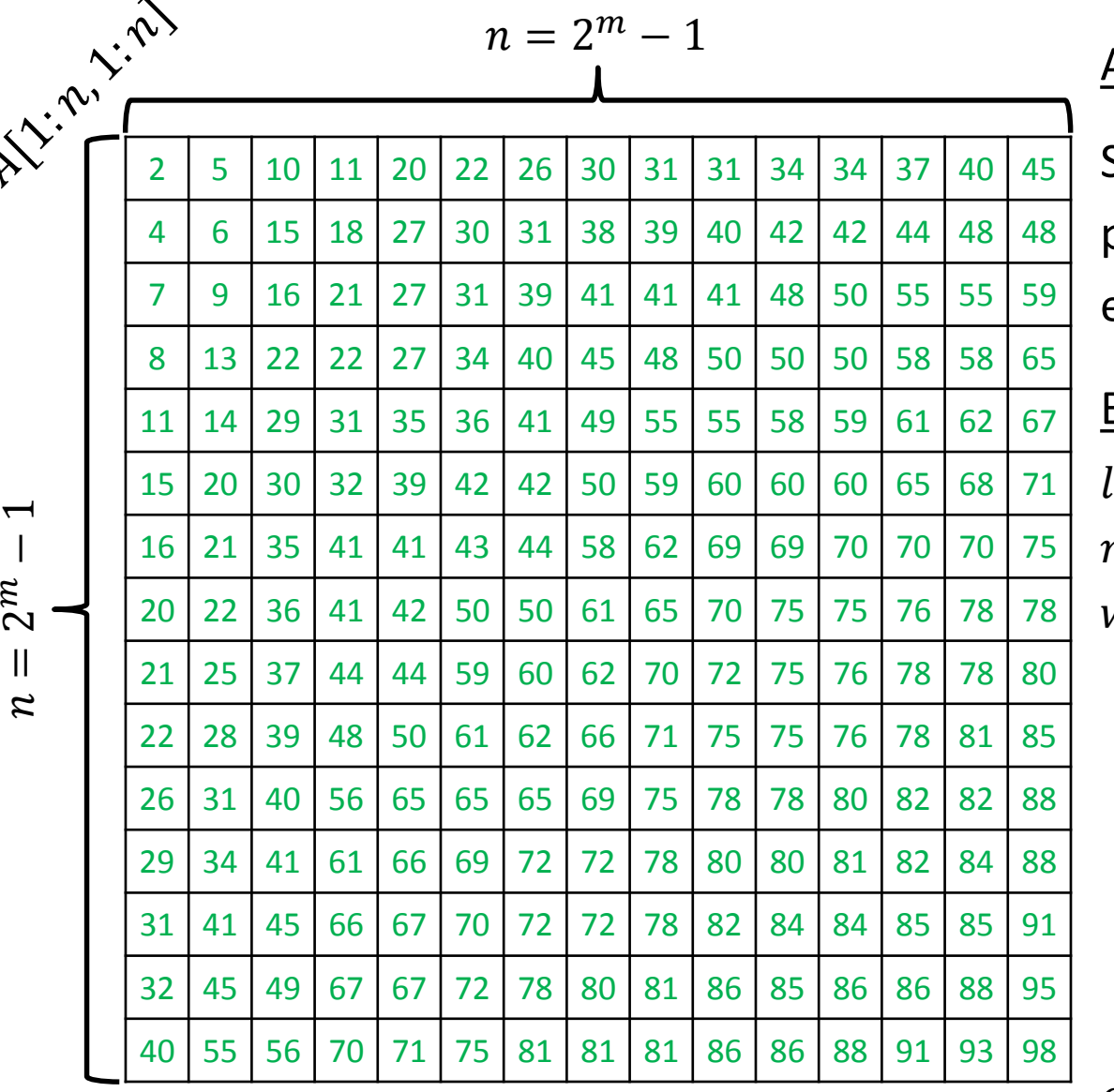

ALGORITHM 3 ( SEARCH FOR  $x$  ): Starting from the top row perform a *binary search* for  $x$  in each row until  $x$  is found.  $left \gets 1$  $right \leftarrow n$ while left  $\leq$  right do  $mid \leftarrow \frac{left + right}{2}$  $if A[i, mid] = x then$ return "item found" else if  $A[i, mid] < x$  then  $left \leftarrow mid + 1$ else right  $\leftarrow mid-1$ end while Binary search in row  $i$  of  $A$ :

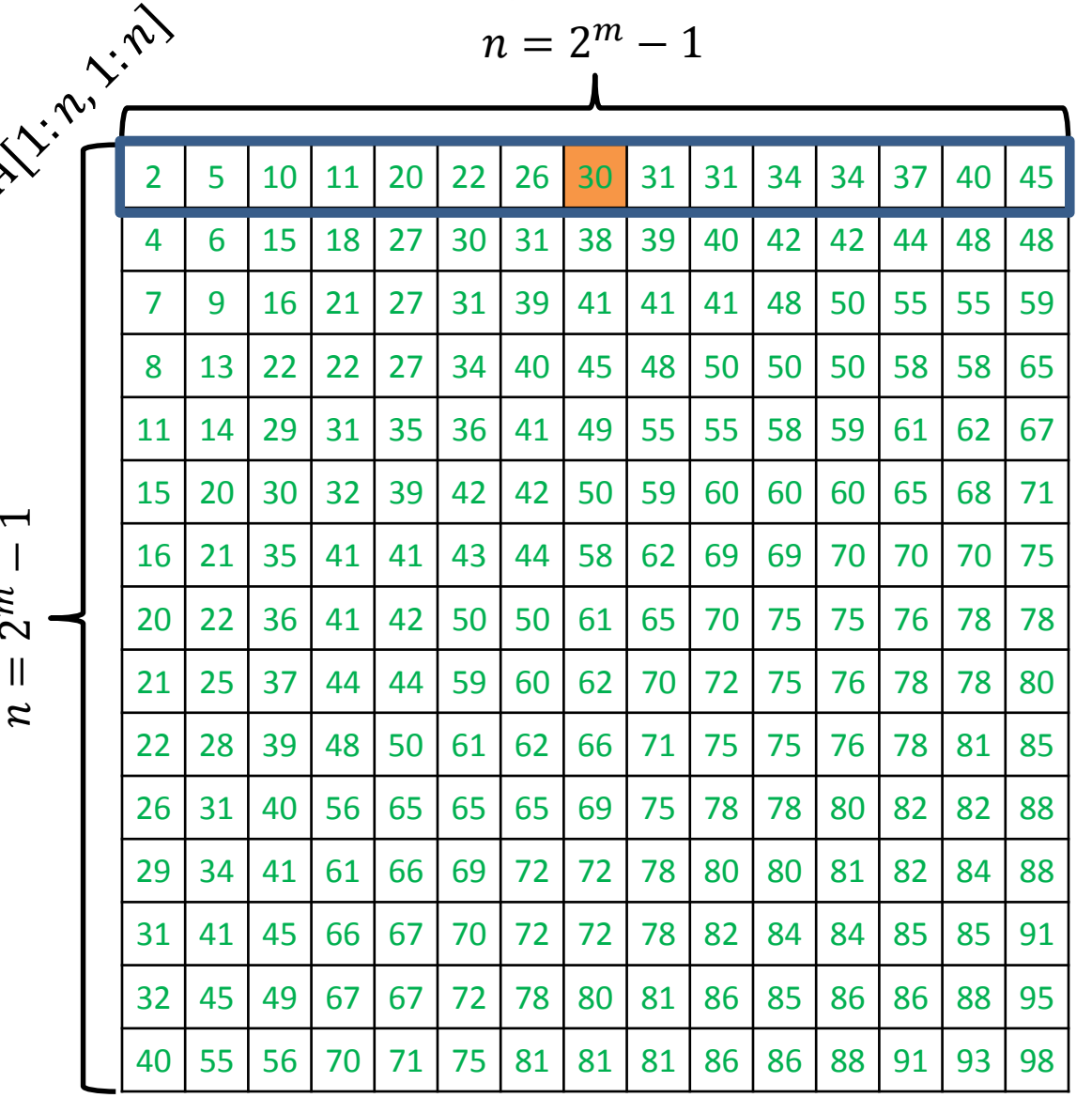

Search for  $x = 35$ 

ALGORITHM  $3$  ( SEARCH FOR  $x$  ): Starting from the top row perform a *binary search* for x in each row until  $x$  is found.  $left \leftarrow 1$  $right \leftarrow n$ while  $left \leq right \, do$  $mid \leftarrow \frac{left + right}{2}$  $if A[i, mid] = x then$ return "item found" else if  $A[i, mid] < x$  then  $left \leftarrow mid + 1$ else right  $\leftarrow mid-1$ end while Binary search in row  $i$  of  $A$ :

return "item not found"

 $\mathrel{\sim}$  $\mathcal{Z}$ 

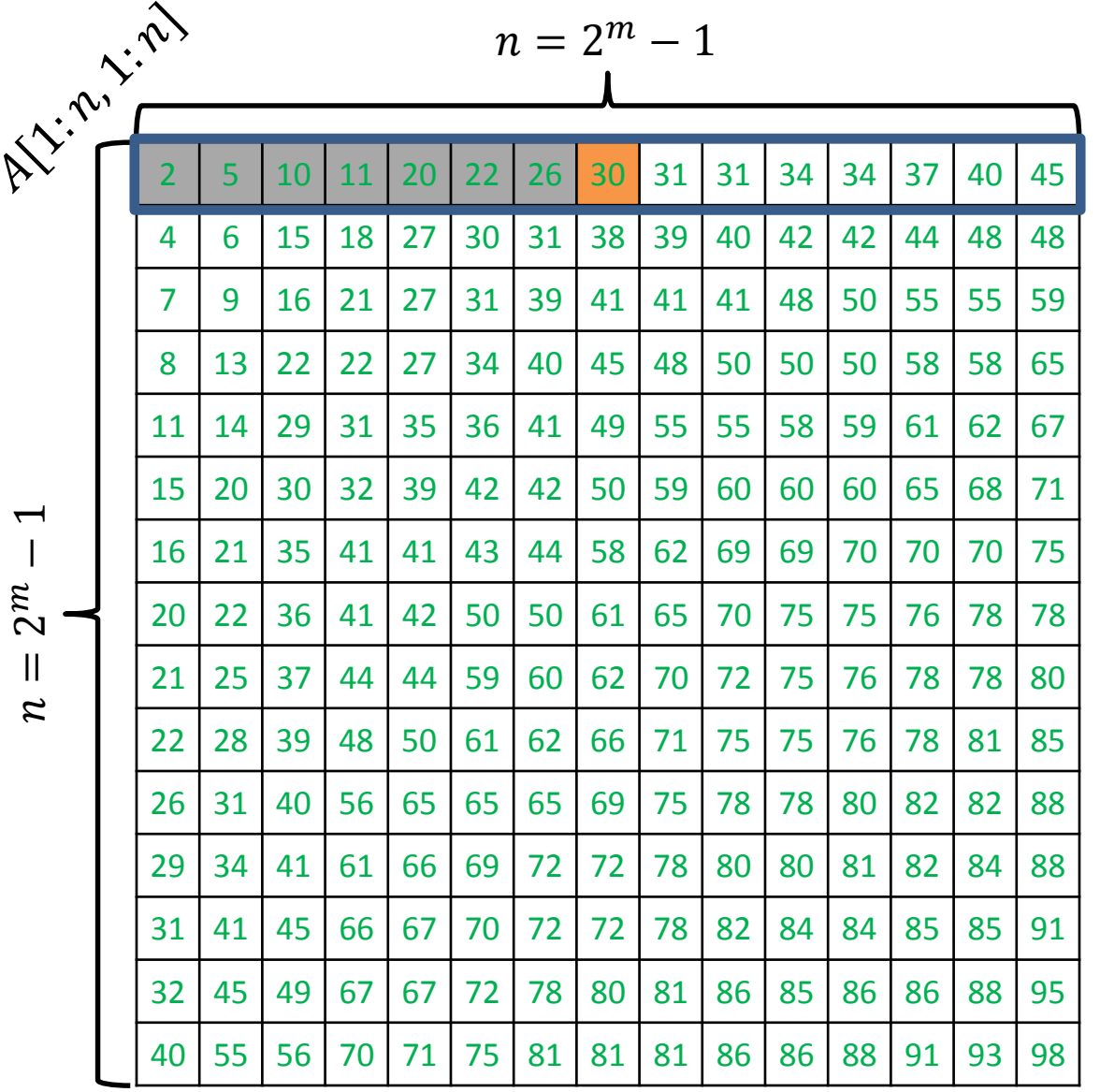

ALGORITHM  $3$  ( SEARCH FOR  $x$  ): Starting from the top row perform a *binary search* for x in each row until  $x$  is found.  $left \leftarrow 1$  $right \leftarrow n$ while  $left \leq right \, do$  $mid \leftarrow \frac{left + right}{2}$  $if A[i, mid] = x then$ return "item found" else if  $A[i, mid] < x$  then  $left \leftarrow mid + 1$ else right  $\leftarrow mid-1$ Binary search in row  $i$  of  $A$ :

Search for  $x = 35$ 

return "item not found"

end while

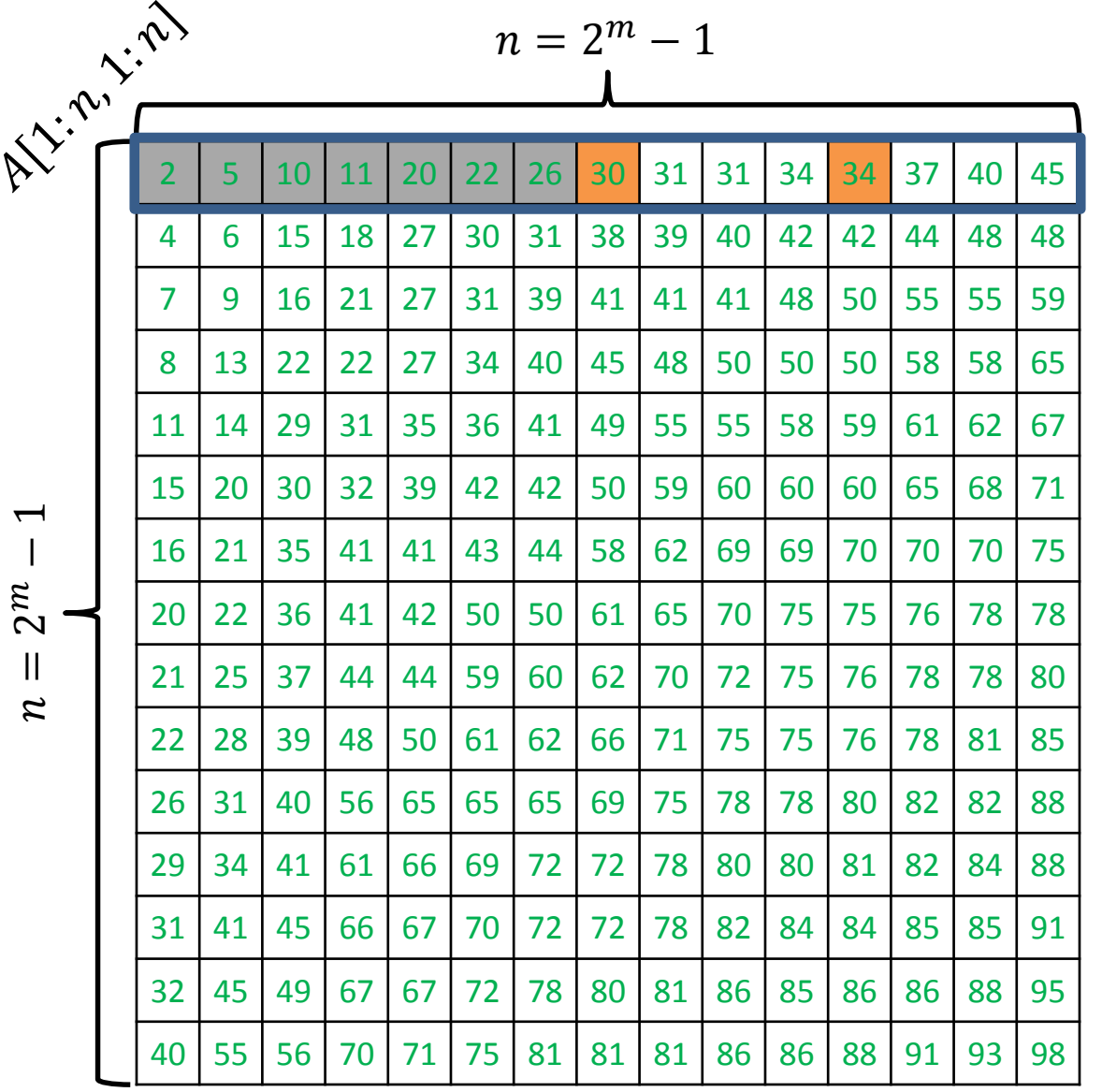

Search for  $x = 35$ 

ALGORITHM  $3$  ( SEARCH FOR  $x$  ): Starting from the top row perform a *binary search* for x in each row until  $x$  is found.  $left \leftarrow 1$  $right \leftarrow n$ while  $left \leq right \, do$  $mid \leftarrow \frac{left + right}{2}$  $if A[i, mid] = x then$ return "item found" else if  $A[i, mid] < x$  then  $left \leftarrow mid + 1$ else right  $\leftarrow mid-1$ end while Binary search in row  $i$  of  $A$ :

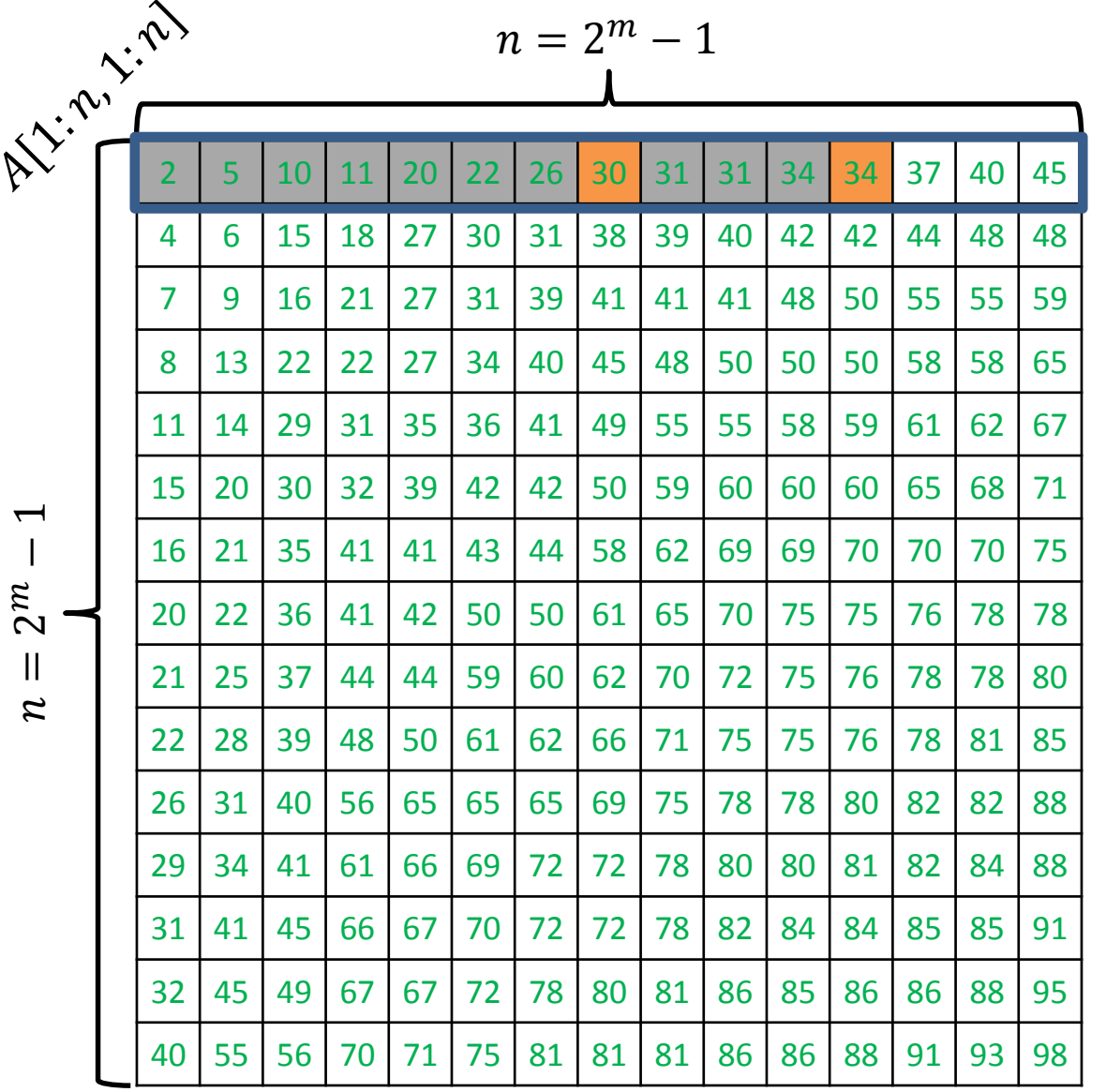

ALGORITHM  $3$  ( SEARCH FOR  $x$  ): Starting from the top row perform a *binary search* for x in each row until  $x$  is found.  $left \leftarrow 1$  $right \leftarrow n$ while  $left \leq right \, do$ Binary search in row  $i$  of  $A$ :

 $mid \leftarrow \frac{left + right}{2}$  $if A[i, mid] = x then$ 

return "item found" else if  $A[i, mid] < x$  then  $left \leftarrow mid + 1$ 

else right  $\leftarrow mid-1$ 

end while

return "item not found"

Search for  $x = 35$ 

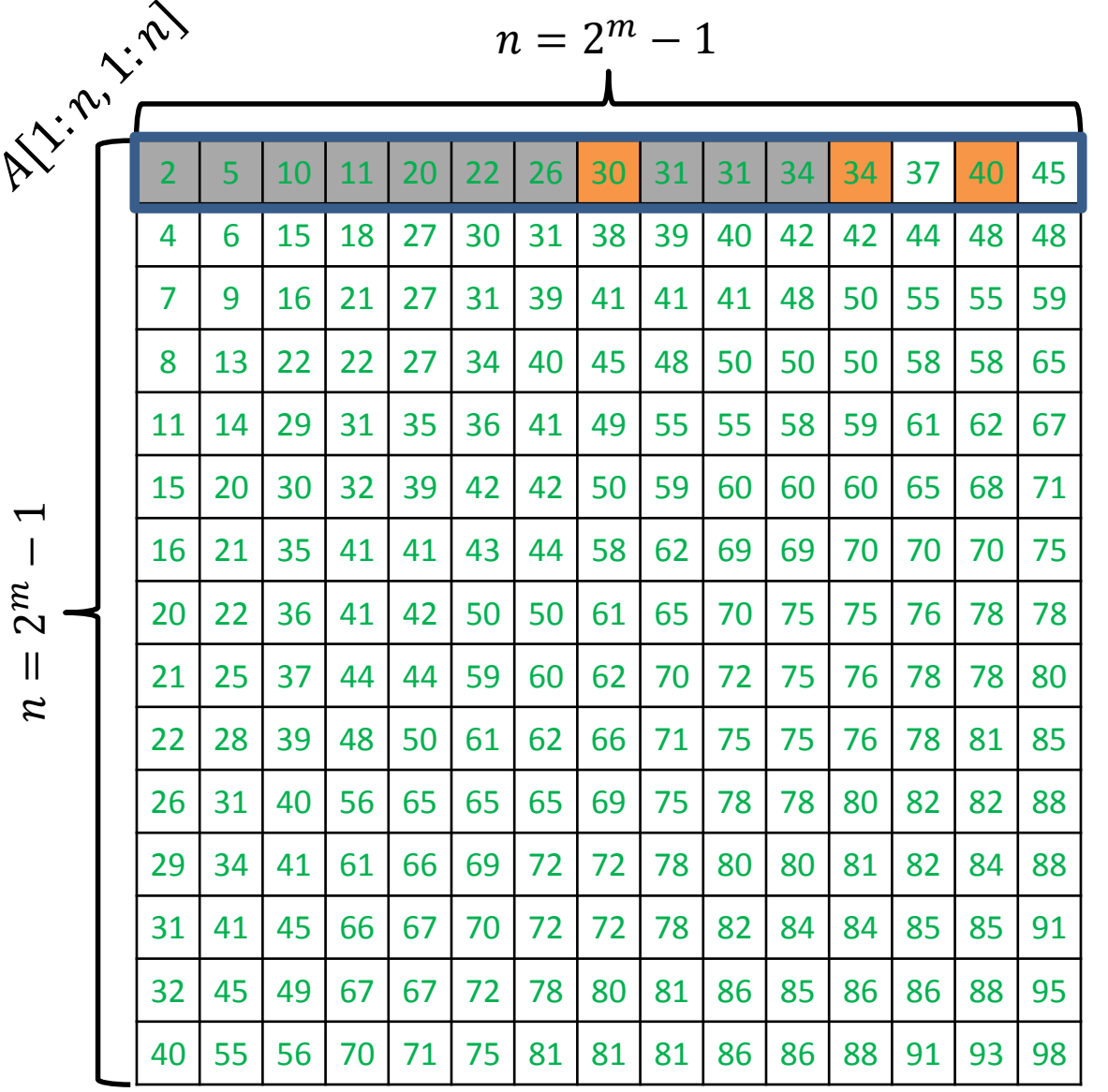

Search for  $x = 35$ 

ALGORITHM  $3$  ( SEARCH FOR  $x$  ): Starting from the top row perform a *binary search* for x in each row until  $x$  is found.  $left \leftarrow 1$  $right \leftarrow n$ while  $left \leq right \, do$  $mid \leftarrow \frac{left + right}{2}$  $if A[i, mid] = x then$ return "item found" else if  $A[i, mid] < x$  then  $left \leftarrow mid + 1$ else right  $\leftarrow mid-1$ end while Binary search in row  $i$  of  $A$ :

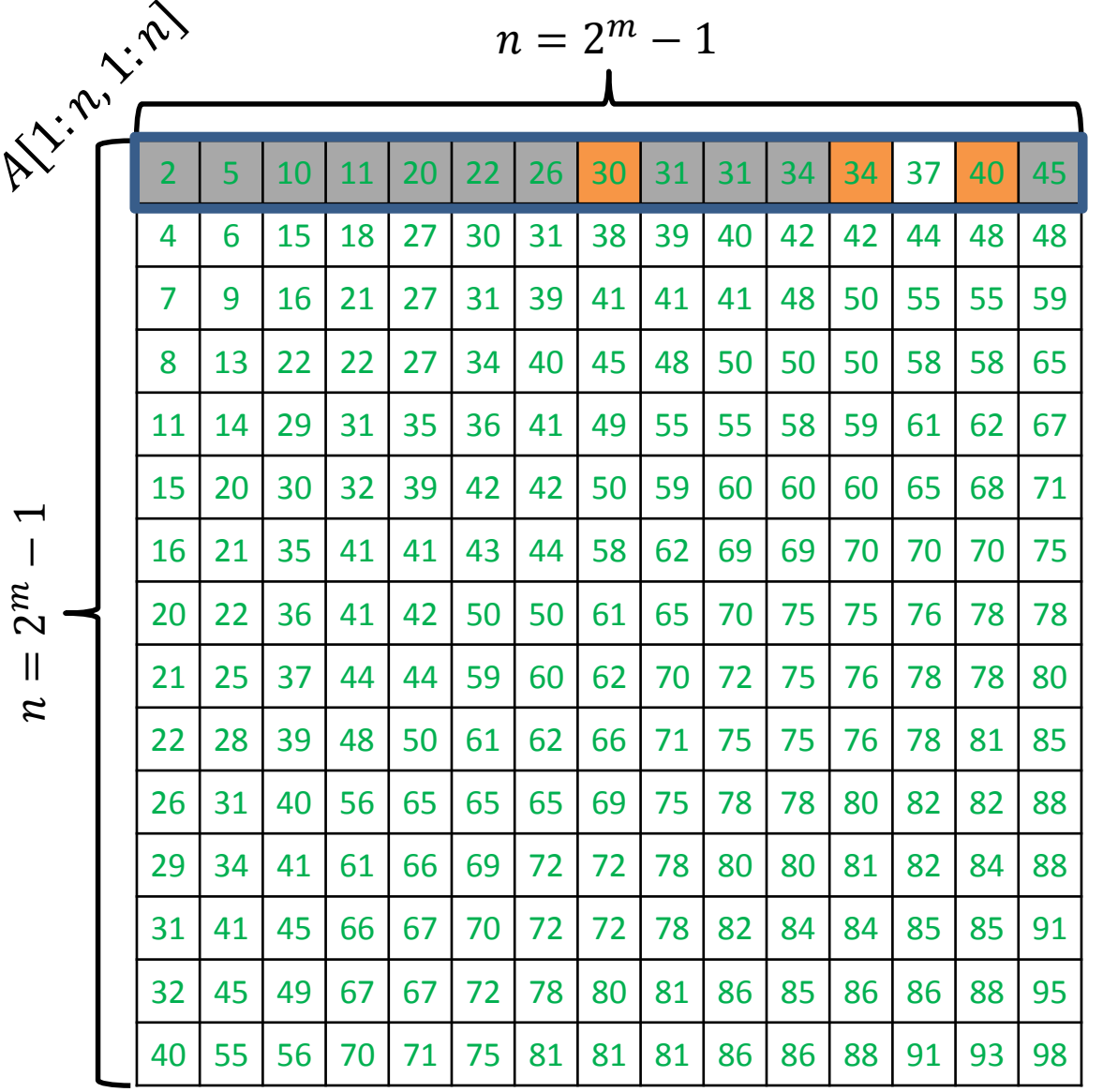

ALGORITHM  $3$  ( SEARCH FOR  $x$  ): Starting from the top row perform a *binary search* for x in each row until  $x$  is found.  $left \leftarrow 1$  $right \leftarrow n$ while  $left \leq right \, do$  $mid \leftarrow \frac{left + right}{2}$  $if A[i, mid] = x then$ return "item found" else if  $A[i, mid] < x$  then  $left \leftarrow mid + 1$ else right  $\leftarrow mid-1$ end while Binary search in row  $i$  of  $A$ :

Search for  $x = 35$ 

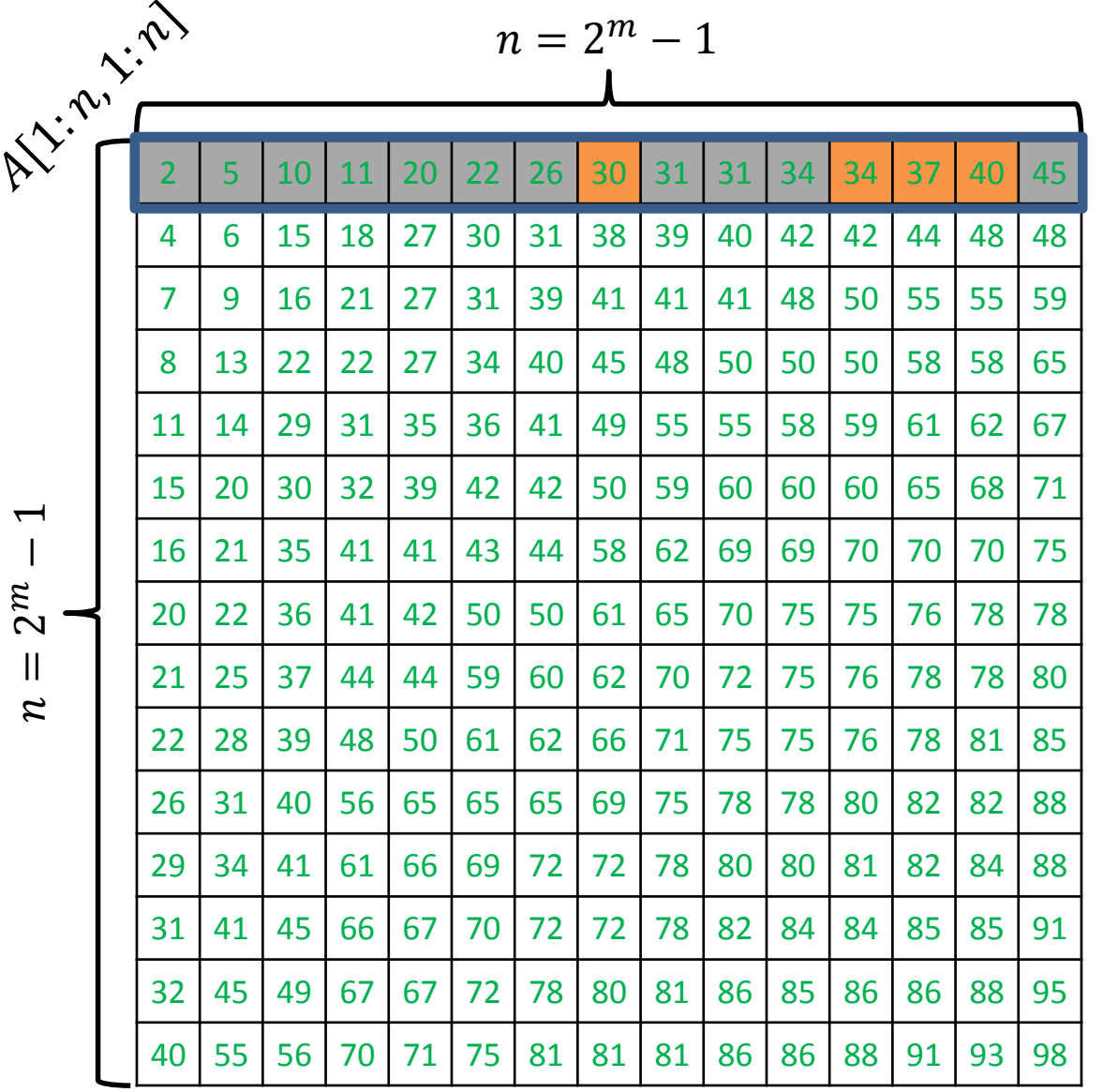

Search for  $x = 35$ 

ALGORITHM  $3$  ( SEARCH FOR  $x$  ): Starting from the top row perform a *binary search* for x in each row until  $x$  is found.  $left \leftarrow 1$  $right \leftarrow n$ while  $left \leq right \, do$  $mid \leftarrow \frac{left + right}{2}$  $if A[i, mid] = x then$ return "item found" else if  $A[i, mid] < x$  then  $left \leftarrow mid + 1$ else right  $\leftarrow mid-1$ end while Binary search in row  $i$  of  $A$ :

return "item not found"

 $\mathrel{\sim}$  $\mathcal{Z}$ 

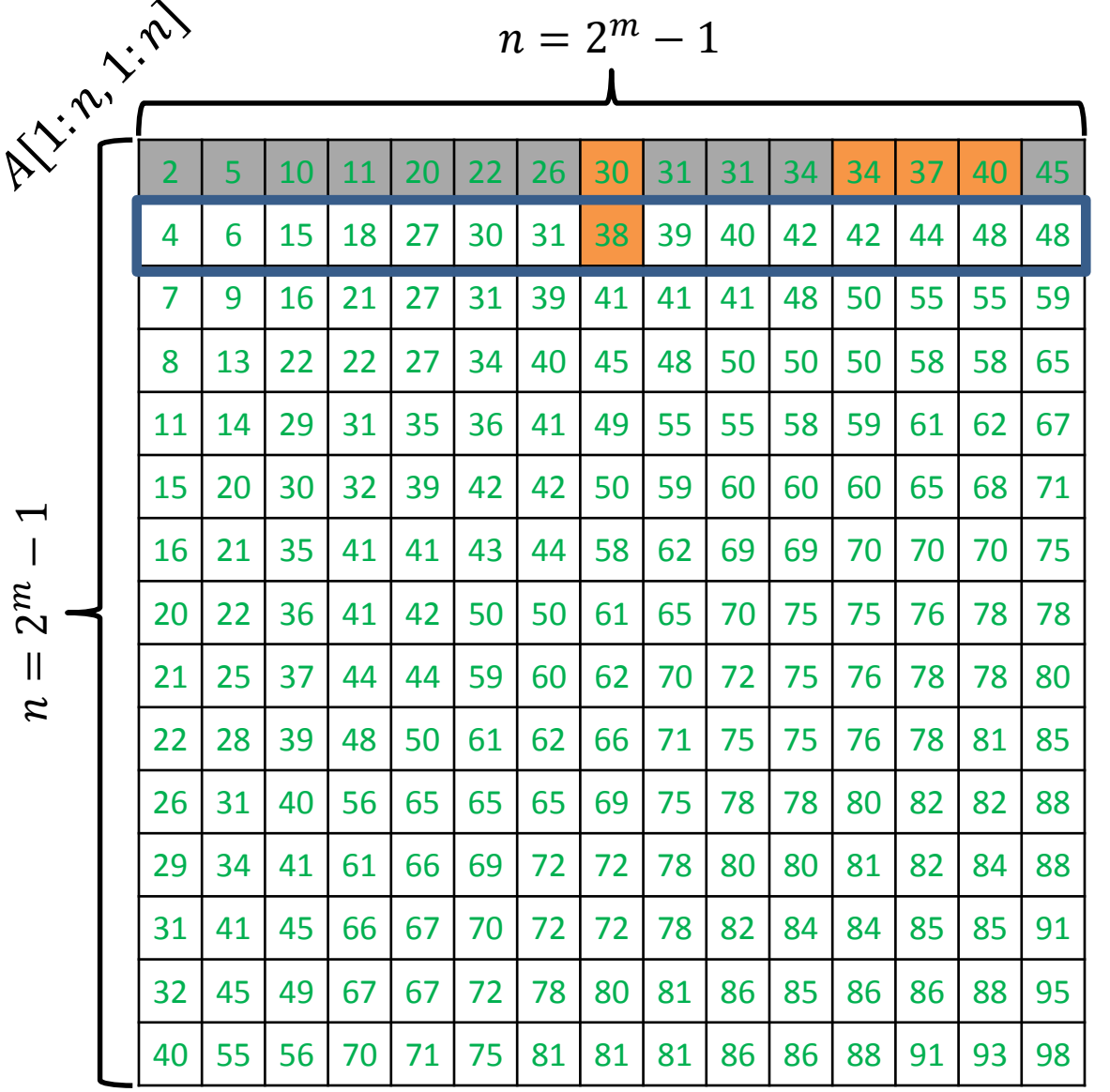

ALGORITHM  $3$  ( SEARCH FOR  $x$  ): Starting from the top row perform a *binary search* for x in each row until  $x$  is found.  $left \leftarrow 1$  $right \leftarrow n$ while  $left \leq right \, do$  $mid \leftarrow \frac{left + right}{2}$  $if A[i, mid] = x then$ return "item found" else if  $A[i, mid] < x$  then  $left \leftarrow mid + 1$ else right  $\leftarrow mid-1$ end while Binary search in row  $i$  of  $A$ :

return "item not found"

Search for  $x = 35$ 

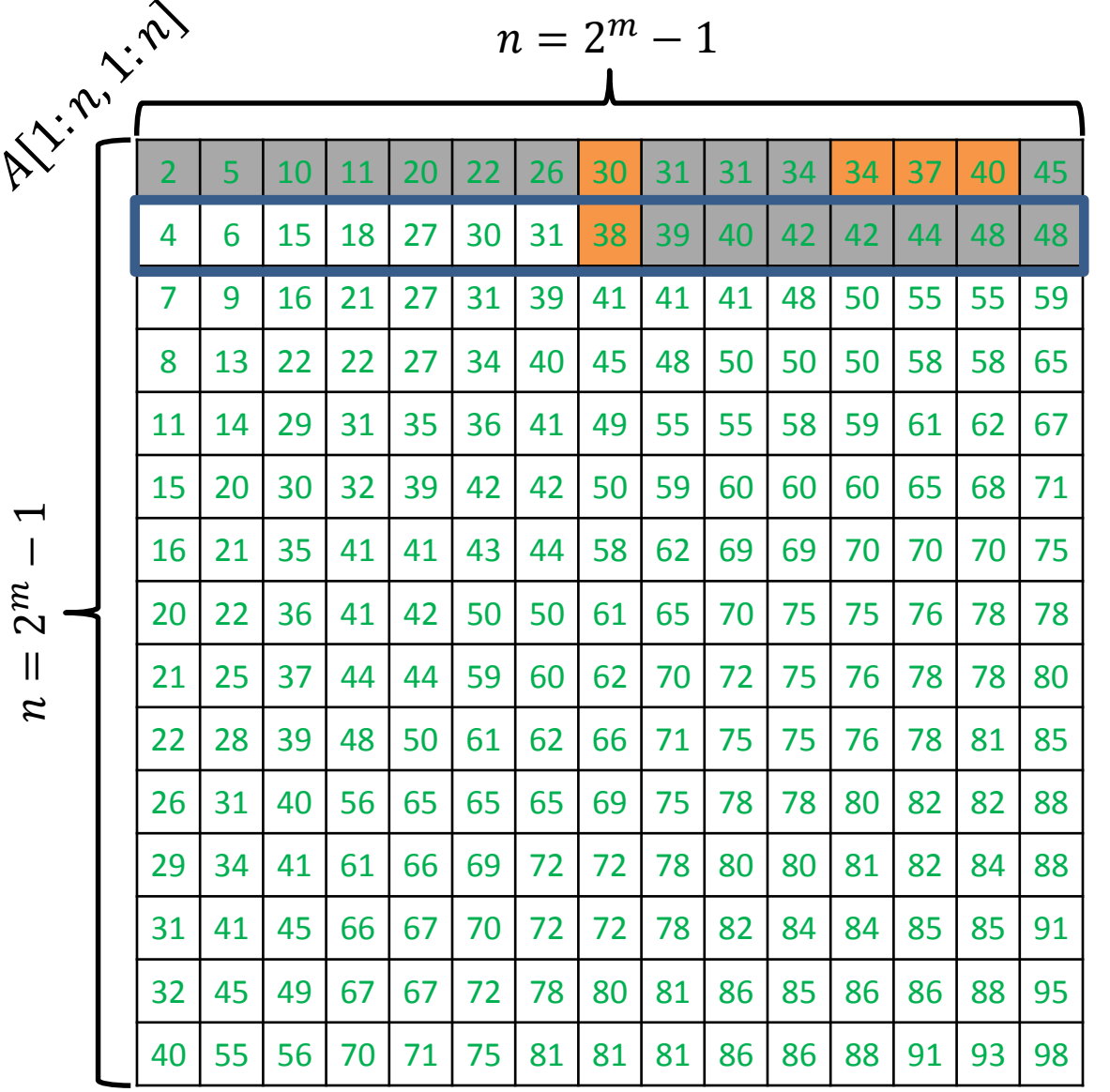

Search for  $x = 35$ 

ALGORITHM  $3$  ( SEARCH FOR  $x$  ): Starting from the top row perform a *binary search* for x in each row until  $x$  is found.  $left \leftarrow 1$  $right \leftarrow n$ while  $left \leq right \, do$  $mid \leftarrow \frac{left + right}{2}$  $if A[i, mid] = x then$ return "item found" else if  $A[i, mid] < x$  then  $left \leftarrow mid + 1$ else right  $\leftarrow mid-1$ end while Binary search in row  $i$  of  $A$ :

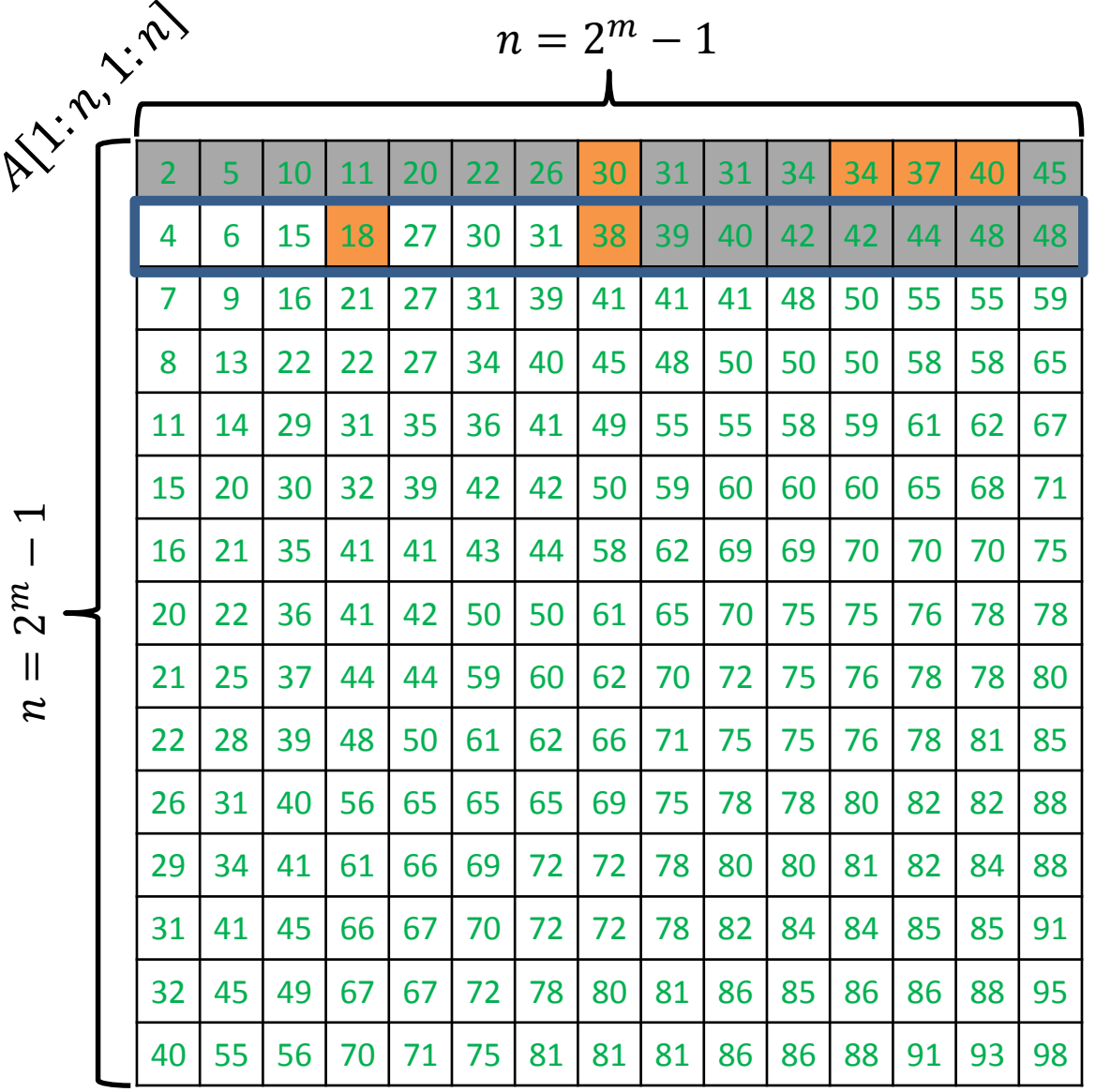

Search for  $x = 35$ 

ALGORITHM  $3$  ( SEARCH FOR  $x$  ): Starting from the top row perform a *binary search* for x in each row until  $x$  is found.  $left \leftarrow 1$  $right \leftarrow n$ while left  $\leq$  right do  $mid \leftarrow \frac{left + right}{2}$  $if A[i, mid] = x then$ return "item found" else if  $A[i, mid] < x$  then  $left \leftarrow mid + 1$ else right  $\leftarrow mid-1$ end while Binary search in row i of  $A$ :

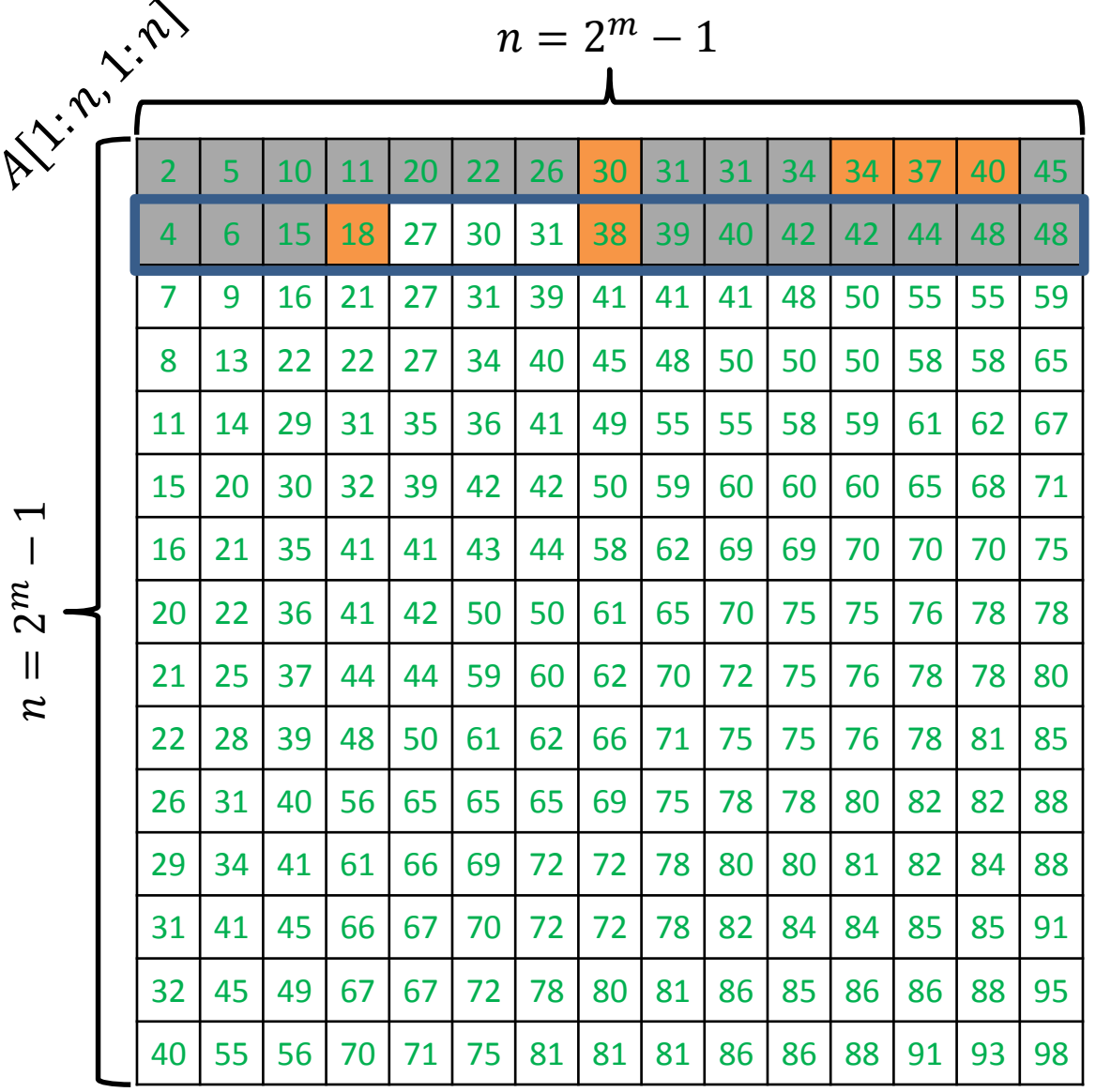

Search for  $x = 35$ 

ALGORITHM  $3$  ( SEARCH FOR  $x$  ): Starting from the top row perform a *binary search* for x in each row until  $x$  is found.  $left \leftarrow 1$  $right \leftarrow n$ while  $left \leq right \, do$  $mid \leftarrow \frac{left + right}{2}$  $if A[i, mid] = x then$ return "item found" else if  $A[i, mid] < x$  then  $left \leftarrow mid + 1$ else right  $\leftarrow mid-1$ end while Binary search in row  $i$  of  $A$ :

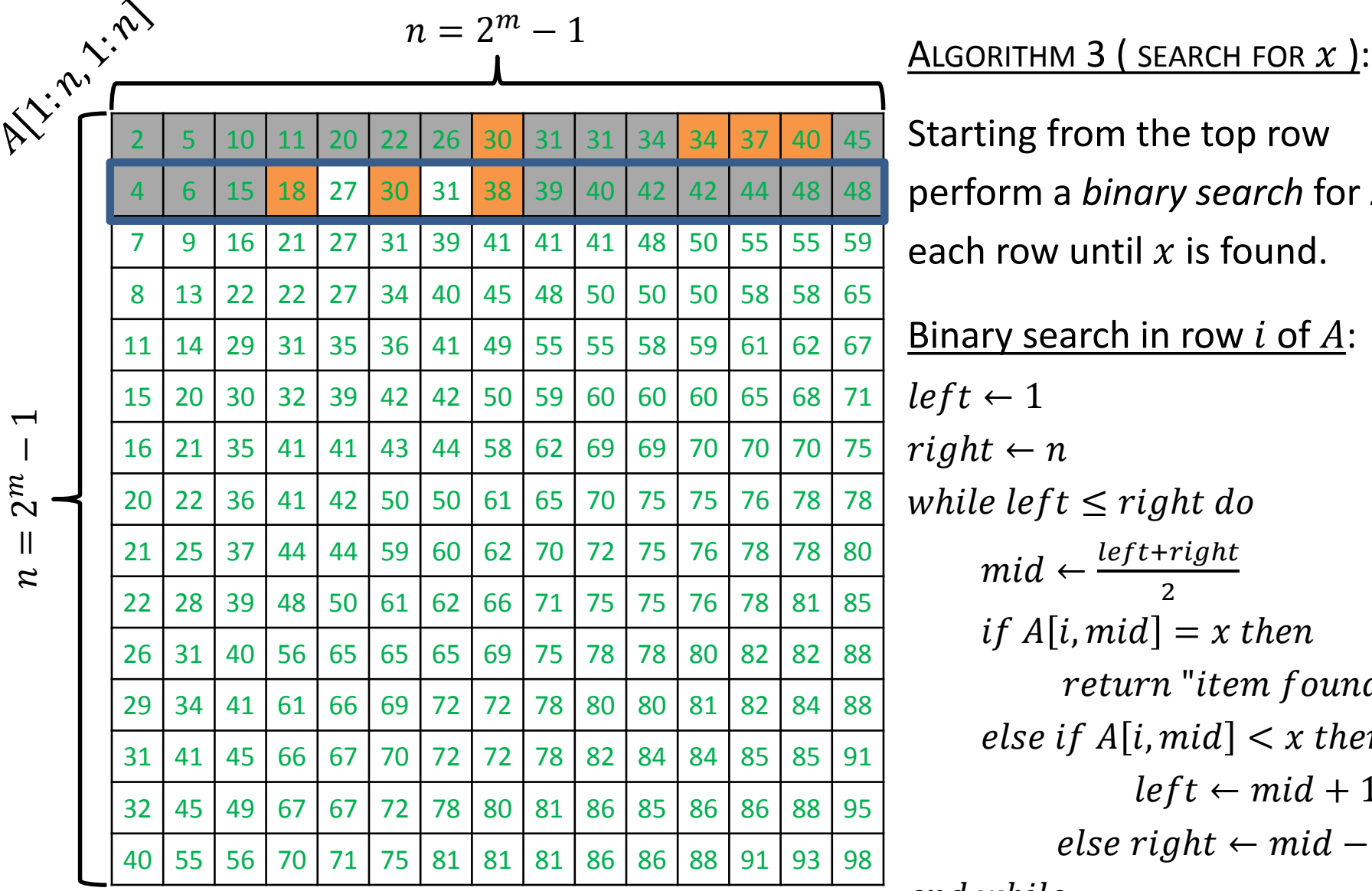

Search for  $x = 35$ 

Starting from the top row perform a *binary search* for x in each row until  $x$  is found.  $left \leftarrow 1$  $right \leftarrow n$ while  $left \leq right \, do$  $mid \leftarrow \frac{left + right}{2}$  $if A[i, mid] = x then$ return "item found" else if  $A[i, mid] < x$  then  $left \leftarrow mid + 1$ else right  $\leftarrow mid-1$ end while Binary search in row i of  $A$ :

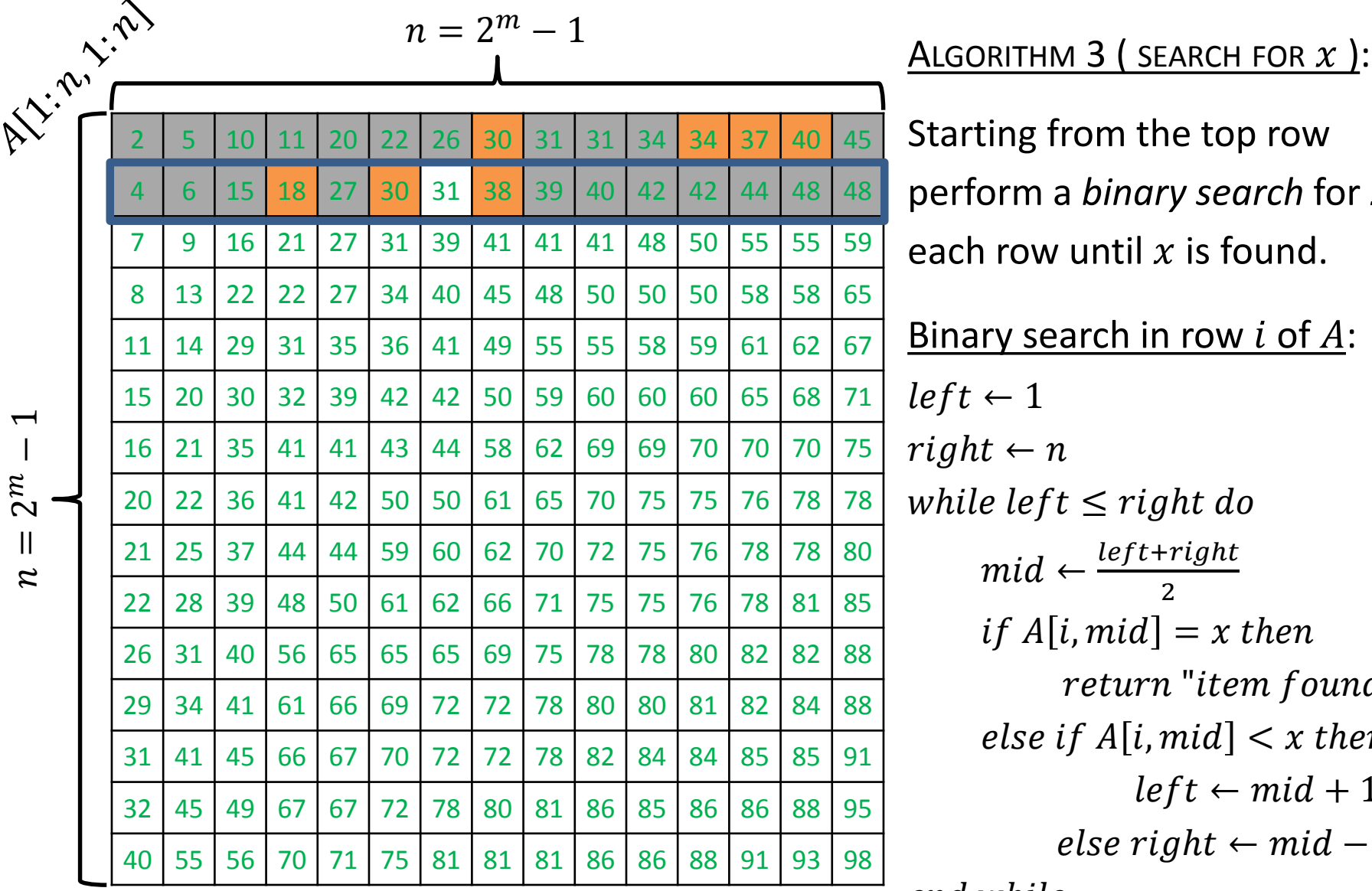

Search for  $x = 35$ 

Starting from the top row perform a *binary search* for x in each row until  $x$  is found.  $left \leftarrow 1$  $right \leftarrow n$ while  $left \leq right \, do$  $mid \leftarrow \frac{left + right}{2}$  $if A[i, mid] = x then$ return "item found" else if  $A[i, mid] < x$  then  $left \leftarrow mid + 1$ else right  $\leftarrow mid-1$ end while Binary search in row i of  $A$ :

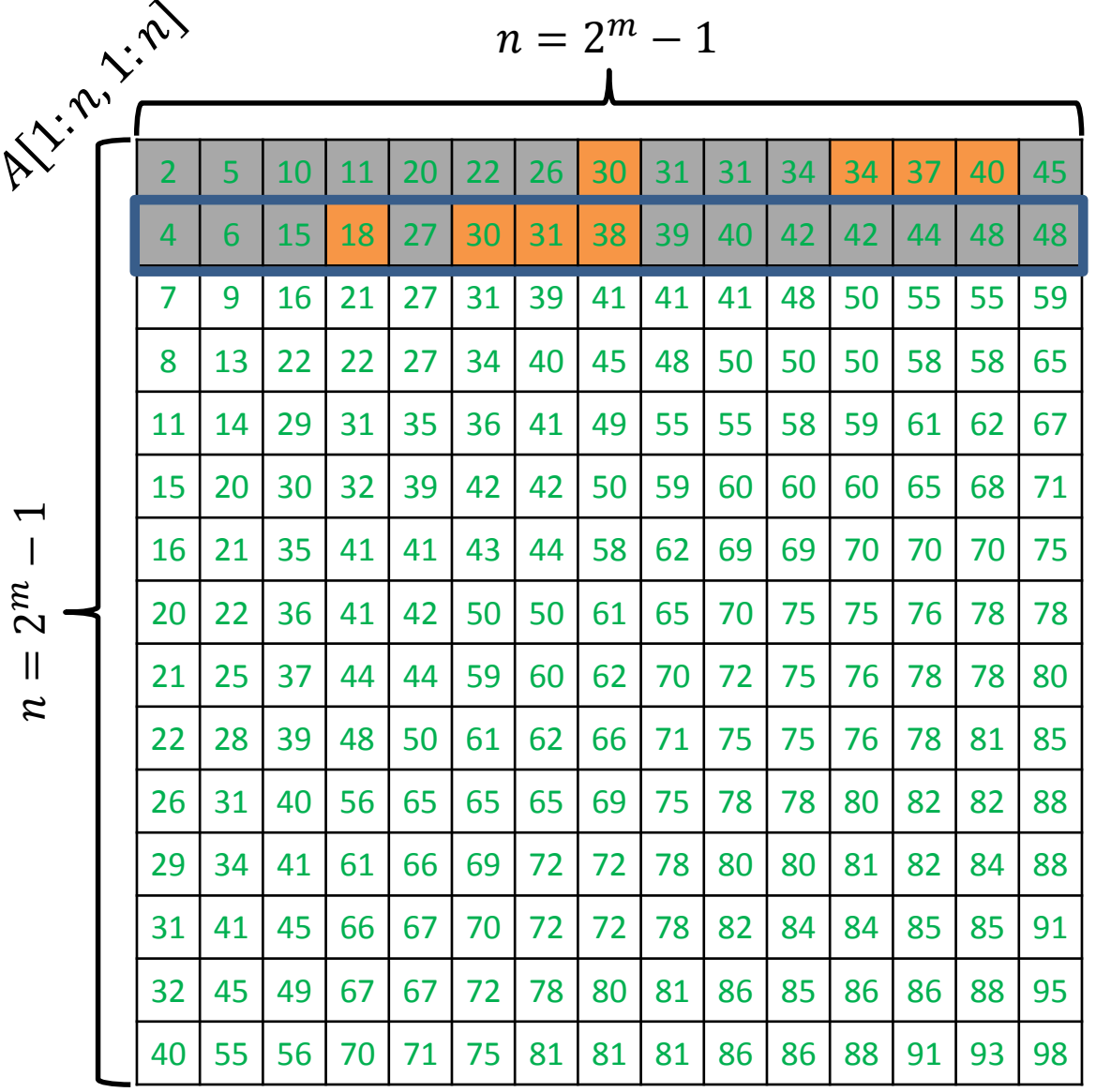

ALGORITHM  $3$  ( SEARCH FOR  $x$  ): Starting from the top row perform a *binary search* for x in each row until  $x$  is found.  $left \leftarrow 1$  $right \leftarrow n$ while  $left \leq right \, do$  $mid \leftarrow \frac{left + right}{2}$  $if A[i, mid] = x then$ return "item found" else if  $A[i, mid] < x$  then  $left \leftarrow mid + 1$ else right  $\leftarrow mid-1$ end while Binary search in row i of  $A$ :

Search for  $x = 35$ 

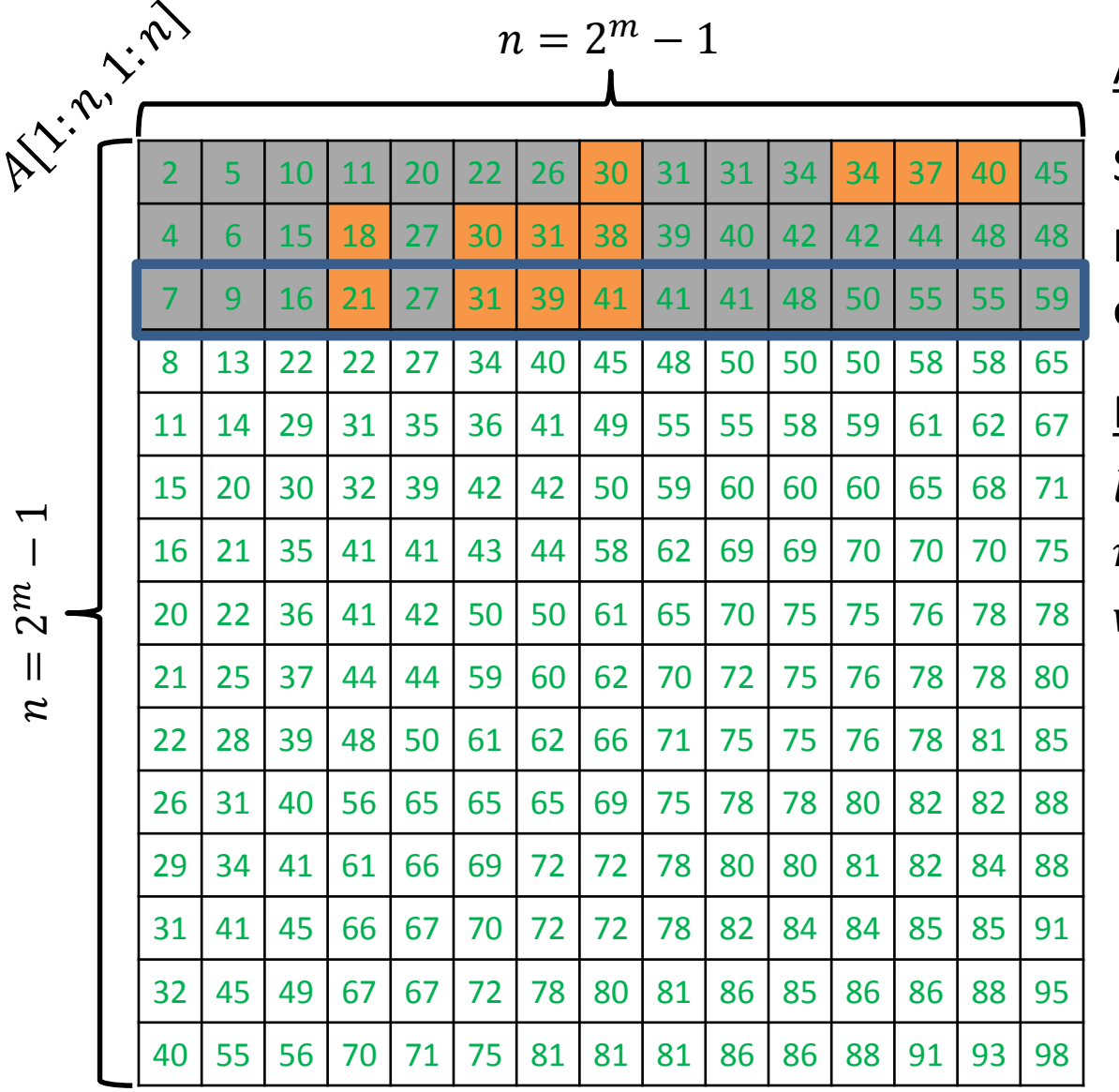

Search for  $x = 35$ 

Algorithm 3 ( search for  $x$  ):

Starting from the top row perform a *binary search* for x in each row until  $x$  is found.

 $left \leftarrow 1$  $right \leftarrow n$ while left  $\leq$  right do  $mid \leftarrow \frac{left + right}{2}$  $if A[i, mid] = x then$ return "item found" else if  $A[i, mid] < x$  then  $left \leftarrow mid + 1$ else right  $\leftarrow mid-1$ end while return "item not found" Binary search in row  $i$  of  $A$ :

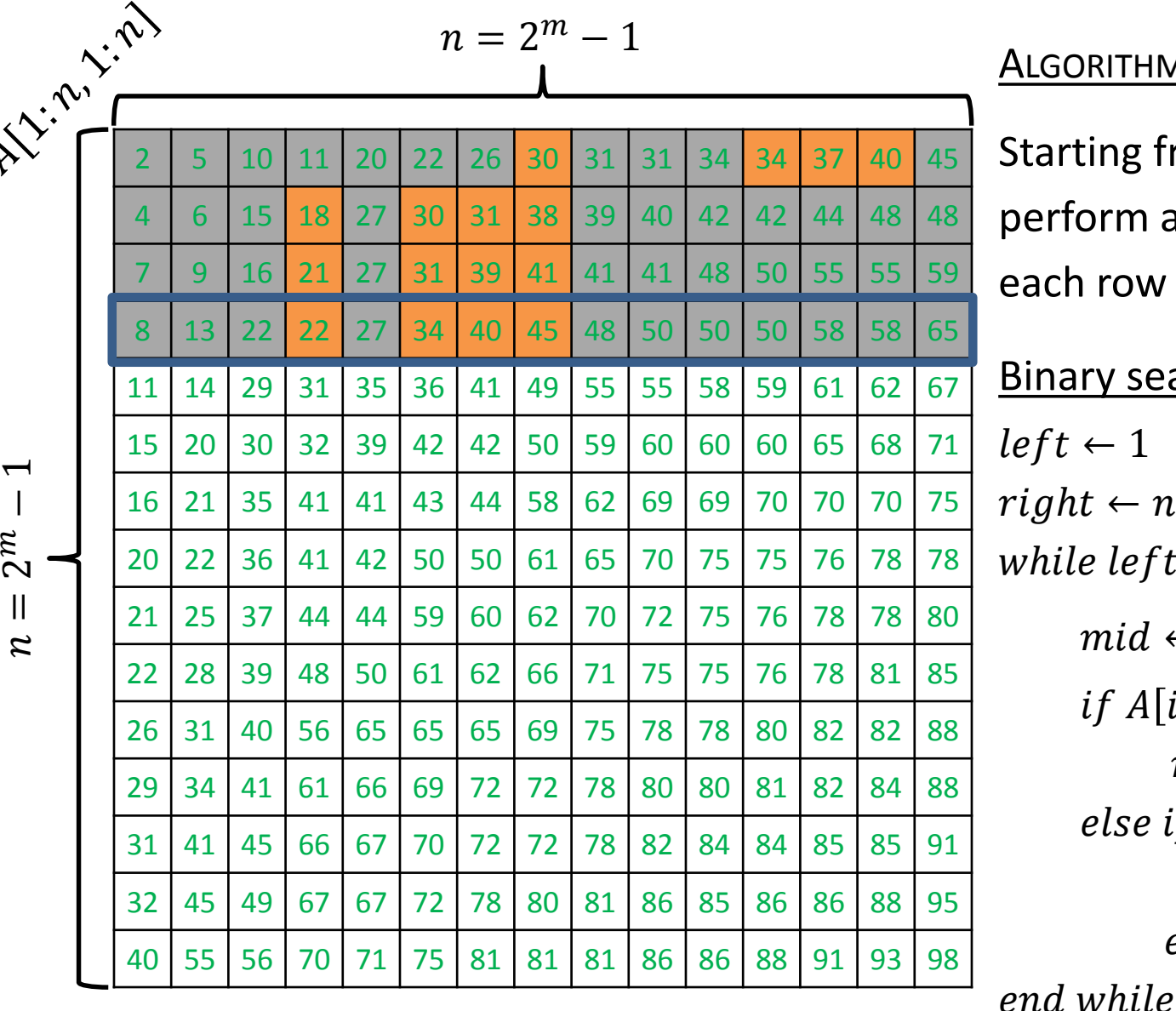

ALGORITHM  $3$  ( SEARCH FOR  $x$  ): Starting from the top row perform a *binary search* for x in each row until  $x$  is found.  $left \leftarrow 1$  $right \leftarrow n$ while  $left \leq right \, do$  $mid \leftarrow \frac{left + right}{2}$  $if A[i, mid] = x then$ return "item found" else if  $A[i, mid] < x$  then  $left \leftarrow mid + 1$ else right  $\leftarrow mid-1$ Binary search in row  $i$  of  $A$ :

Search for  $x = 35$ 

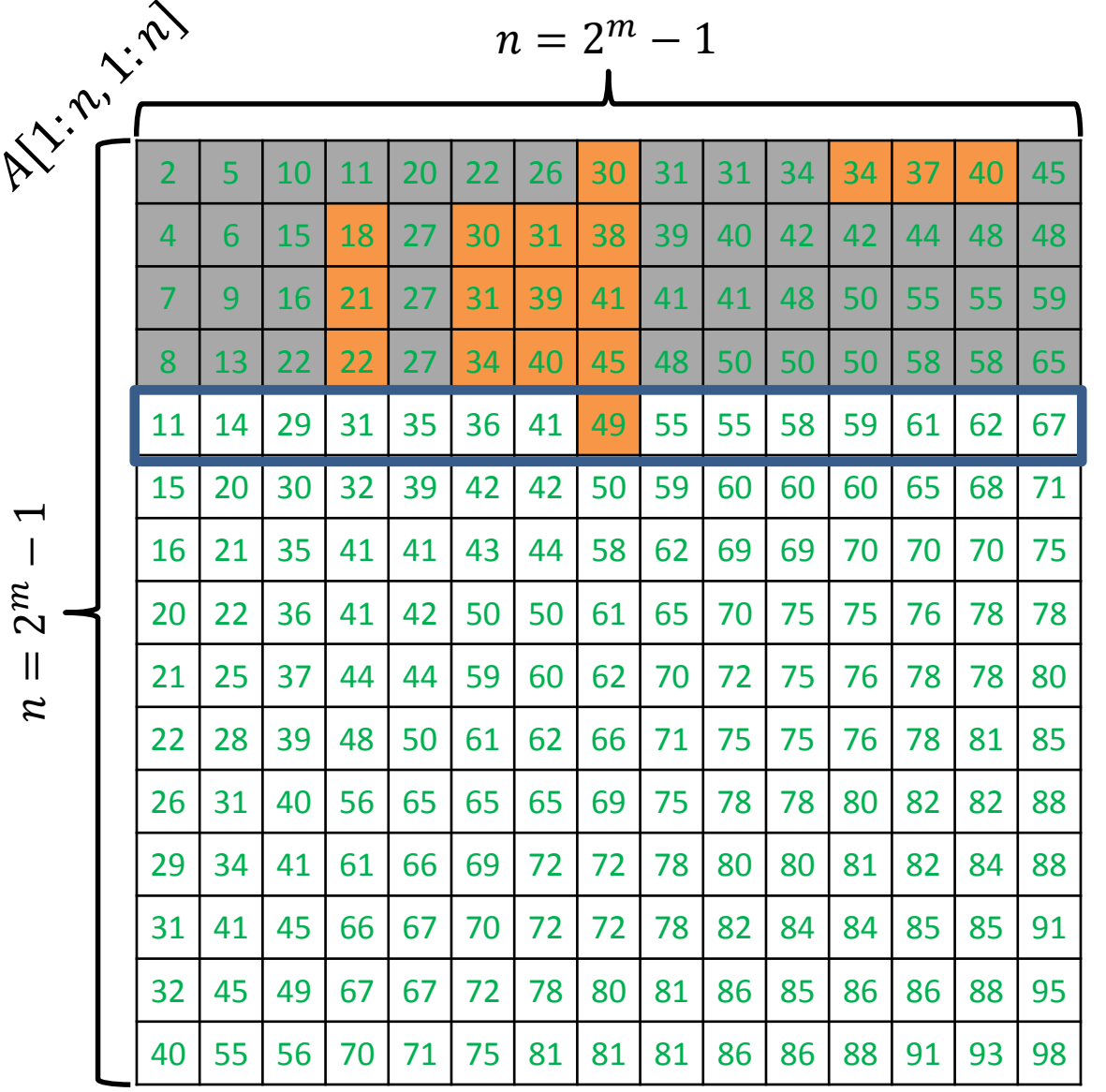

Search for  $x = 35$ 

ALGORITHM  $3$  ( SEARCH FOR  $x$  ):

Starting from the top row perform a *binary search* for x in each row until  $x$  is found.

 $left \leftarrow 1$  $right \leftarrow n$ while  $left \leq right \, do$  $mid \leftarrow \frac{left + right}{2}$  $if A[i, mid] = x then$ return "item found" else if  $A[i, mid] < x$  then  $left \leftarrow mid + 1$ else right  $\leftarrow mid-1$ end while Binary search in row  $i$  of  $A$ :

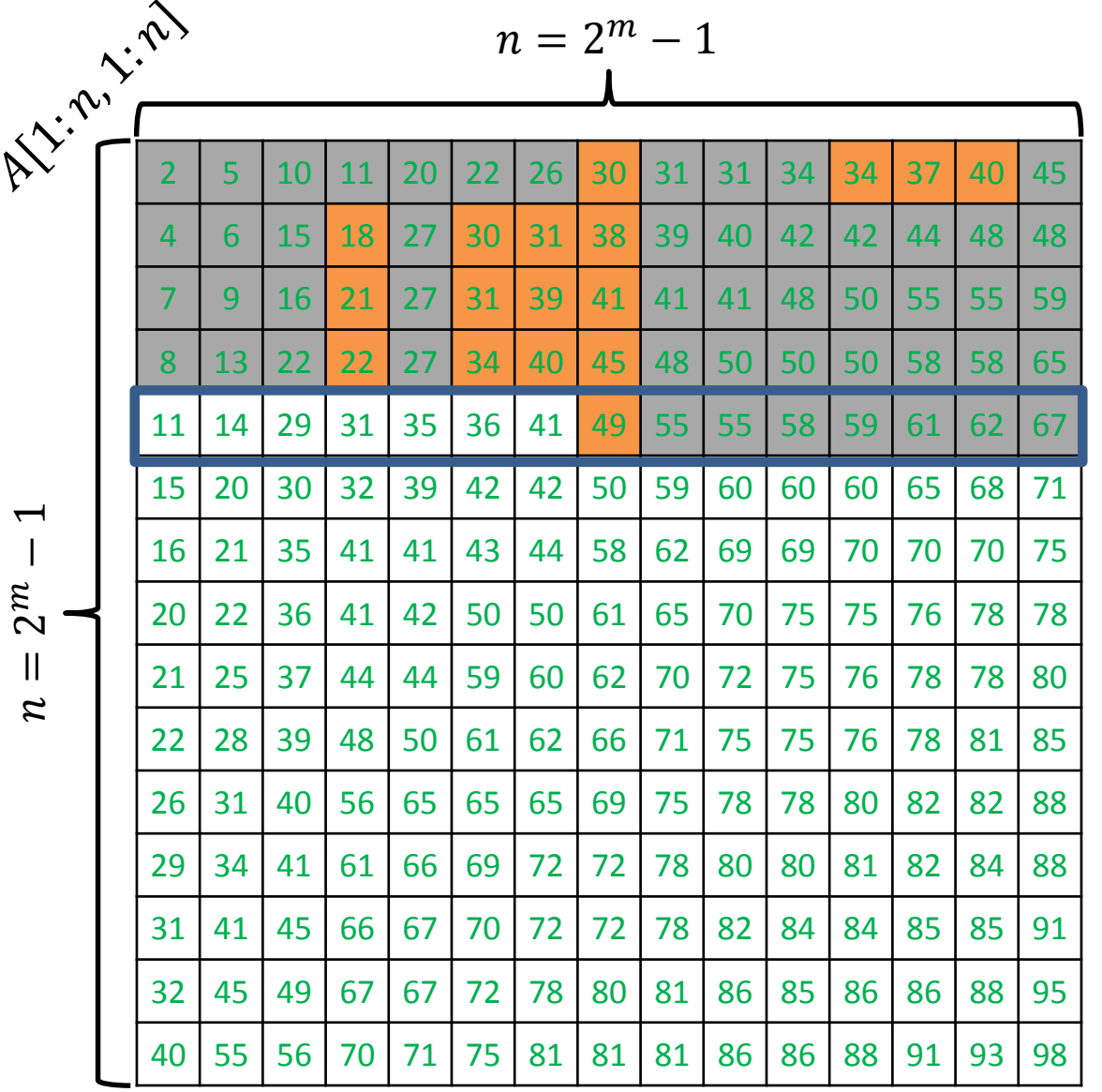

Search for  $x = 35$ 

ALGORITHM  $3$  ( SEARCH FOR  $x$  ):

Starting from the top row perform a *binary search* for x in each row until  $x$  is found.

 $left \leftarrow 1$  $right \leftarrow n$ while  $left \leq right \, do$  $mid \leftarrow \frac{left + right}{2}$  $if A[i, mid] = x then$ return "item found" else if  $A[i, mid] < x$  then  $left \leftarrow mid + 1$ else right  $\leftarrow mid-1$ end while Binary search in row  $i$  of  $A$ :

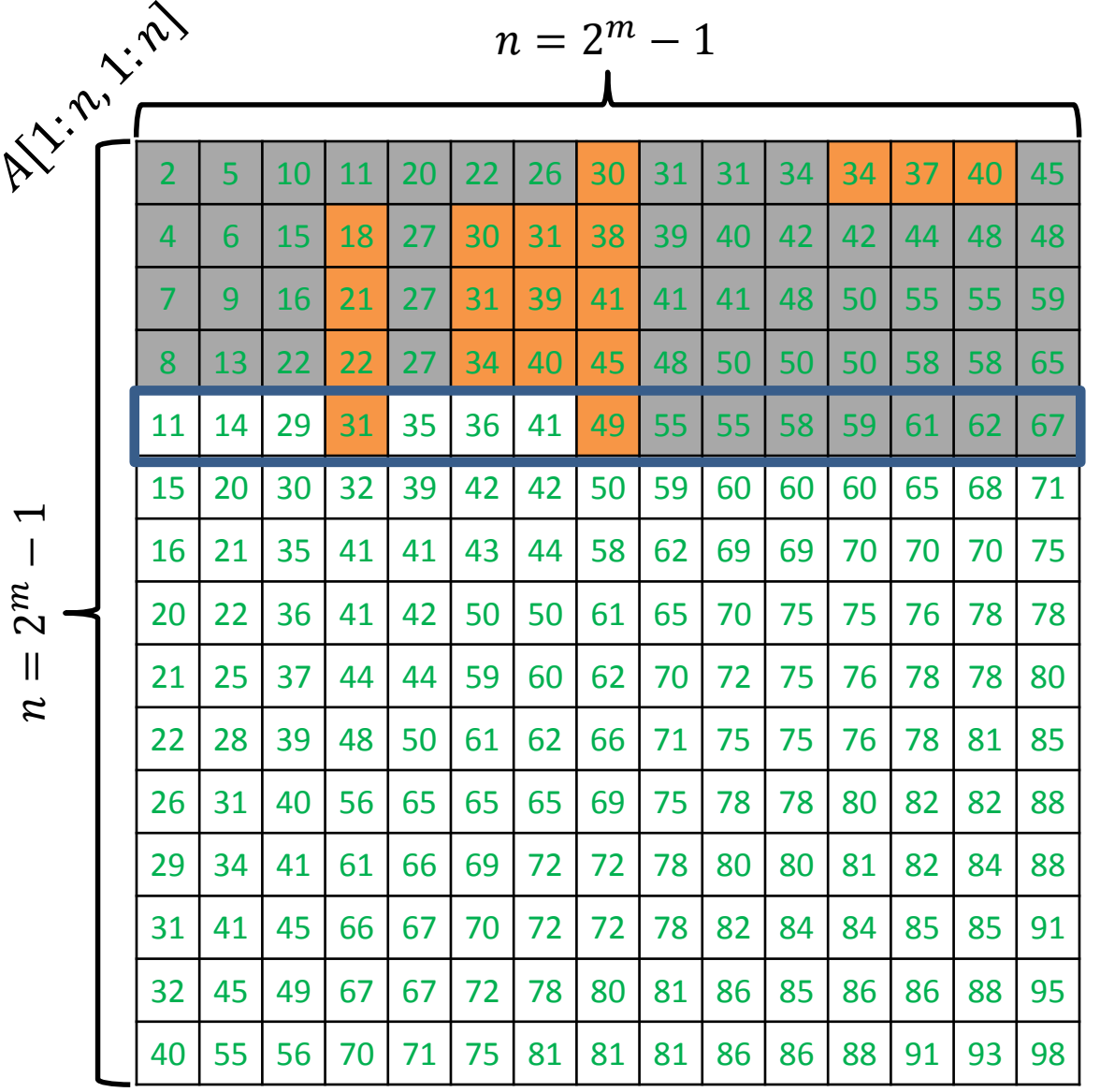

Search for  $x = 35$ 

ALGORITHM  $3$  ( SEARCH FOR  $x$  ): Starting from the top row perform a *binary search* for x in

each row until  $x$  is found.

 $left \leftarrow 1$  $right \leftarrow n$ while  $left \leq right \, do$  $mid \leftarrow \frac{left + right}{2}$  $if A[i, mid] = x then$ return "item found" else if  $A[i, mid] < x$  then  $left \leftarrow mid + 1$ else right  $\leftarrow mid-1$ end while Binary search in row  $i$  of  $A$ :

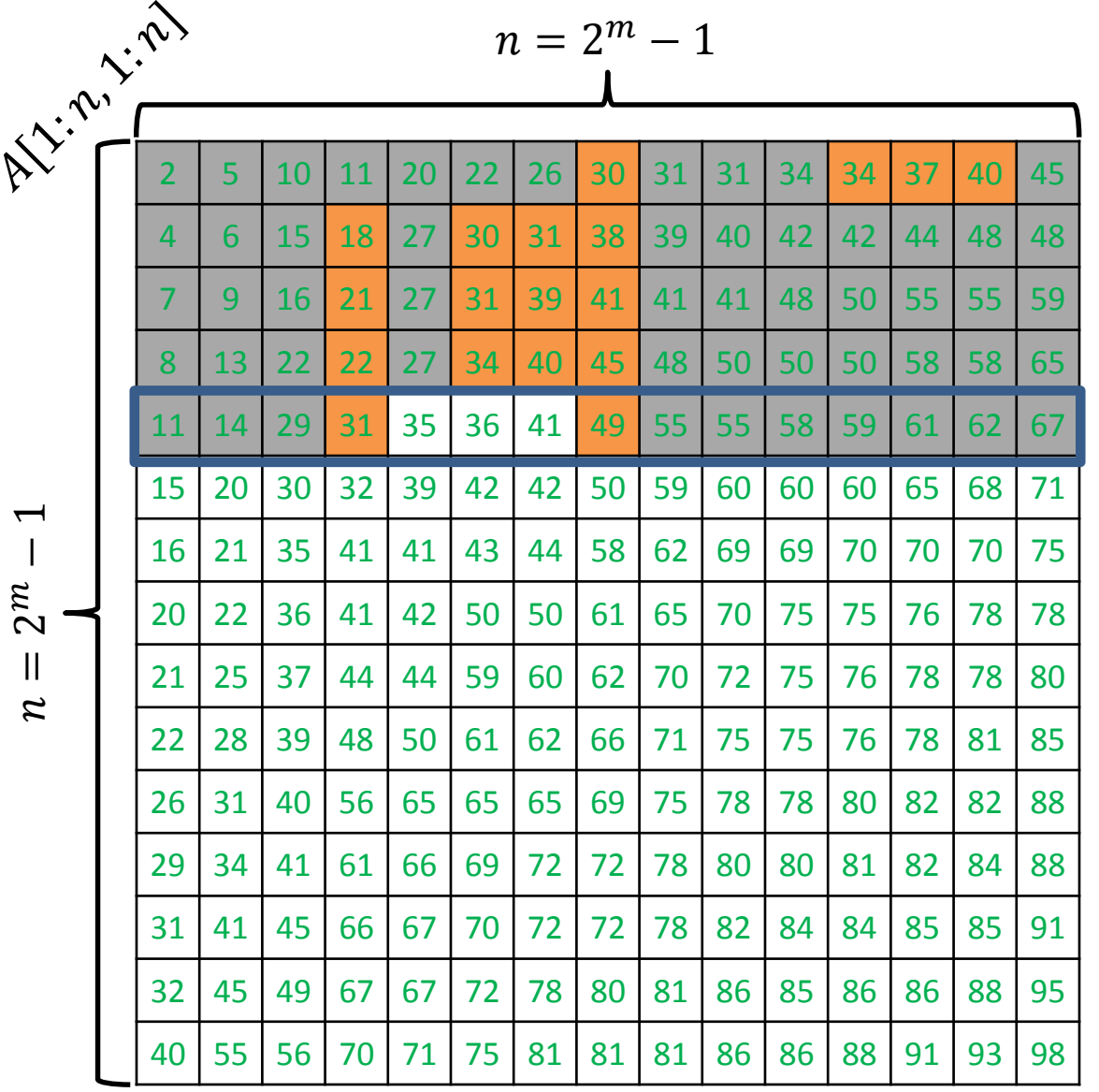

Search for  $x = 35$ 

ALGORITHM  $3$  ( SEARCH FOR  $x$  ):

Starting from the top row perform a *binary search* for x in each row until  $x$  is found.

 $left \leftarrow 1$  $right \leftarrow n$ while  $left \leq right \, do$  $mid \leftarrow \frac{left + right}{2}$  $if A[i, mid] = x then$ return "item found" else if  $A[i, mid] < x$  then  $left \leftarrow mid + 1$ else right  $\leftarrow mid-1$ end while Binary search in row  $i$  of  $A$ :

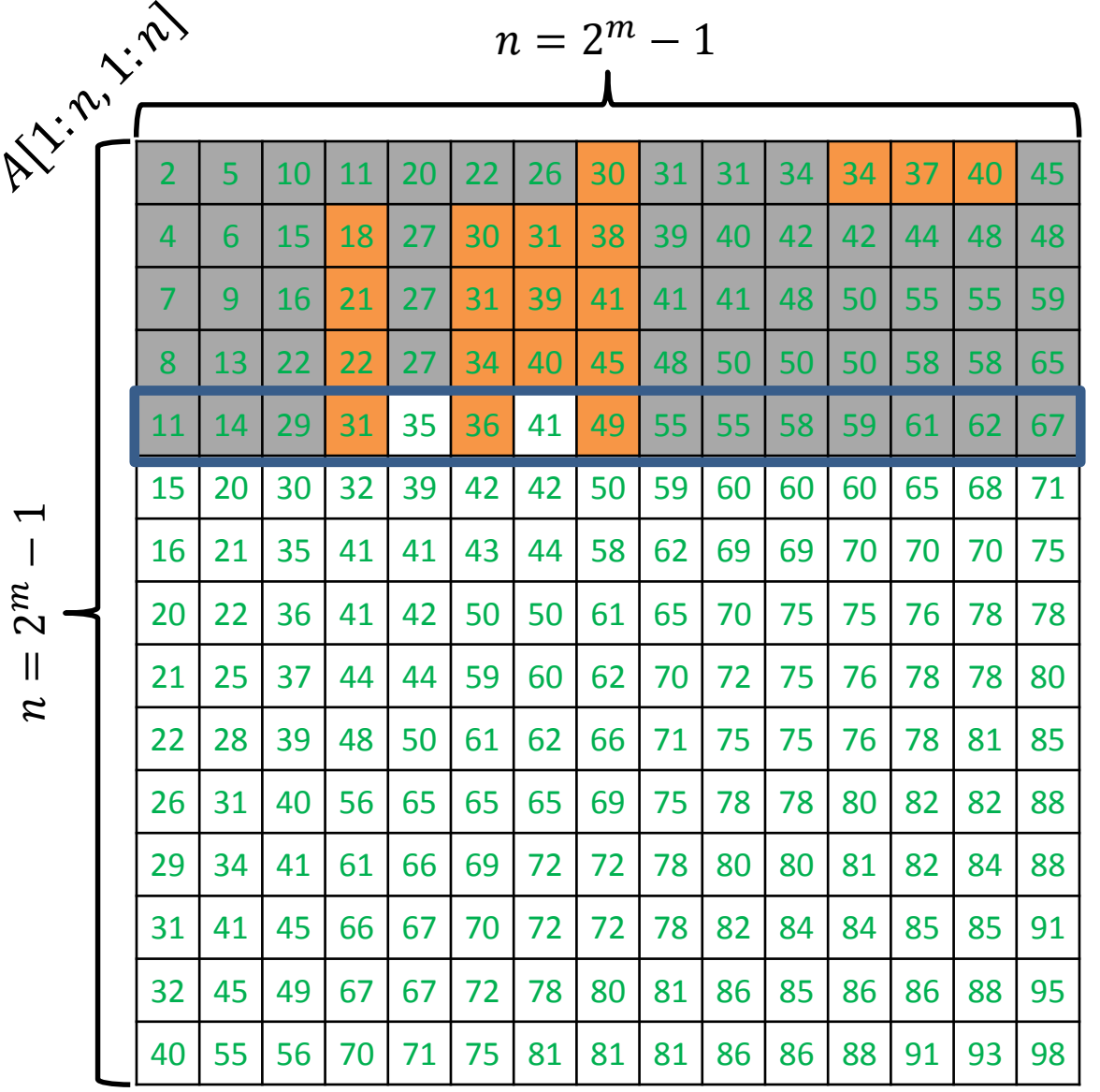

ALGORITHM  $3$  ( SEARCH FOR  $x$  ):

Starting from the top row perform a *binary search* for x in each row until  $x$  is found.

 $left \leftarrow 1$  $right \leftarrow n$ while  $left \leq right \, do$  $mid \leftarrow \frac{left + right}{2}$  $if A[i, mid] = x then$ return "item found" else if  $A[i, mid] < x$  then  $left \leftarrow mid + 1$ else right  $\leftarrow mid-1$ end while return "item not found" Binary search in row  $i$  of  $A$ :

Search for  $x = 35$ 

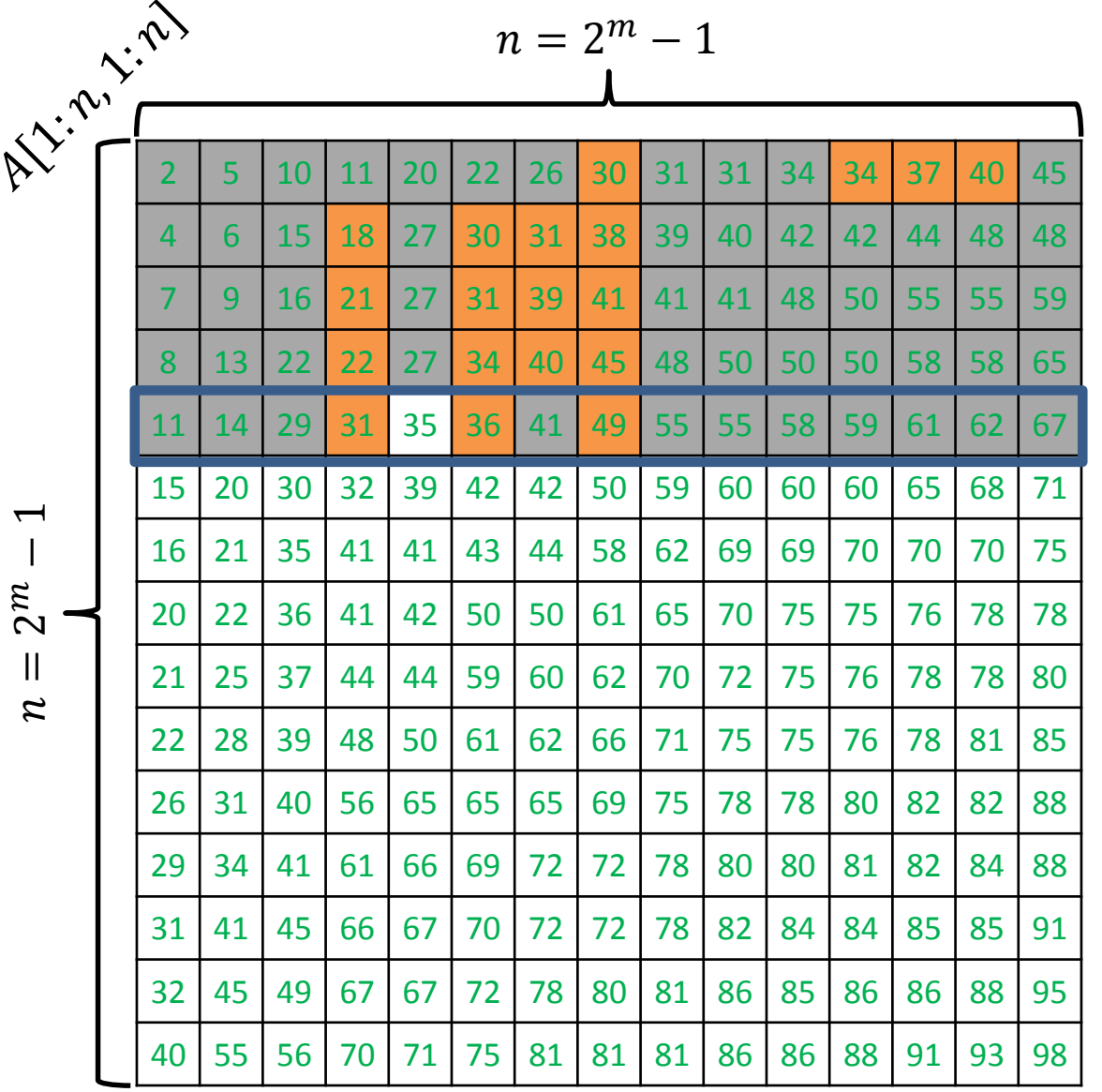

Search for  $x = 35$ 

ALGORITHM  $3$  ( SEARCH FOR  $x$  ):

Starting from the top row perform a *binary search* for x in each row until  $x$  is found.

 $left \leftarrow 1$  $right \leftarrow n$ while  $left \leq right \, do$  $mid \leftarrow \frac{left + right}{2}$  $if A[i, mid] = x then$ return "item found" else if  $A[i, mid] < x$  then  $left \leftarrow mid + 1$ else right  $\leftarrow mid-1$ end while return "item not found" Binary search in row  $i$  of  $A$ :

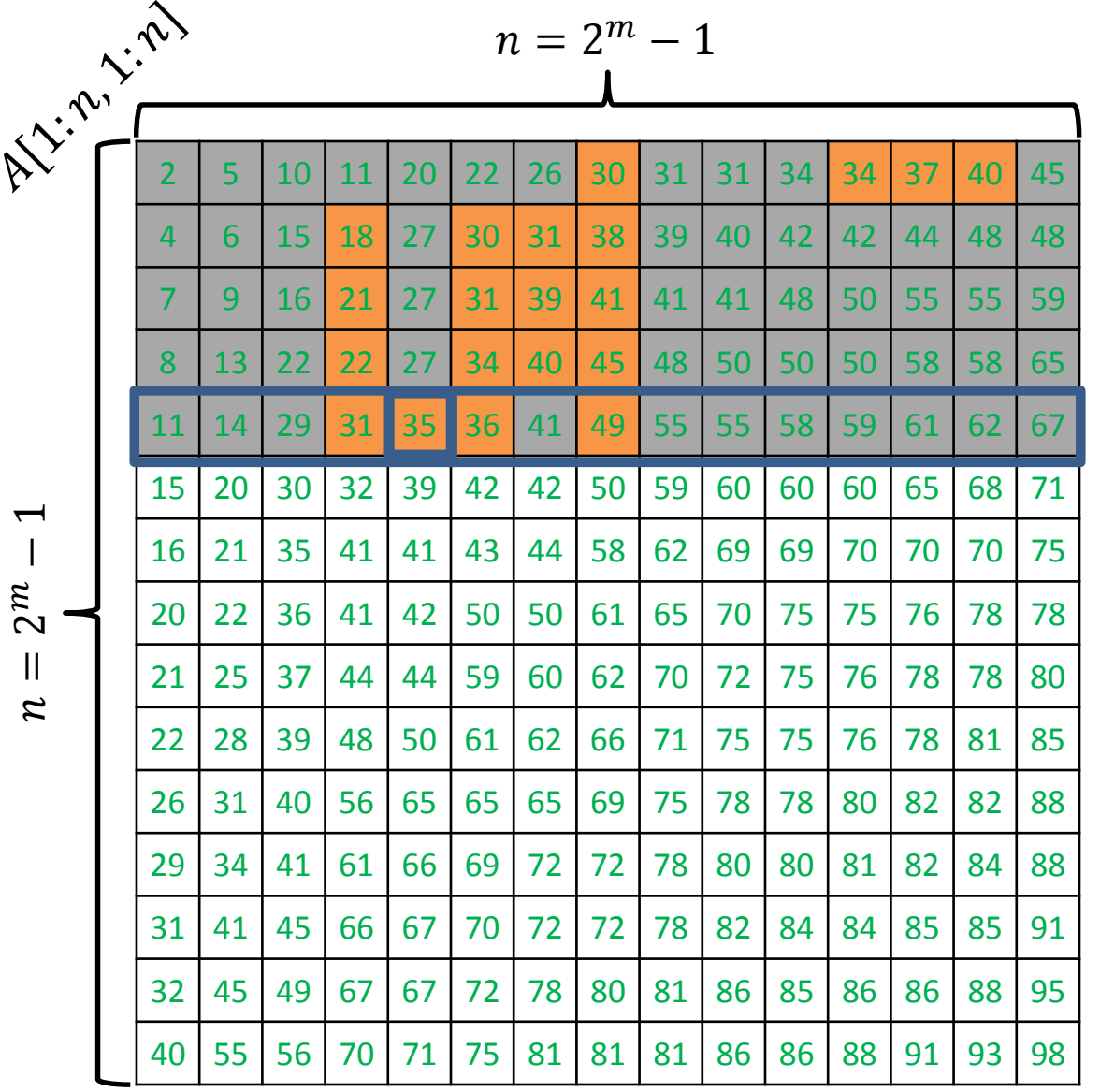

Search for  $x = 35$ 

ALGORITHM  $3$  ( SEARCH FOR  $x$  ):

Starting from the top row perform a *binary search* for x in each row until  $x$  is found.

 $left \leftarrow 1$  $right \leftarrow n$ while  $left \leq right \, do$  $mid \leftarrow \frac{left + right}{2}$  $if A[i, mid] = x then$ return "item found" else if  $A[i, mid] < x$  then  $left \leftarrow mid + 1$ else right  $\leftarrow mid-1$ end while Binary search in row  $i$  of  $A$ :

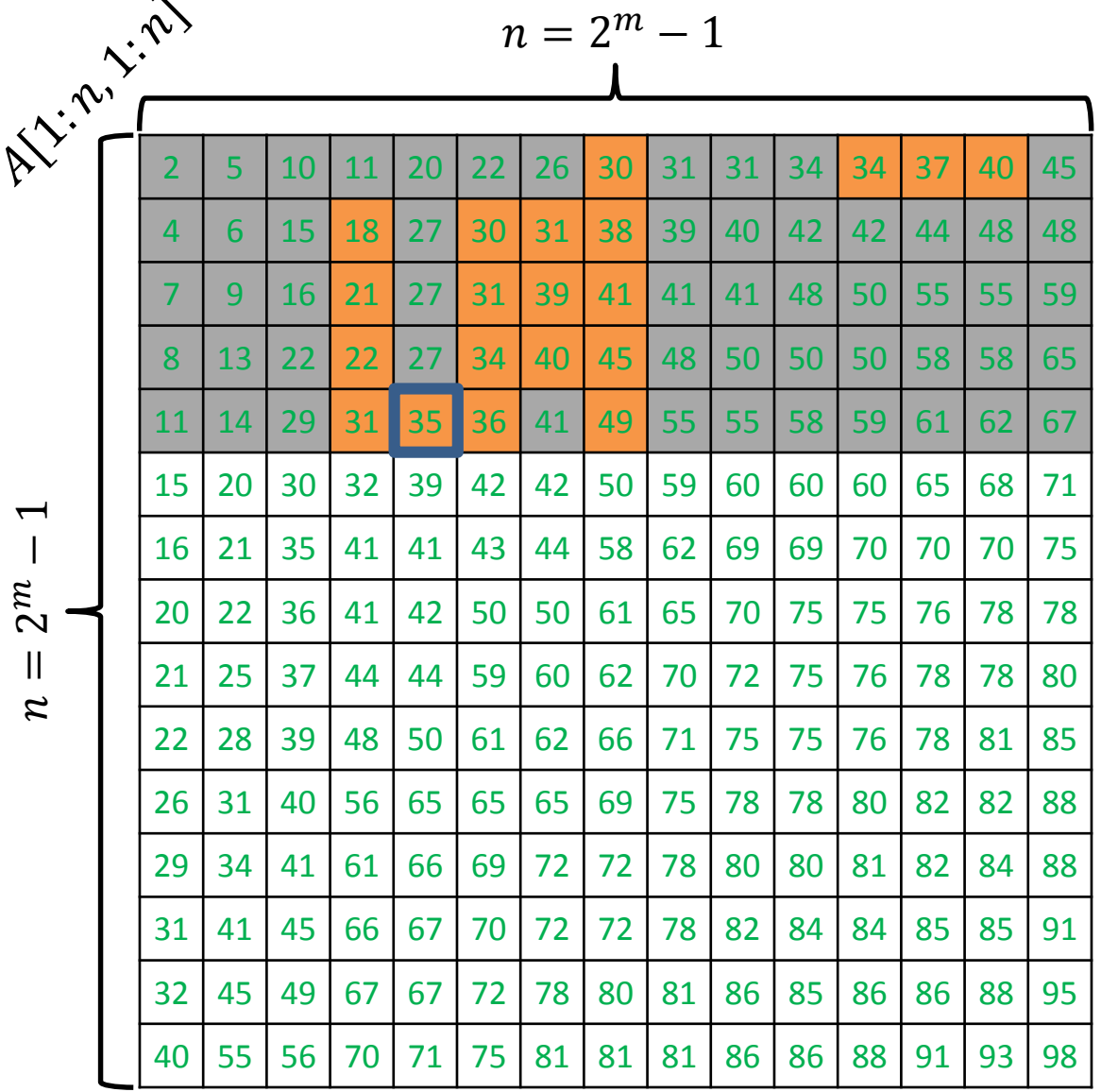

 $\overline{\phantom{a}}$ 

Let  $Q_3(n)$  = number of comparisons performed on an  $n \times n$  grid.

Binary search on each row performs  $m$  comparisons.

So, 
$$
Q_3(n) \le nm = n \log_2(n+1)
$$

Search for  $x = 35$
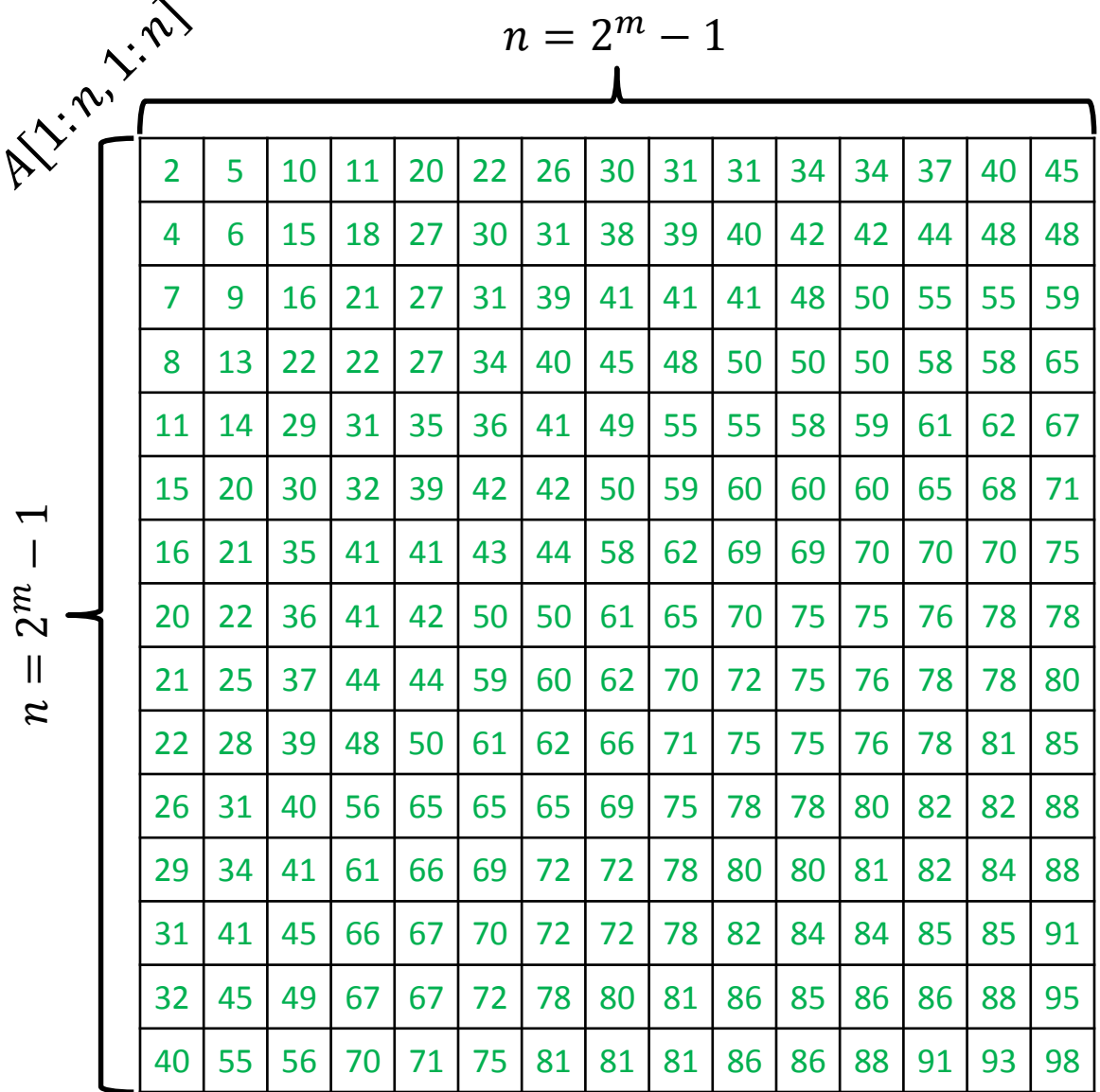

ALGORITHM ( SEARCH FOR  $x$  ):

Start the search for  $x$  from the bottom-left corner.

 $\mathrel{\sim}$  $\mathcal{Z}$ 

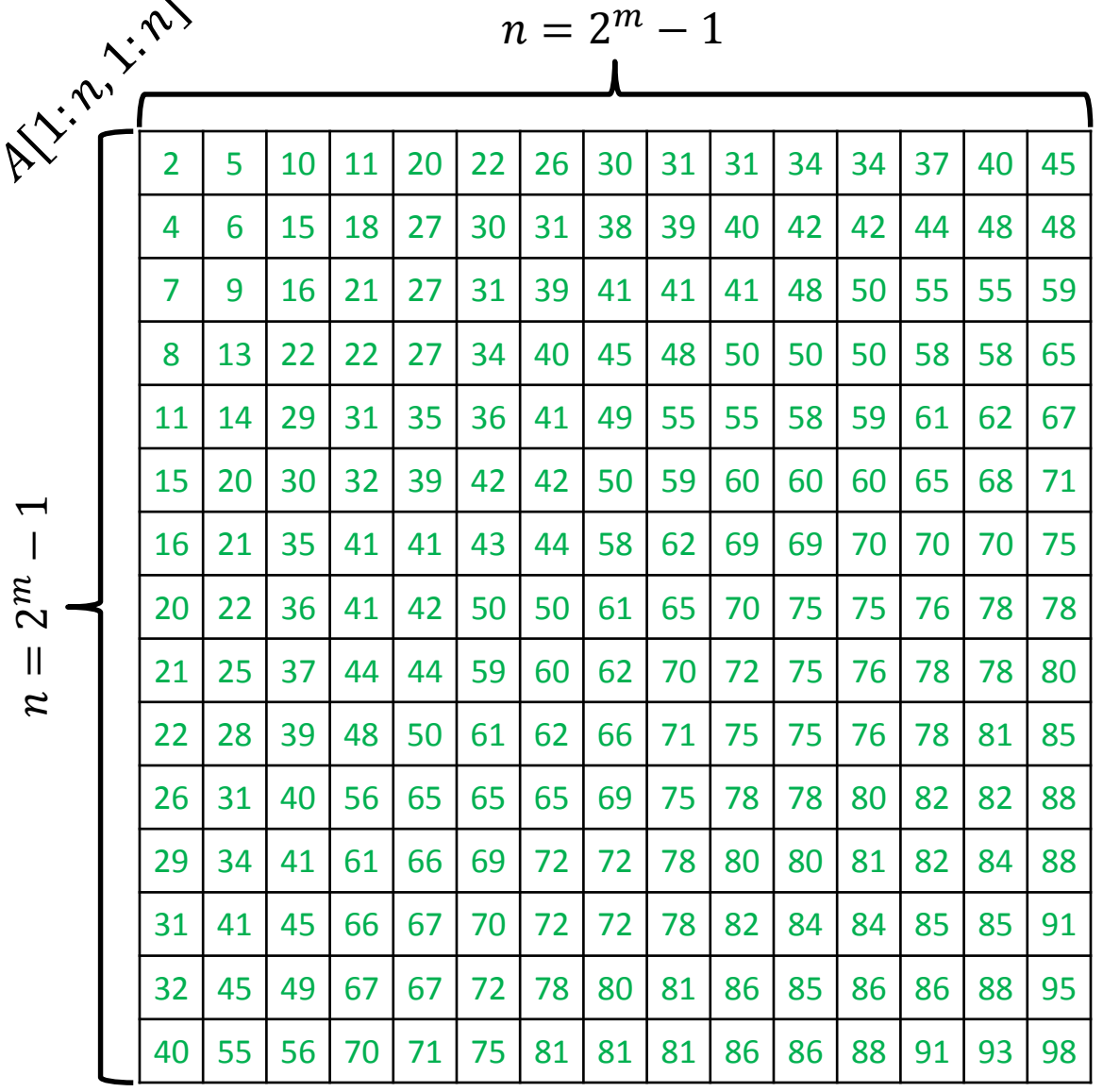

 $\lambda$ 

ALGORITHM  $4$  ( SEARCH FOR  $x$  ):

Start the search for  $x$  from the bottom-left corner.

Keep performing the steps below until either you find  $x$  or you fall off the grid:

Let  $y$  be the number at current location.

- $y = x$ : you found the item
- $y < x$ : move to the right
- $y > x$ : move to the cell above

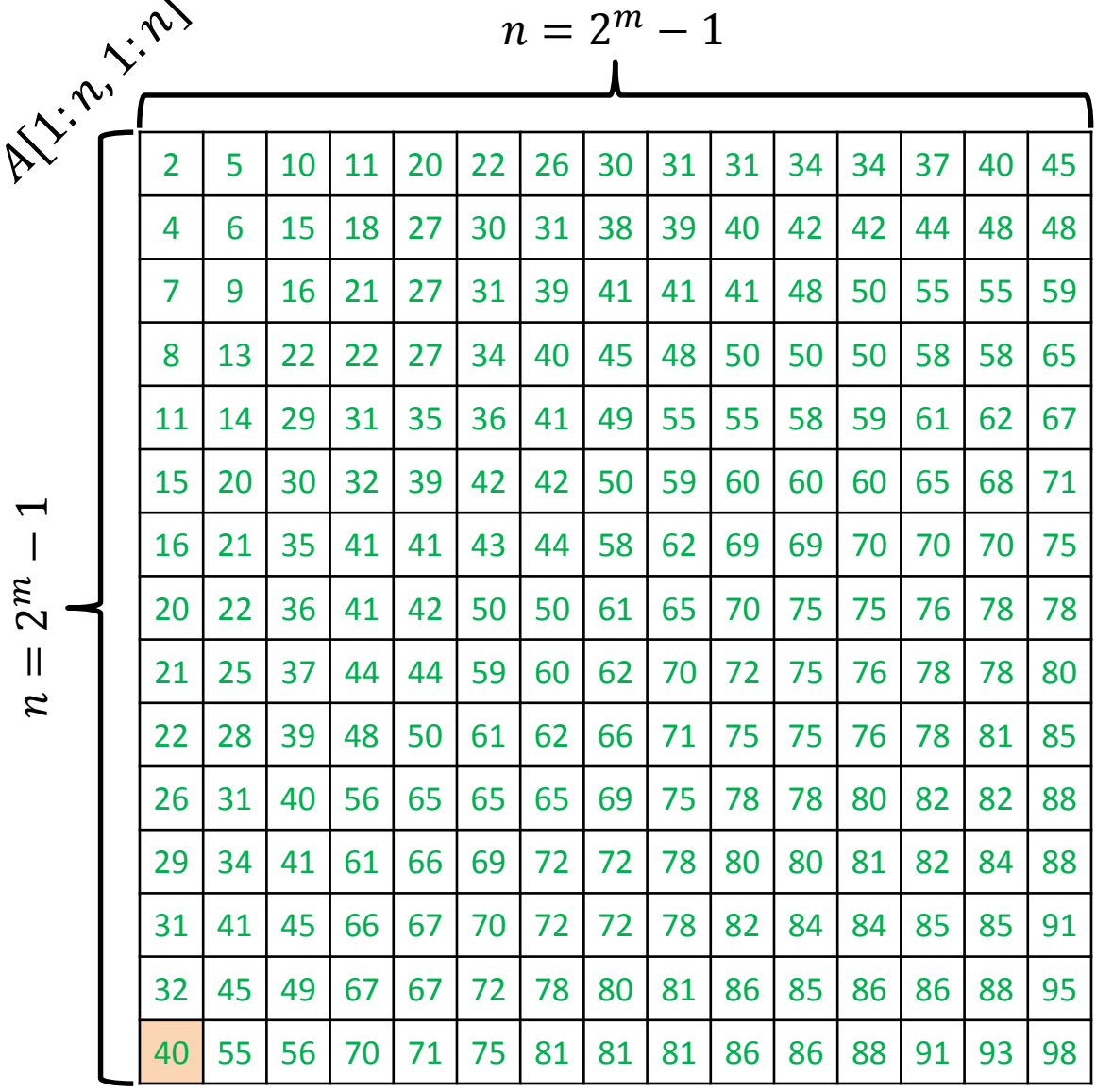

ALGORITHM 4 ( SEARCH FOR  $x$  ):

Start the search for  $x$  from the bottom-left corner.

Keep performing the steps below until either you find  $x$  or you fall off the grid:

Let  $y$  be the number at current location.

- $y = x$ : you found the item
- $y < x$ : move to the right
- $y > x$ : move to the cell above

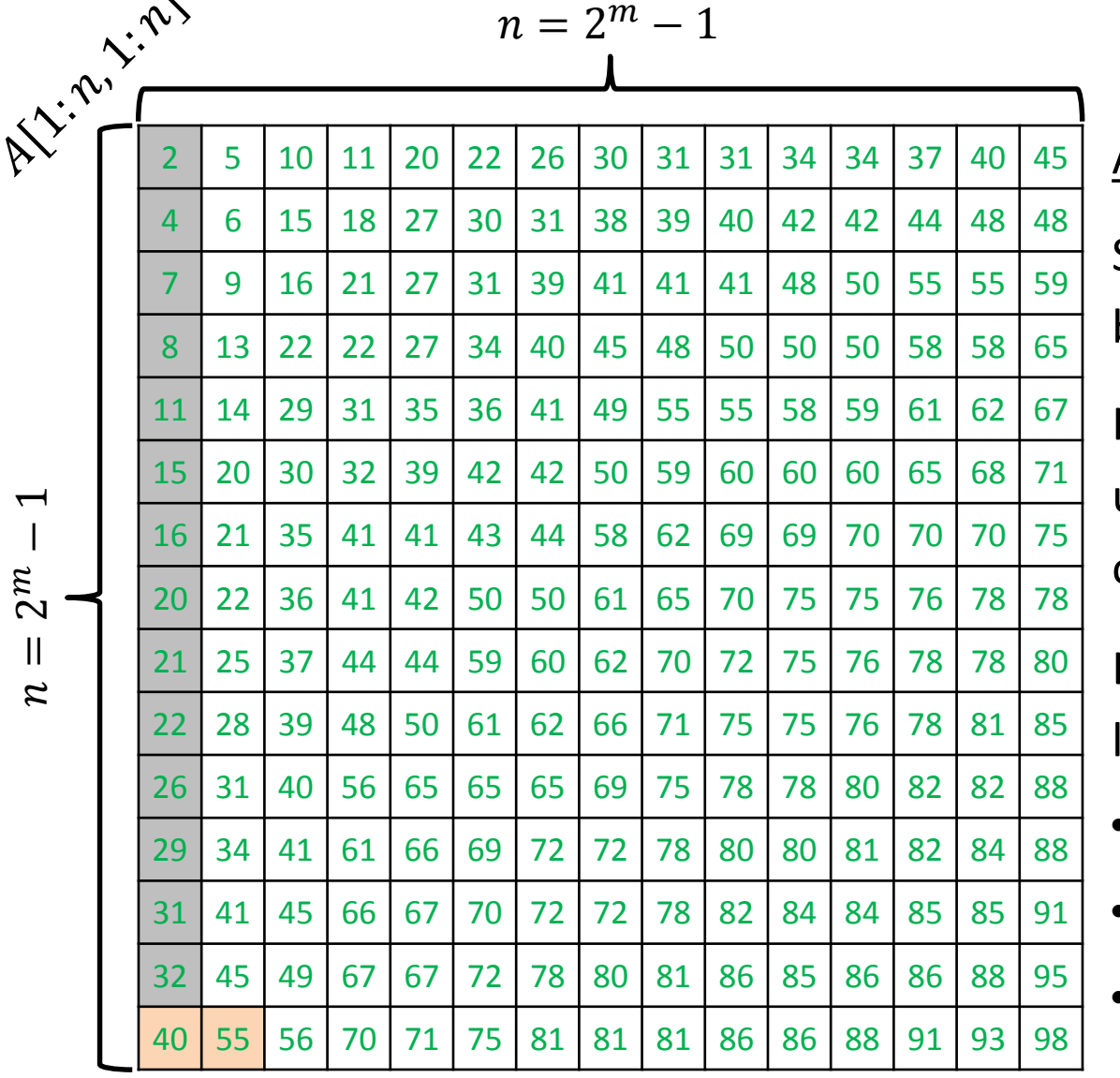

 $\bm{\mu}$ − $\overline{ }$   $\sim$ 

ALGORITHM 4 ( SEARCH FOR  $x$  ):

Start the search for  $x$  from the bottom-left corner.

Keep performing the steps below until either you find  $x$  or you fall off the grid:

Let  $y$  be the number at current location.

- $y = x$ : you found the item
- $y < x$ : move to the right
- $y > x$ : move to the cell above

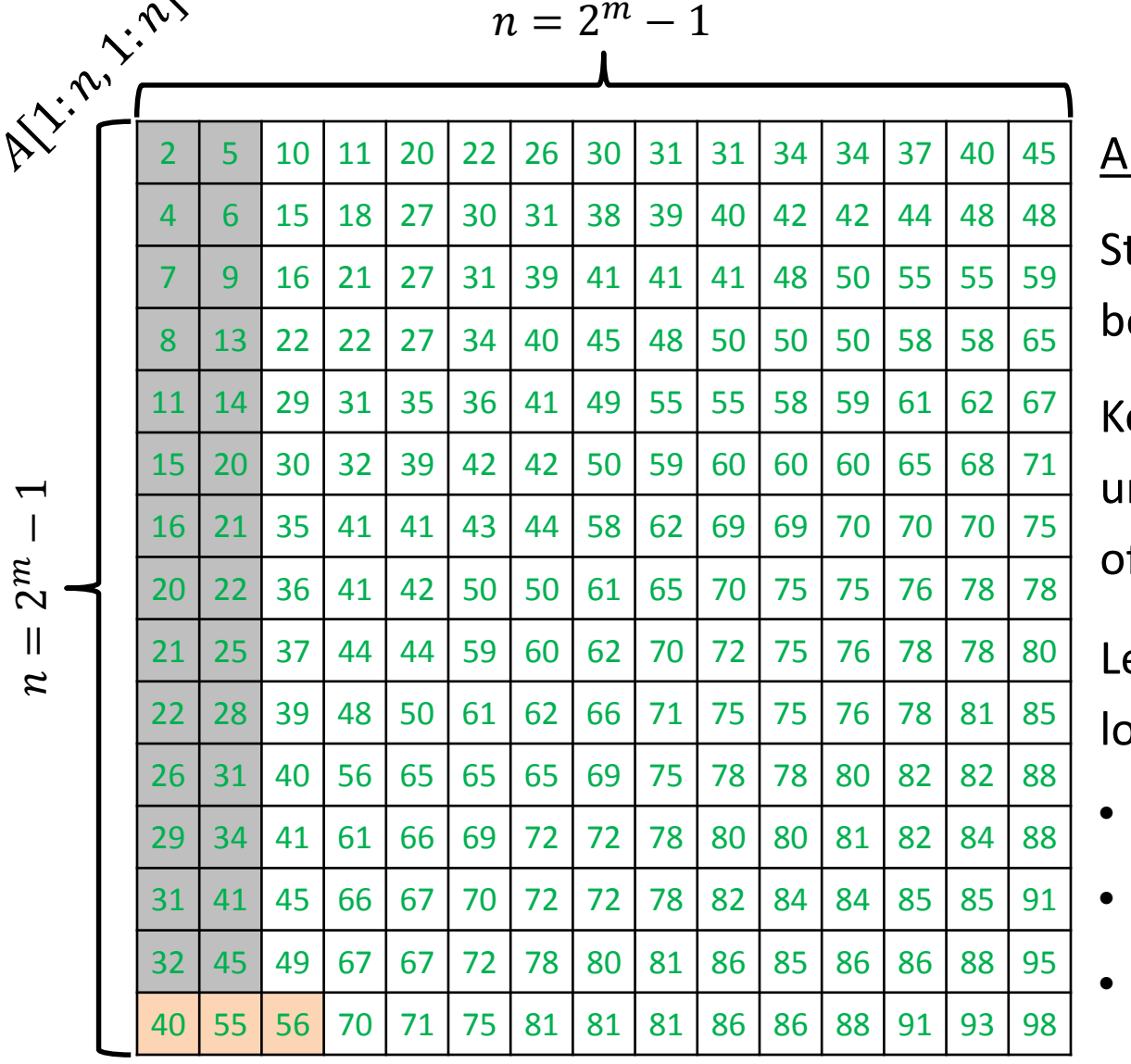

 $\bm{\mu}$ −  $\boldsymbol{\mathcal{N}}$ 

LGORITHM 4 ( SEARCH FOR  $x$  ):

tart the search for  $x$  from the bottom-left corner.

eep performing the steps below ntil either you find  $x$  or you fall If the grid:

et  $y$  be the number at current ocation.

- $y = x$ : you found the item
- $y < x$ : move to the right
	- $y > x$ : move to the cell above

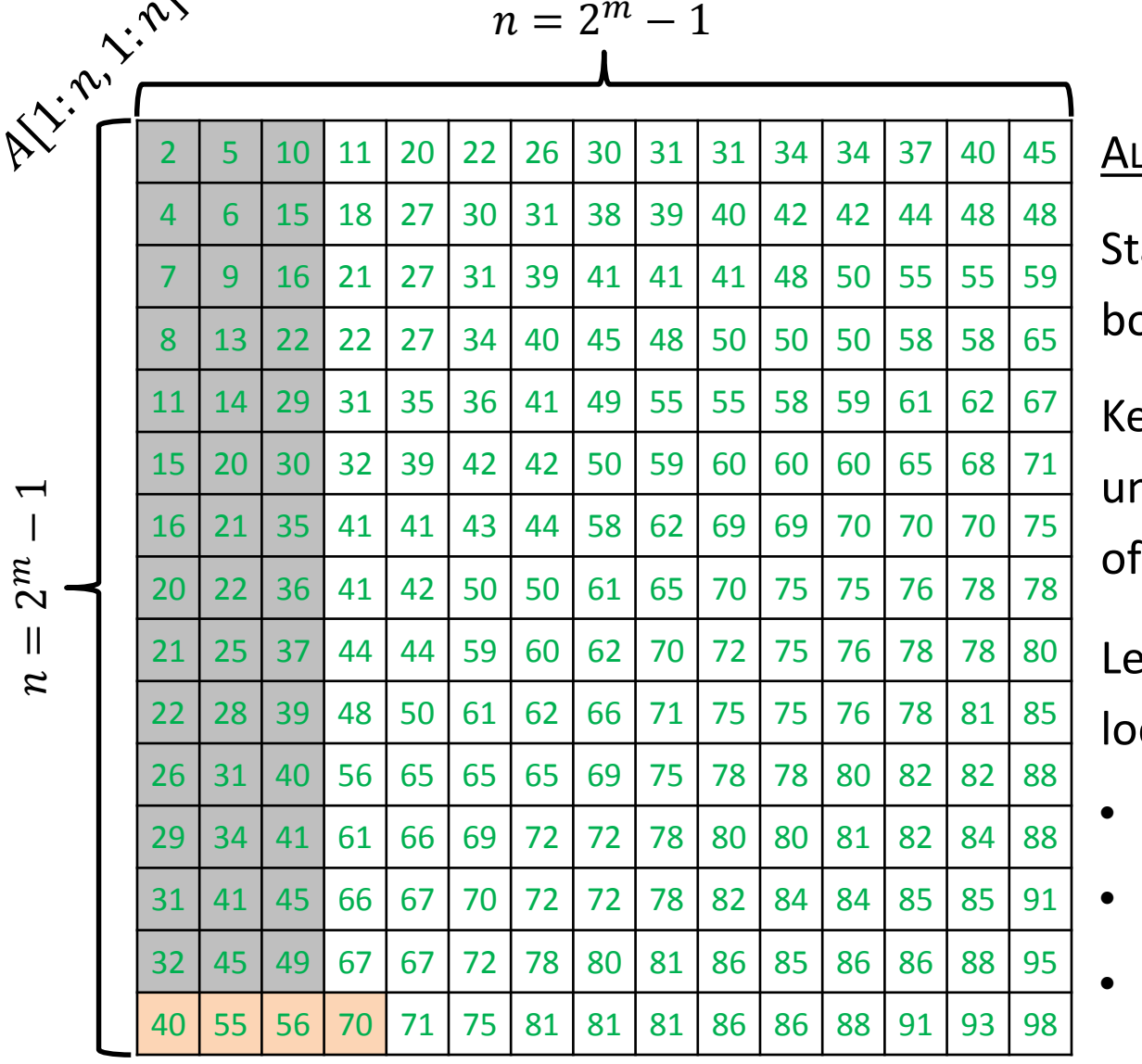

 $\overline{\phantom{a}}$ 

 $\bm{\mu}$ − $\overline{ }$   $\boldsymbol{\mathcal{N}}$ 

LGORITHM 4 ( SEARCH FOR  $x$  ):

art the search for  $x$  from the bottom-left corner.

eep performing the steps below ntil either you find  $x$  or you fall ff the grid:

et  $y$  be the number at current  $cation.$ 

- $y = x$ : you found the item
- $y < x$ : move to the right
	- $y > x$ : move to the cell above

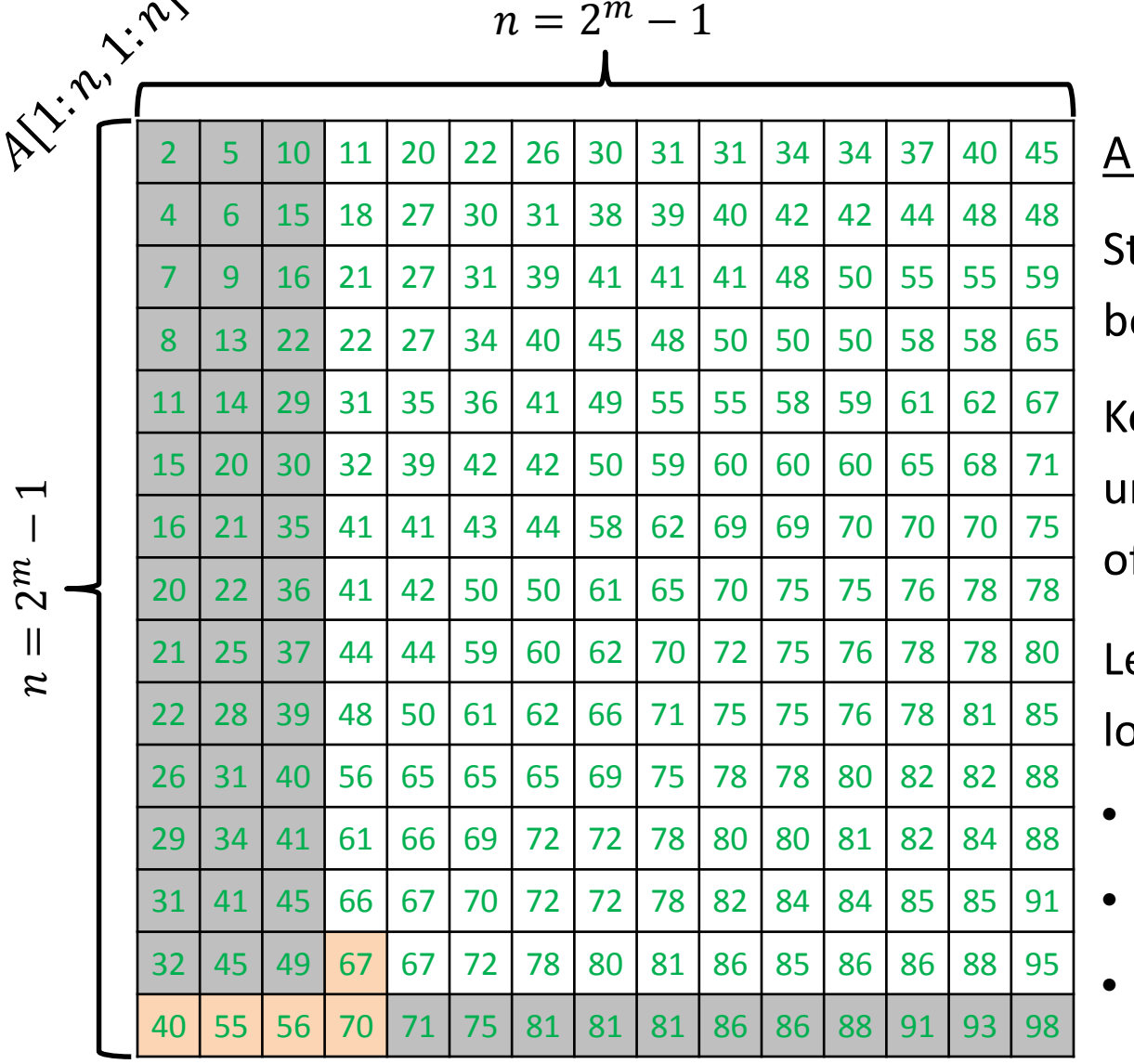

 $\overline{\phantom{a}}$ 

 $\bm{\mu}$ − $\overline{ }$   $\boldsymbol{\mathcal{N}}$ 

LGORITHM 4 ( SEARCH FOR  $x$  ):

tart the search for  $x$  from the bottom-left corner.

eep performing the steps below ntil either you find  $x$  or you fall If the grid:

et  $y$  be the number at current ocation.

- $y = x$ : you found the item
- $y < x$ : move to the right
	- $y > x$ : move to the cell above

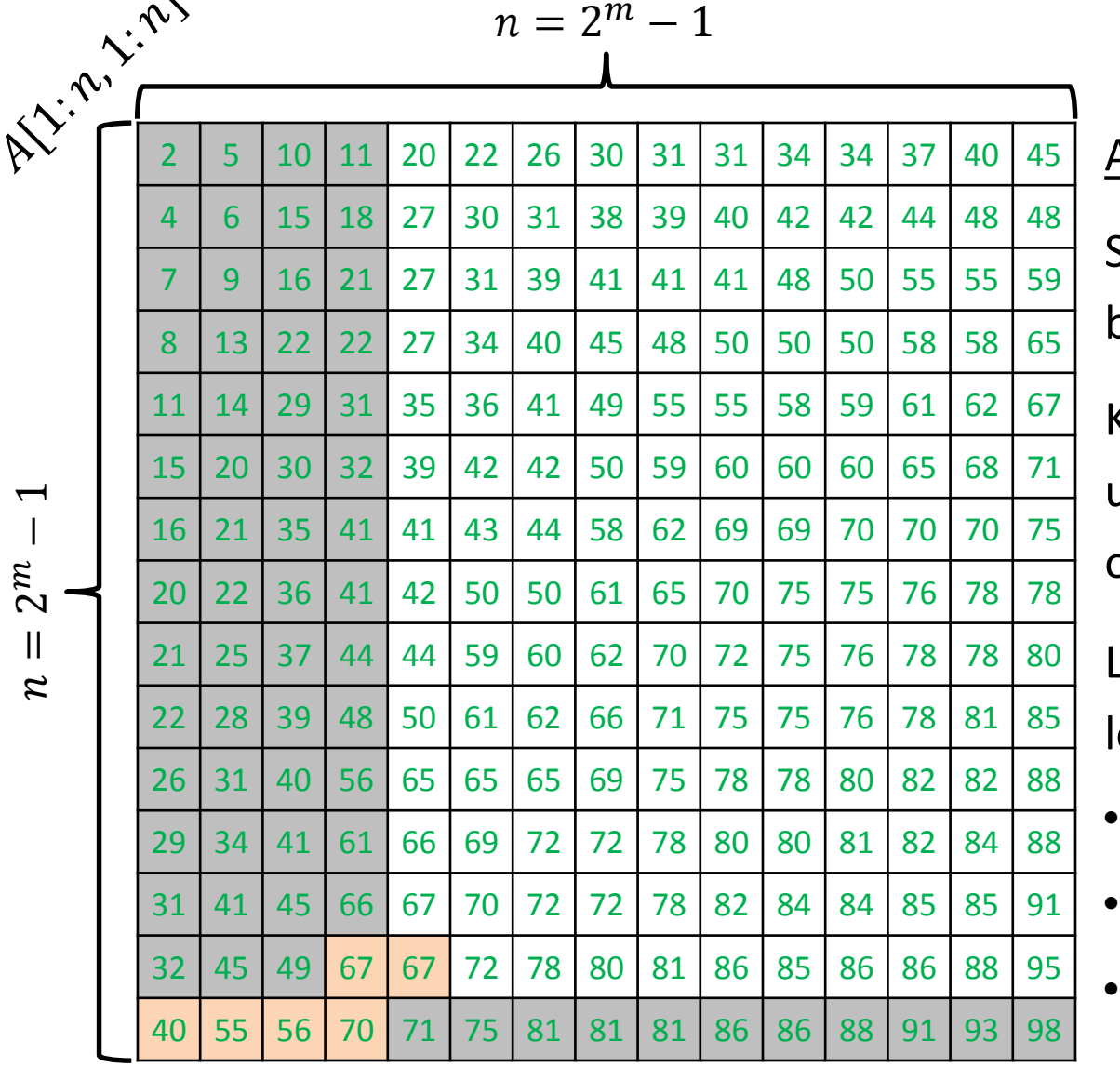

 $\bm{\mu}$ − $\sqrt{ }$   $\boldsymbol{\mathcal{N}}$ 

 $\overline{\text{ALGORITHM 4 (SEARCH FOR } x)}$ :

Start the search for  $x$  from the bottom-left corner.

Keep performing the steps below until either you find  $x$  or you fall off the grid:

.et  $y$  be the number at current ocation.

- $y = x$ : you found the item
- $y < x$ : move to the right
	- $y > x$ : move to the cell above

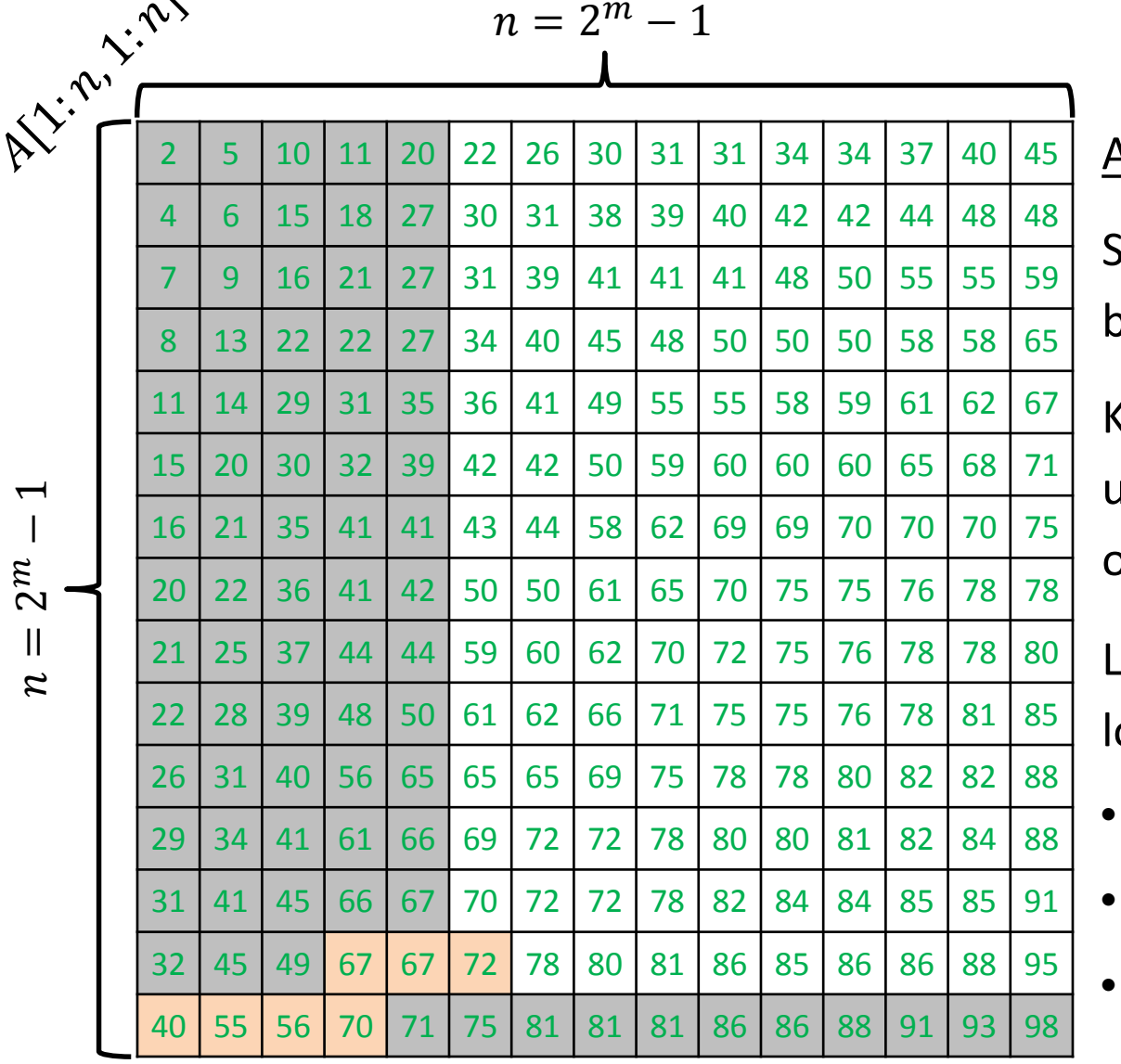

 $\bm{\mu}$ − $\sqrt{ }$   $\boldsymbol{\mathcal{N}}$ 

 $\overline{\text{ALGORITHM 4 (SEARCH FOR } x)}$ :

Start the search for  $x$  from the bottom-left corner.

Keep performing the steps below until either you find  $x$  or you fall off the grid:

.et  $y$  be the number at current ocation.

- $y = x$ : you found the item
- $y < x$ : move to the right
	- $y > x$ : move to the cell above

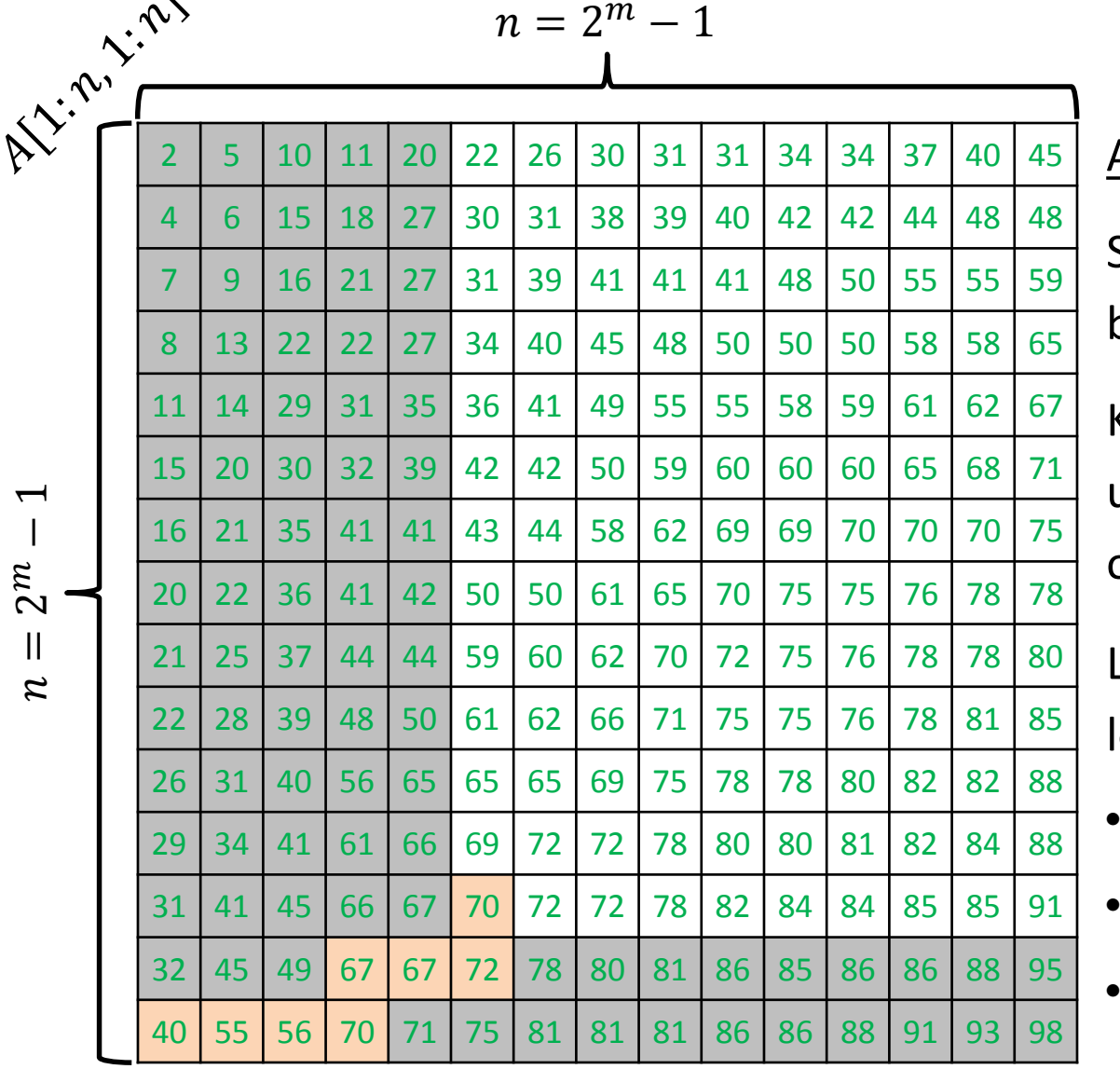

 $\overline{\phantom{a}}$ 

 $\bm{\mu}$ − $\overline{ }$   $\boldsymbol{\mathcal{N}}$ 

 $\overline{{\sf ALGORITHM~4~(~SEARCH~FOR~}x~)}$ :

Start the search for  $x$  from the bottom-left corner.

Keep performing the steps below until either you find  $x$  or you fall off the grid:

Let  $y$  be the number at current location.

- $y = x$ : you found the item
- $y < x$ : move to the right
	- $y > x$ : move to the cell above

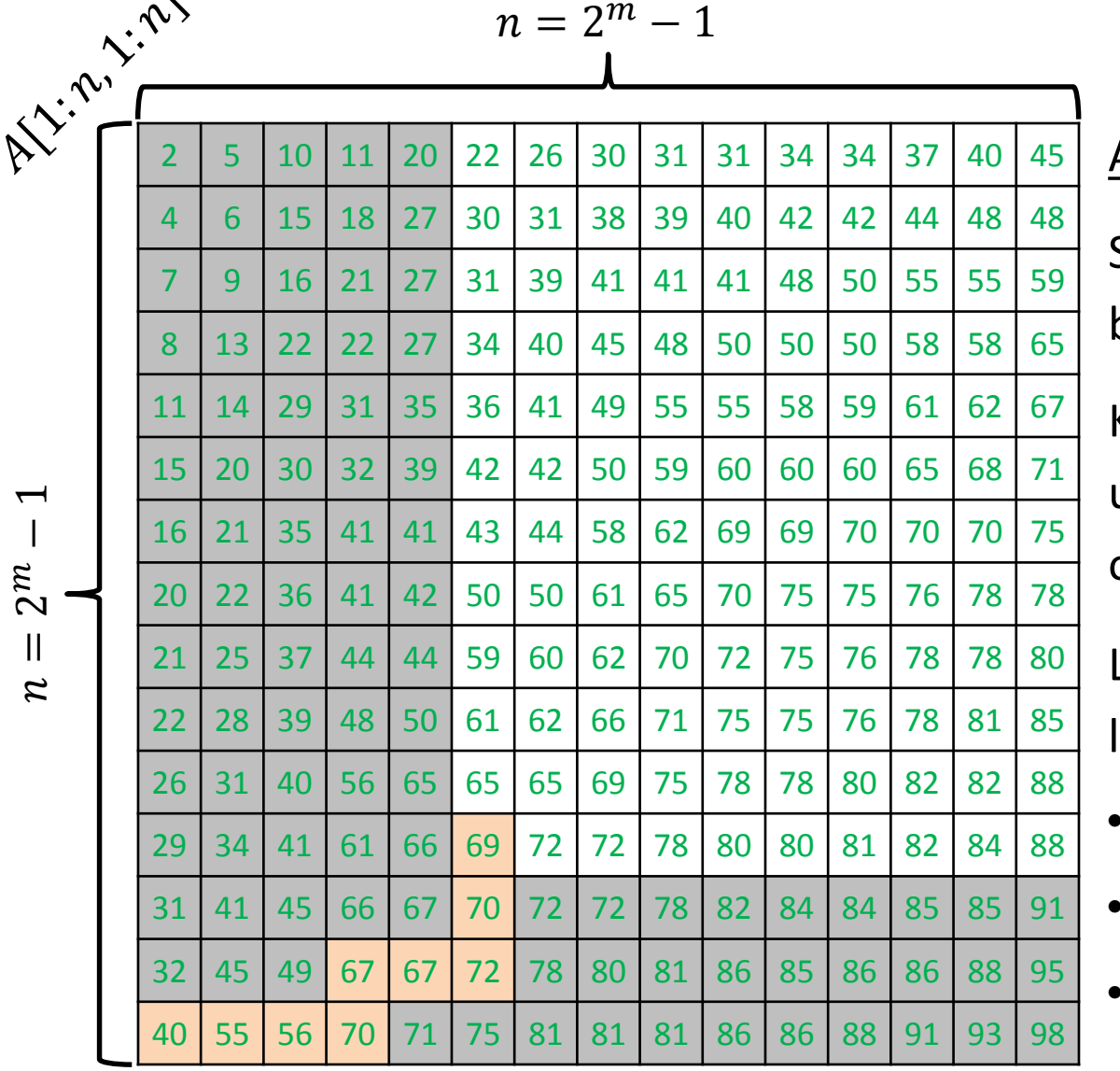

 $\overline{\phantom{a}}$ 

 $\bm{\mu}$ − $\overline{ }$   $\boldsymbol{\mathcal{N}}$ 

 $\overline{{\sf ALGORITHM~4~(~SEARCH~FOR~}x~)}$ :

Start the search for  $x$  from the bottom-left corner.

Keep performing the steps below until either you find  $x$  or you fall off the grid:

Let  $y$  be the number at current location.

- $y = x$ : you found the item
- $y < x$ : move to the right
	- $y > x$ : move to the cell above

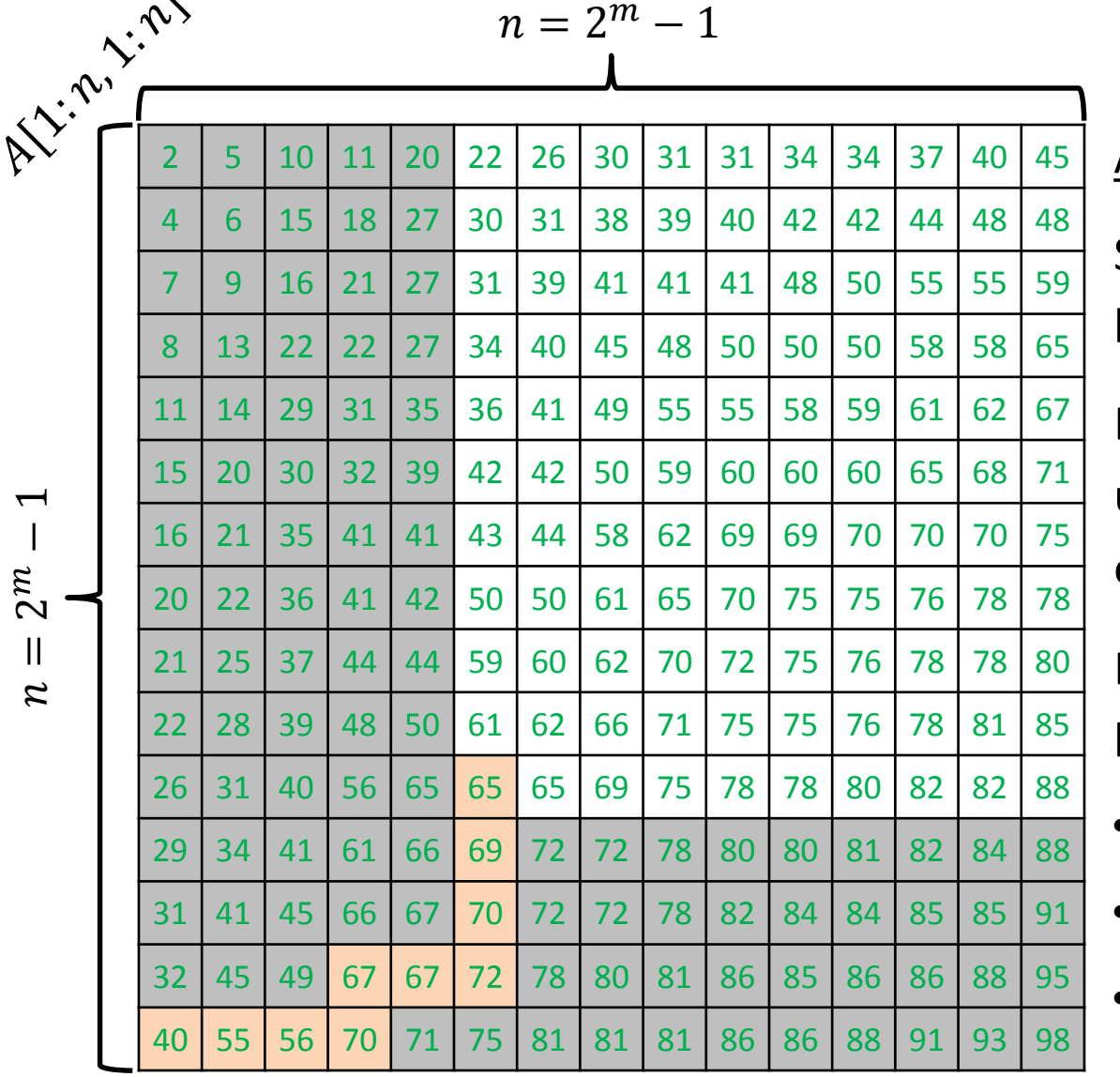

 $\bm{\mu}$ − $\overline{ }$   $\boldsymbol{\mathcal{N}}$ 

ALGORITHM 4 ( SEARCH FOR  $x$  ):

Start the search for  $x$  from the bottom-left corner.

Keep performing the steps below until either you find  $x$  or you fall off the grid:

Let  $y$  be the number at current location.

- $y = x$ : you found the item
- $y < x$ : move to the right
- $y > x$ : move to the cell above

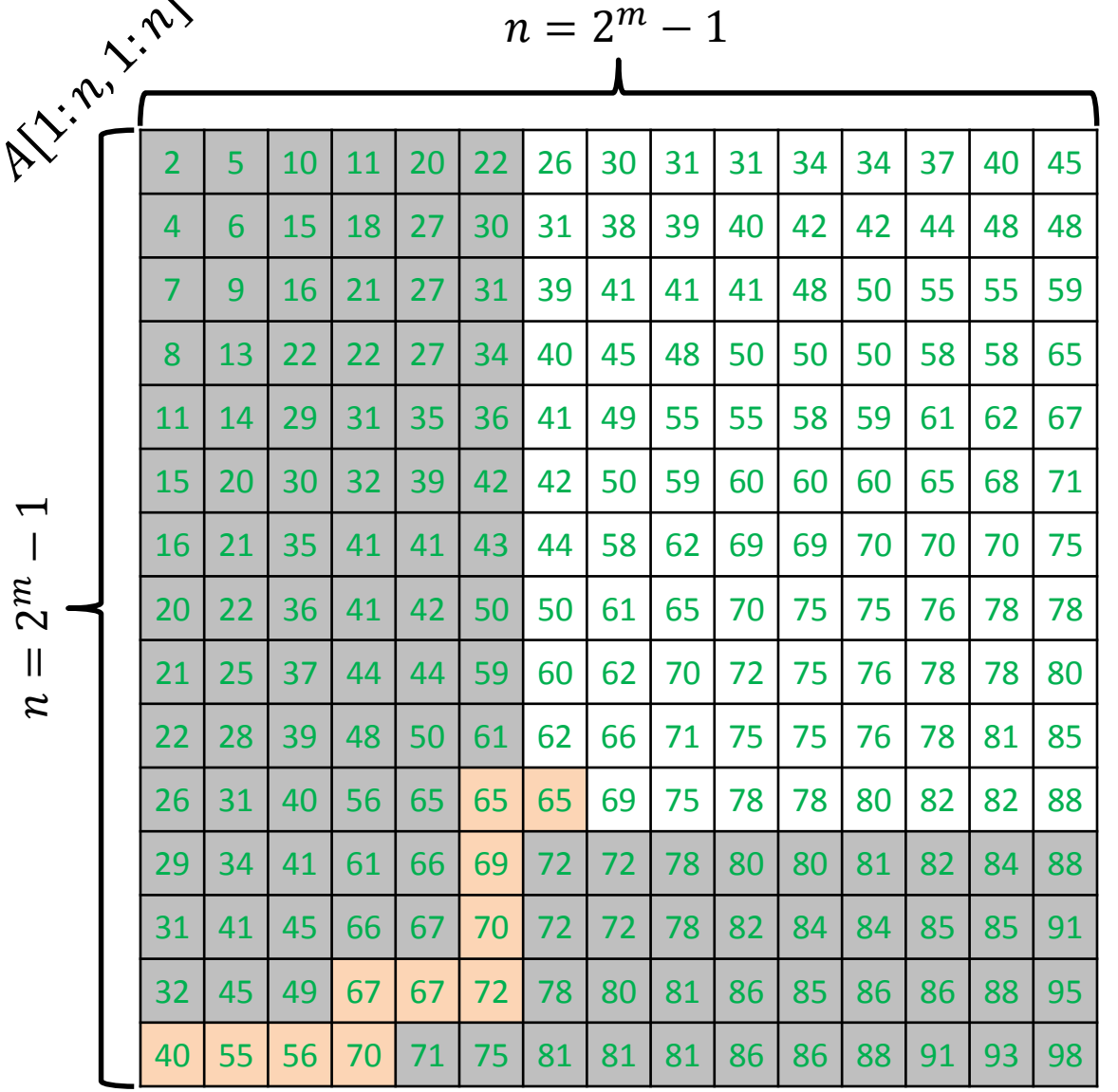

 $\overline{\phantom{a}}$ 

 $\bm{\mu}$ − $\overline{ }$   $\sim$ 

ALGORITHM 4 ( SEARCH FOR  $x$  ):

Start the search for  $x$  from the bottom-left corner.

Keep performing the steps below until either you find  $x$  or you fall off the grid:

Let  $y$  be the number at current location.

- $y = x$ : you found the item
- $y < x$ : move to the right
- $y > x$ : move to the cell above

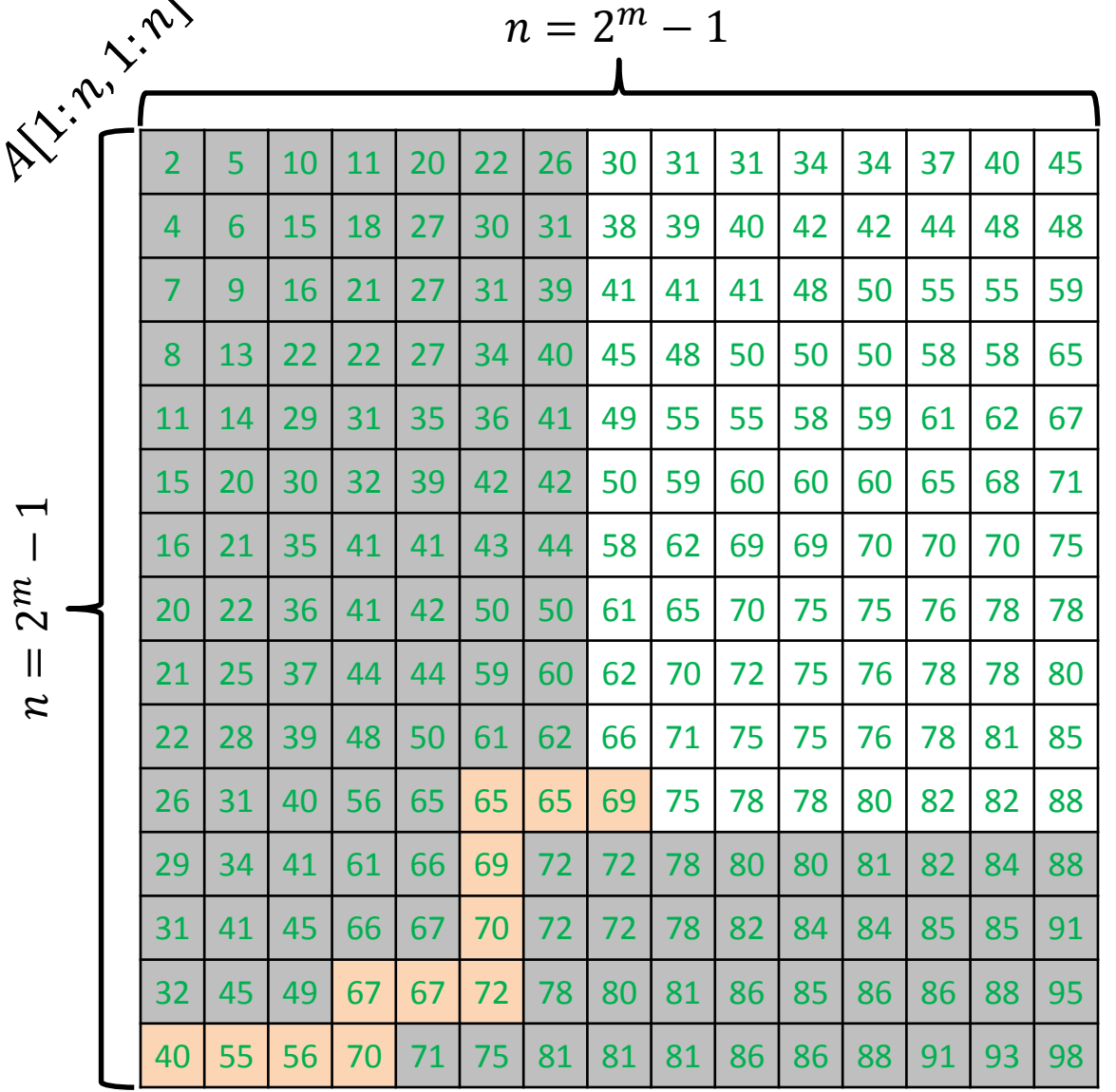

 $\bm{\mu}$ − $\sqrt{ }$   $\sim$ 

ALGORITHM 4 ( SEARCH FOR  $x$  ):

Start the search for  $x$  from the bottom-left corner.

Keep performing the steps below until either you find  $x$  or you fall off the grid:

Let  $y$  be the number at current location.

- $y = x$ : you found the item
- $y < x$ : move to the right
- $y > x$ : move to the cell above

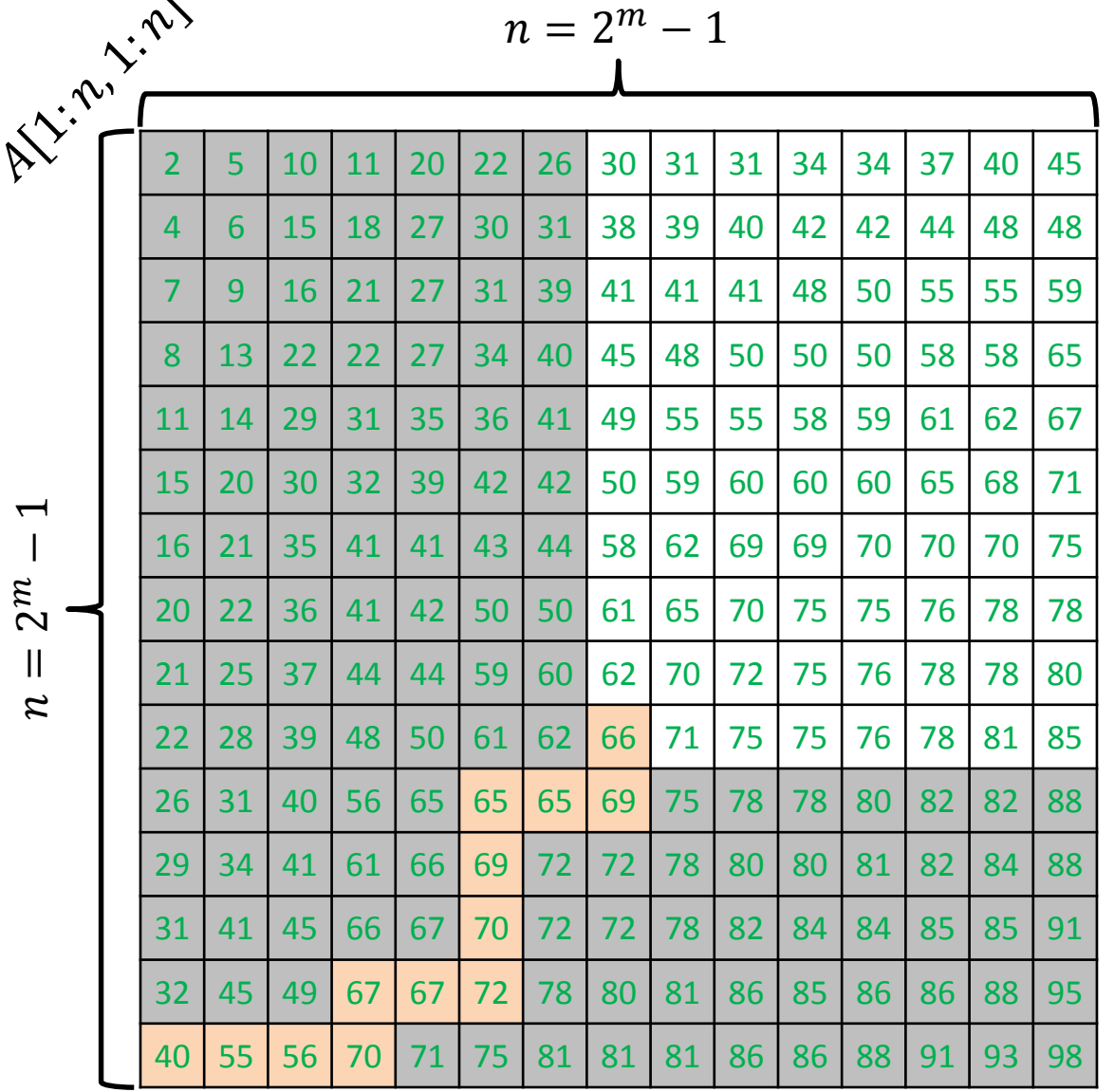

 $\bm{\mu}$ −  $\lambda$ 

ALGORITHM 4 ( SEARCH FOR  $x$  ):

Start the search for  $x$  from the bottom-left corner.

Keep performing the steps below until either you find  $x$  or you fall off the grid:

Let  $y$  be the number at current location.

- $y = x$ : you found the item
- $y < x$ : move to the right
- $y > x$ : move to the cell above

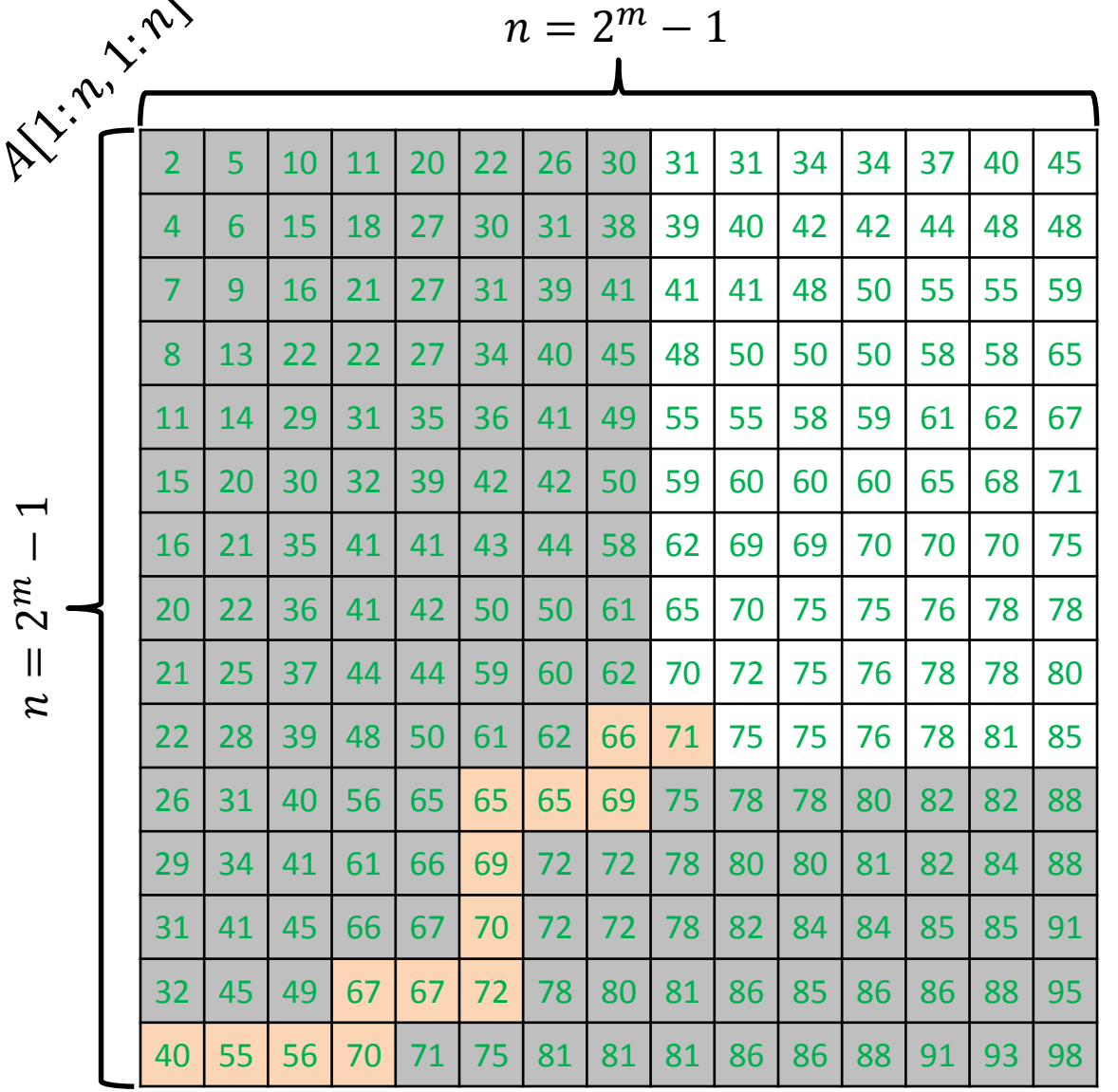

 $\overline{\phantom{a}}$ 

 $\bm{\mu}$ − $\overline{ }$   $\sim$ 

ALGORITHM 4 ( SEARCH FOR  $x$  ):

Start the search for  $x$  from the bottom-left corner.

Keep performing the steps below until either you find  $x$  or you fall off the grid:

Let  $y$  be the number at current location.

- $y = x$ : you found the item
- $y < x$ : move to the right
- $y > x$ : move to the cell above

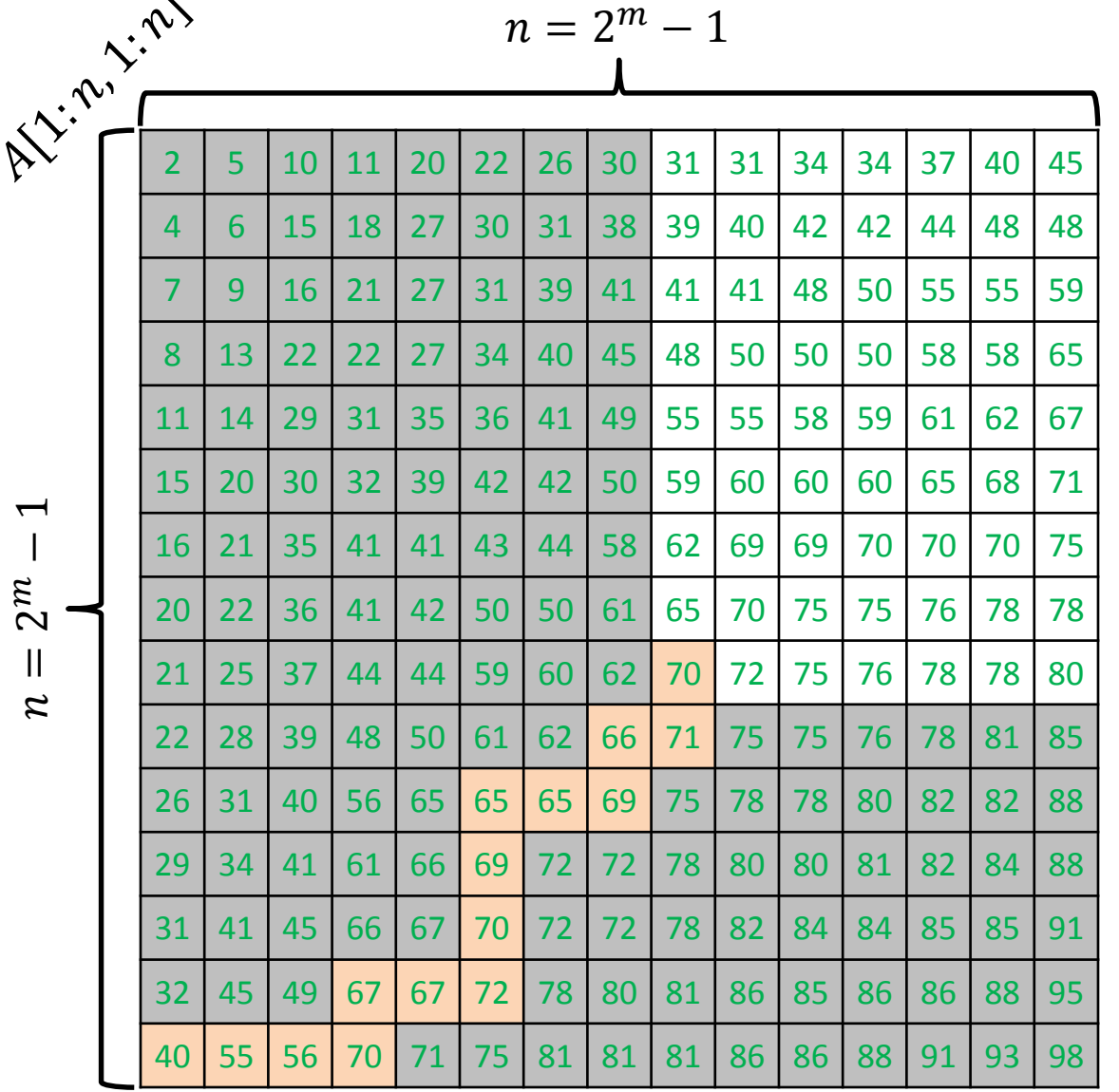

 $\overline{\phantom{a}}$ 

 $\bm{\mu}$ − $\overline{ }$   $\sim$ 

ALGORITHM 4 ( SEARCH FOR  $x$  ):

Start the search for  $x$  from the bottom-left corner.

Keep performing the steps below until either you find  $x$  or you fall off the grid:

Let  $y$  be the number at current location.

- $y = x$ : you found the item
- $y < x$ : move to the right
- $y > x$ : move to the cell above

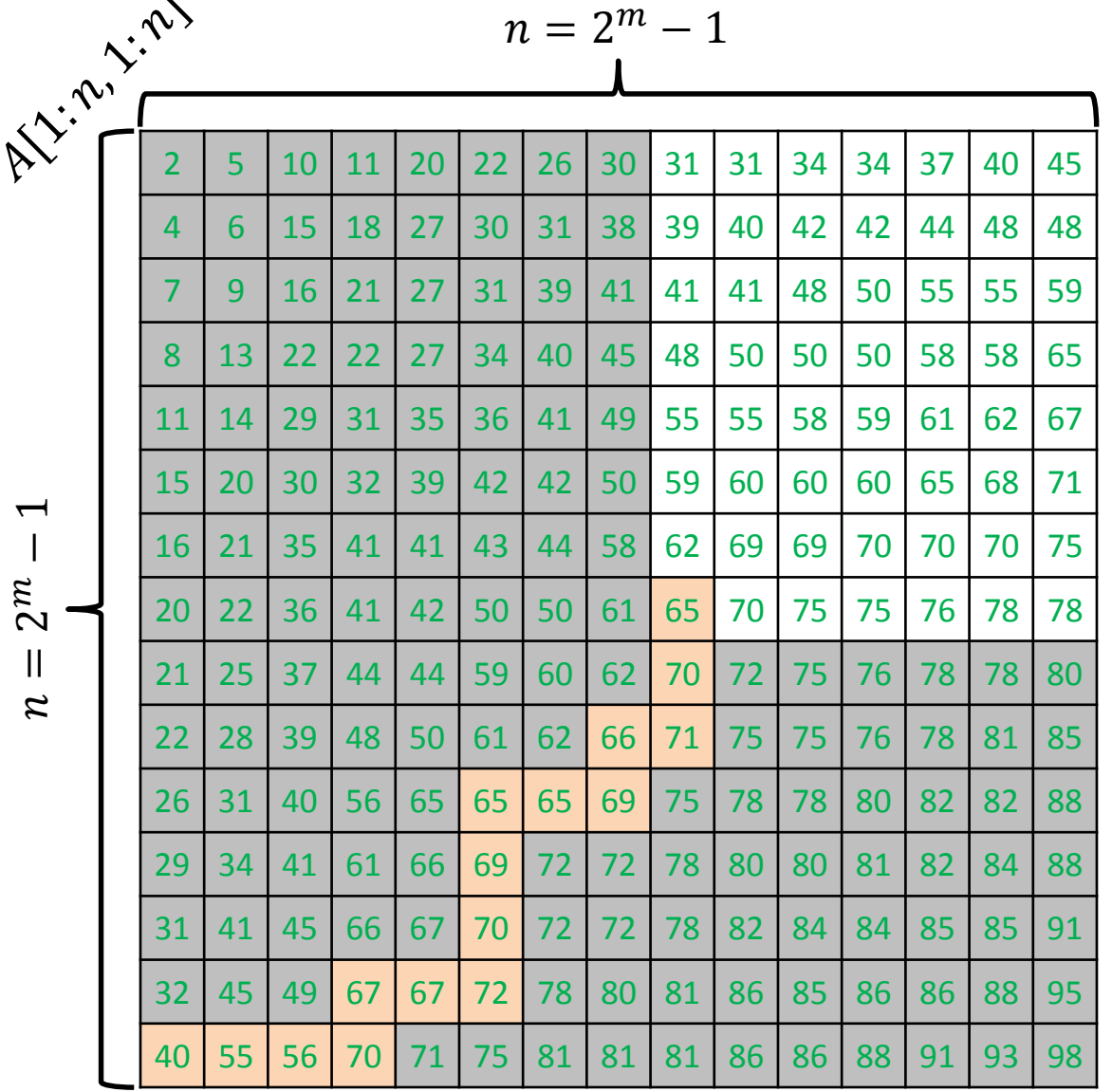

 $\overline{\phantom{a}}$ 

 $\bm{\mu}$ − $\overline{ }$   $\lambda$ 

ALGORITHM 4 ( SEARCH FOR  $x$  ):

Start the search for  $x$  from the bottom-left corner.

Keep performing the steps below until either you find  $x$  or you fall off the grid:

Let  $y$  be the number at current location.

- $y = x$ : you found the item
- $y < x$ : move to the right
- $y > x$ : move to the cell above

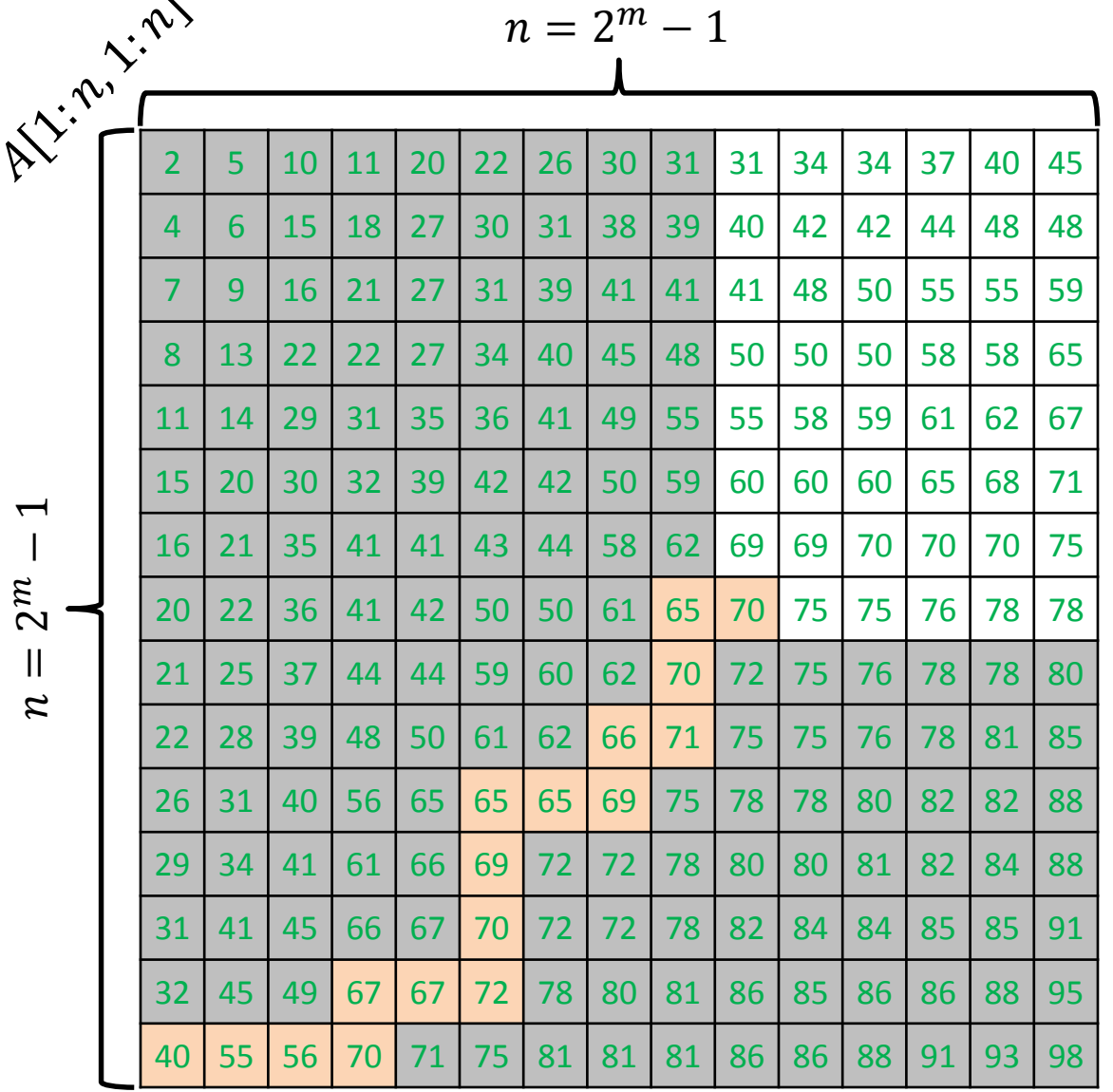

 $\bm{\mu}$ − $\overline{ }$   $\sim$ 

ALGORITHM 4 ( SEARCH FOR  $x$  ):

Start the search for  $x$  from the bottom-left corner.

Keep performing the steps below until either you find  $x$  or you fall off the grid:

Let  $y$  be the number at current location.

- $y = x$ : you found the item
- $y < x$ : move to the right
- $y > x$ : move to the cell above

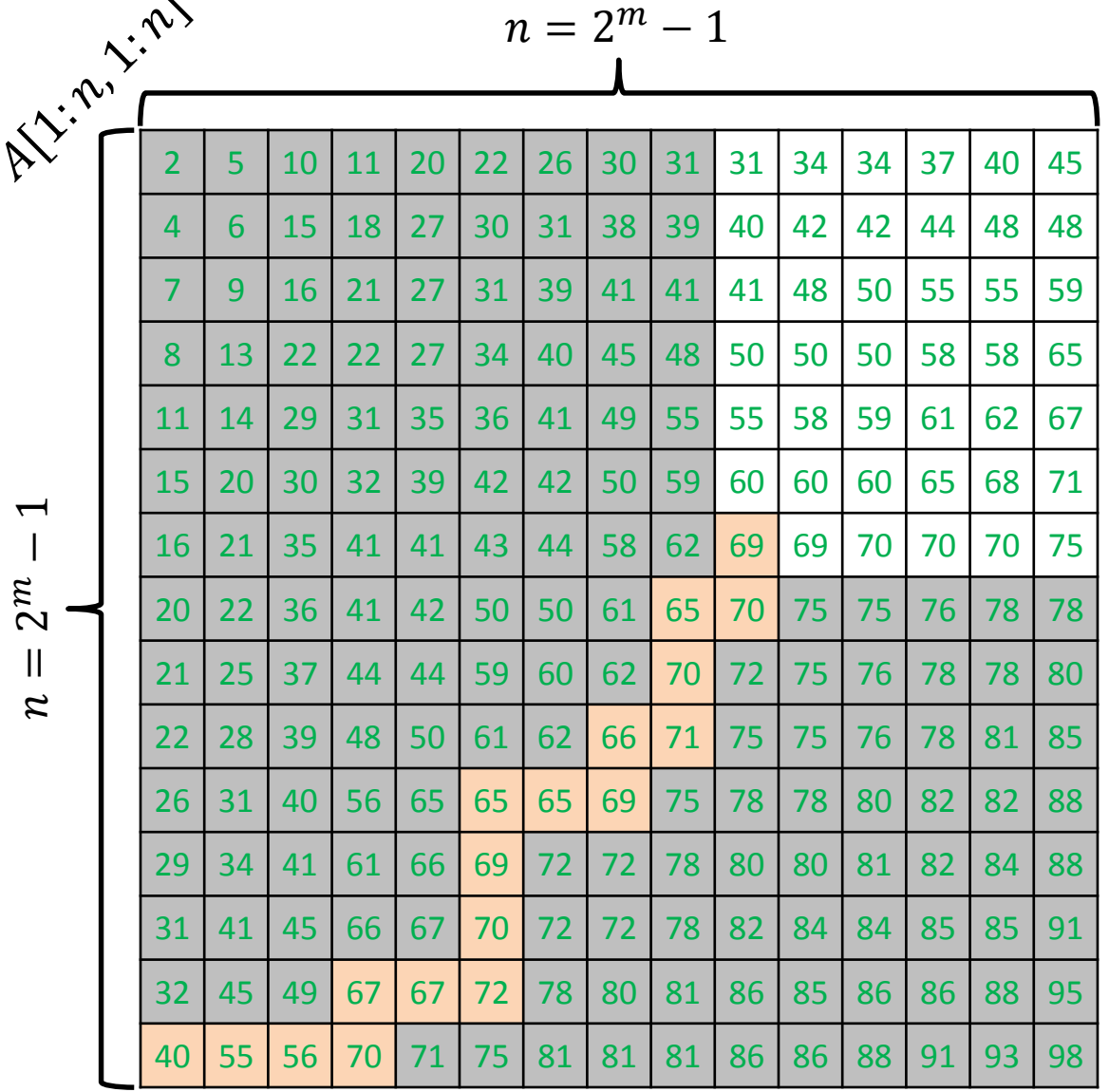

 $\bm{\mu}$ − $\overline{ }$   $\sim$ 

ALGORITHM 4 ( SEARCH FOR  $x$  ):

Start the search for  $x$  from the bottom-left corner.

Keep performing the steps below until either you find  $x$  or you fall off the grid:

Let  $y$  be the number at current location.

- $y = x$ : you found the item
- $y < x$ : move to the right
- $y > x$ : move to the cell above

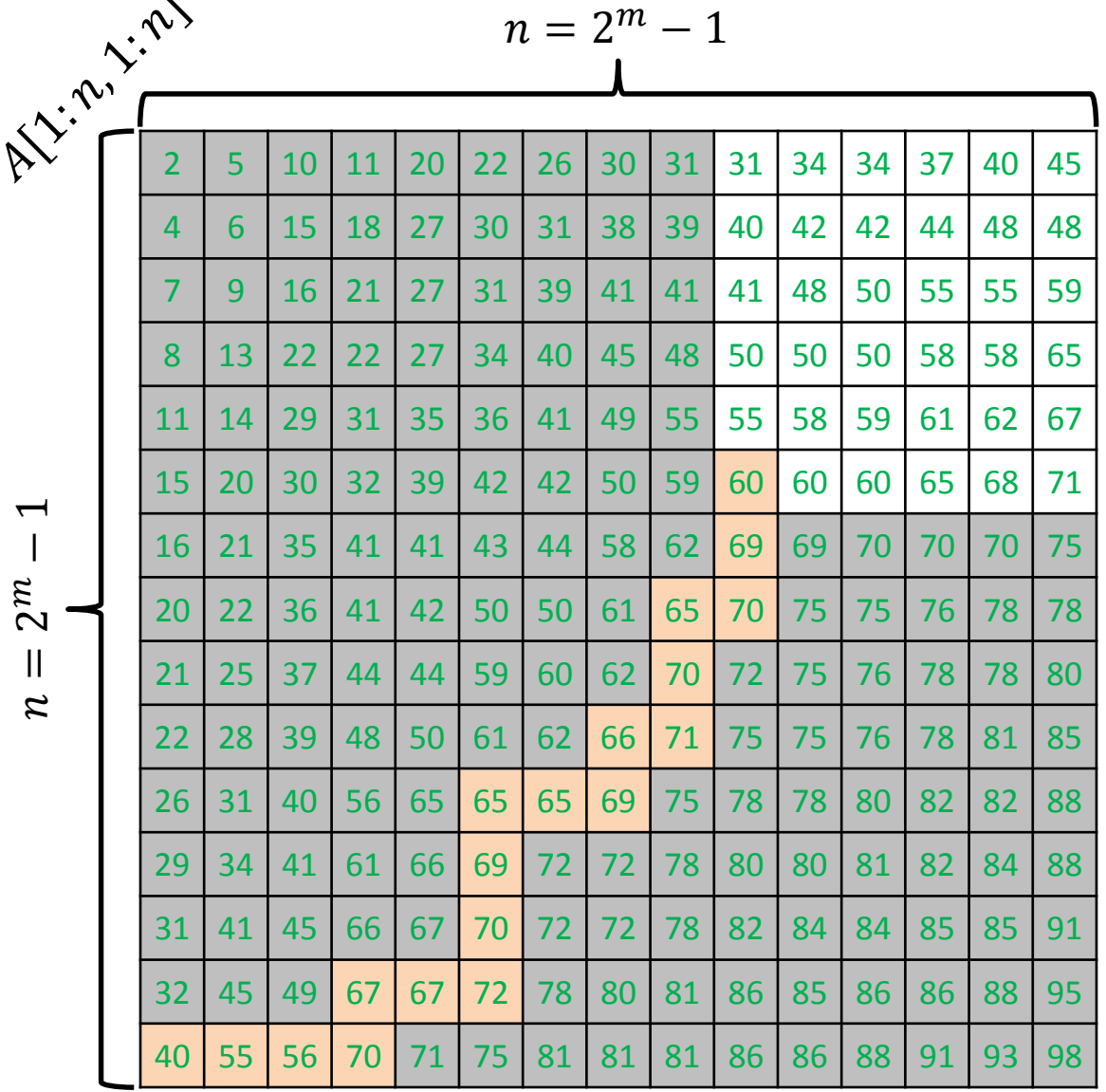

 $\bm{\mu}$ − $\overline{ }$   $\lambda$ 

ALGORITHM 4 ( SEARCH FOR  $x$  ):

Start the search for  $x$  from the bottom-left corner.

Keep performing the steps below until either you find  $x$  or you fall off the grid:

Let  $y$  be the number at current location.

- $y = x$ : you found the item
- $y < x$ : move to the right
- $y > x$ : move to the cell above

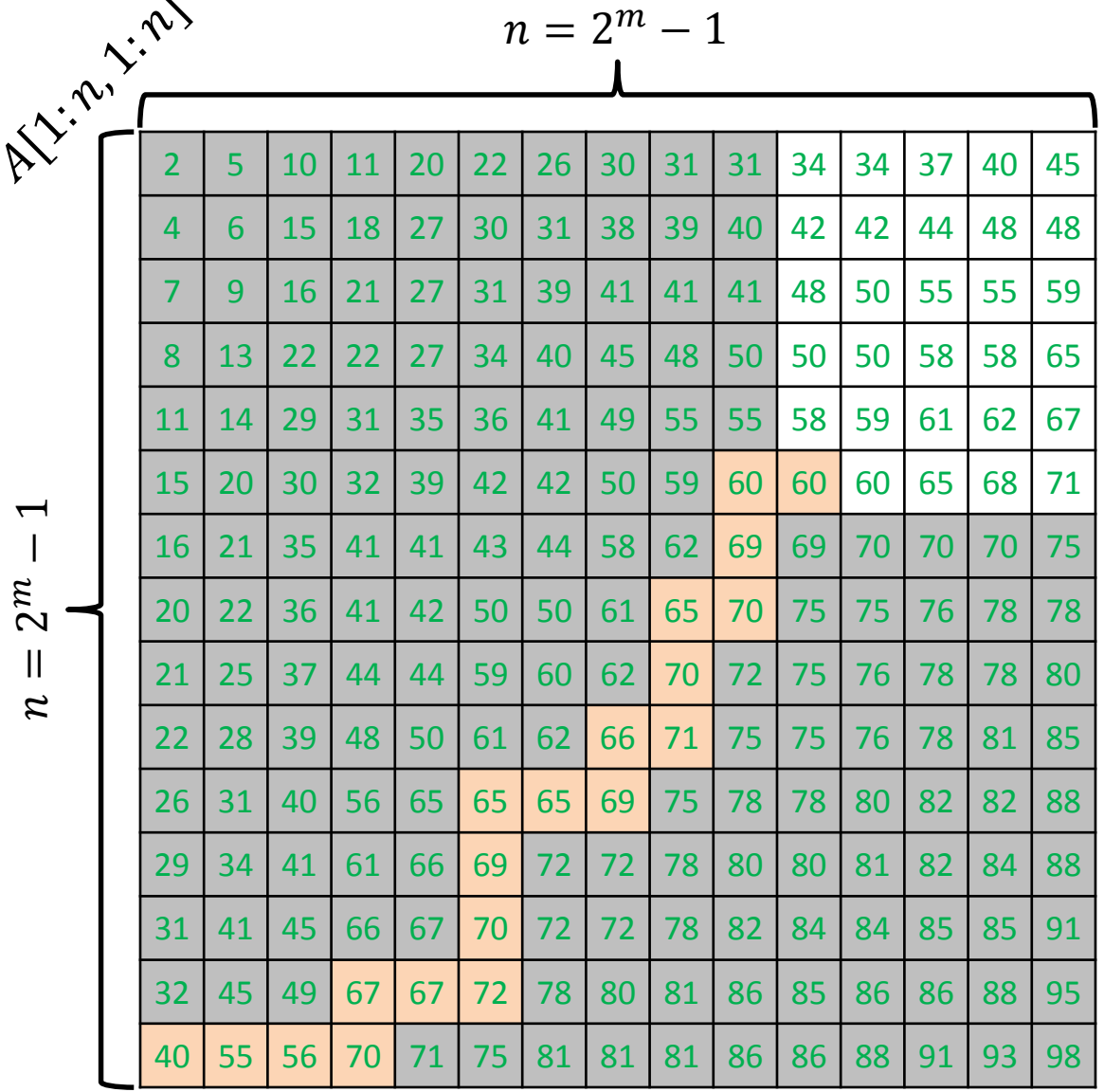

 $\bm{\mu}$ − $\overline{ }$   $\lambda$ 

ALGORITHM 4 ( SEARCH FOR  $x$  ):

Start the search for  $x$  from the bottom-left corner.

Keep performing the steps below until either you find  $x$  or you fall off the grid:

Let  $y$  be the number at current location.

- $y = x$ : you found the item
- $y < x$ : move to the right
- $y > x$ : move to the cell above

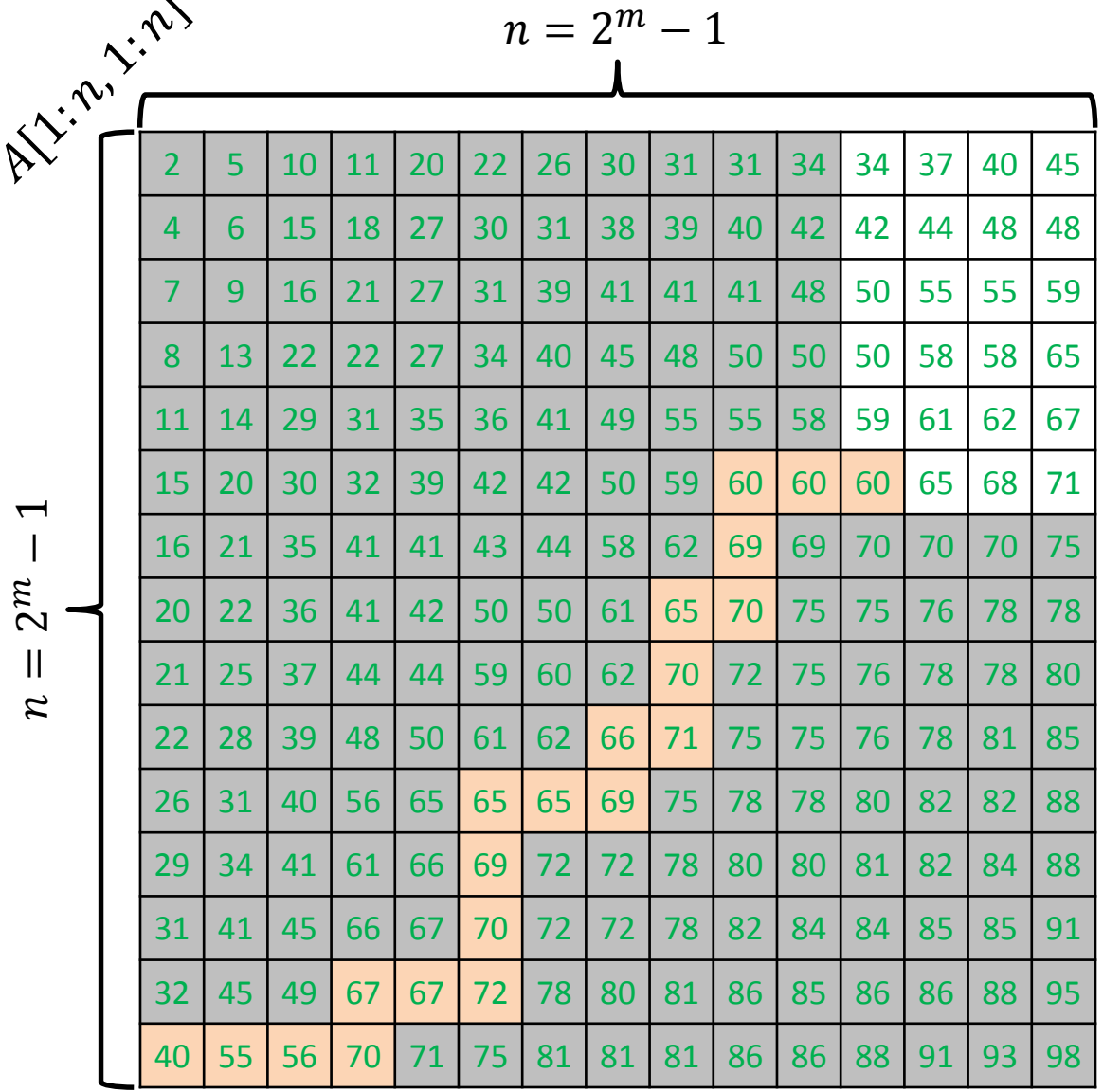

 $\bm{\mu}$ − $\overline{ }$   $\lambda$ 

ALGORITHM 4 ( SEARCH FOR  $x$  ):

Start the search for  $x$  from the bottom-left corner.

Keep performing the steps below until either you find  $x$  or you fall off the grid:

Let  $y$  be the number at current location.

- $y = x$ : you found the item
- $y < x$ : move to the right
- $y > x$ : move to the cell above

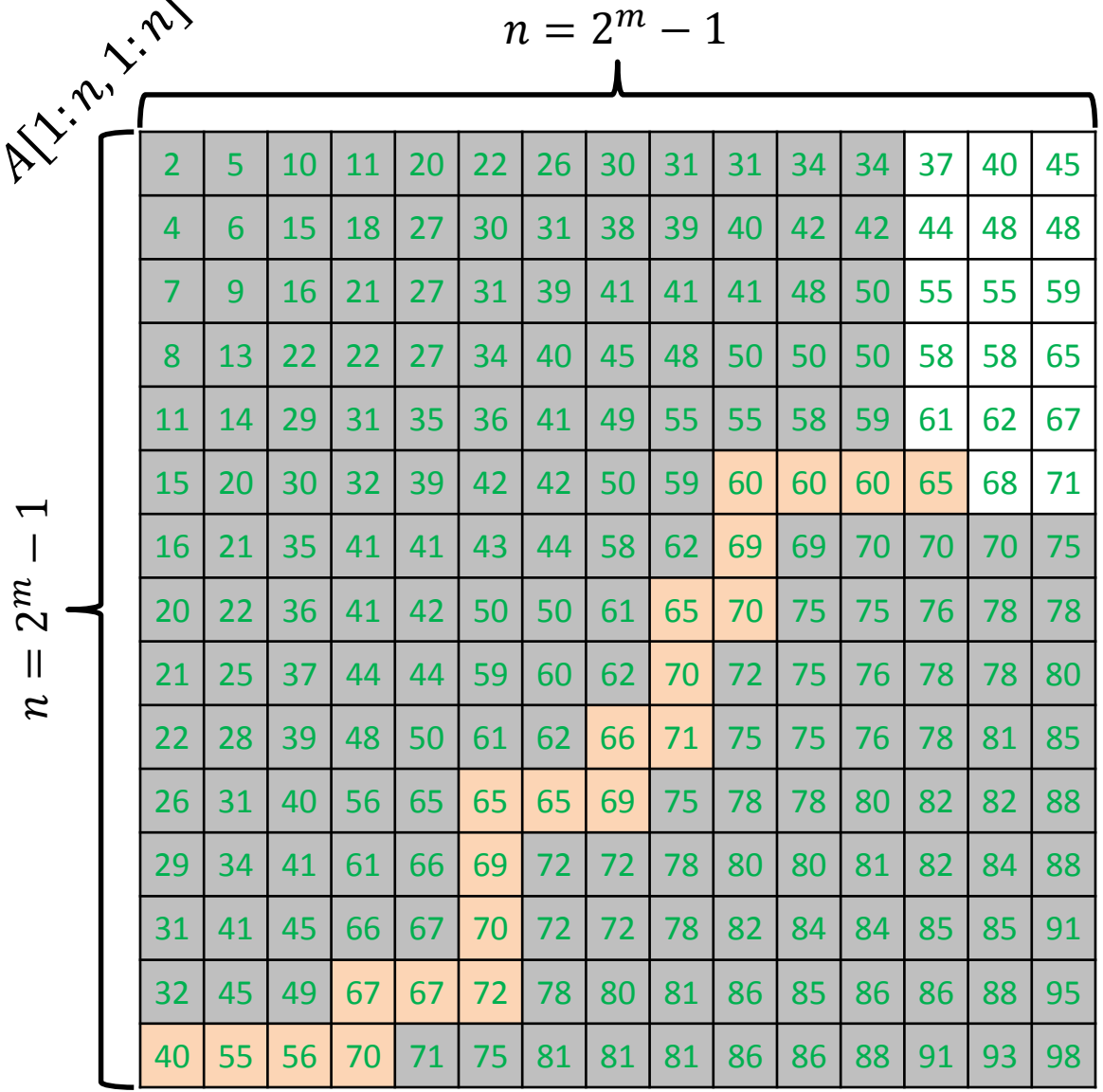

 $\bm{\mu}$ − $\overline{ }$   $\lambda$ 

ALGORITHM 4 ( SEARCH FOR  $x$  ):

Start the search for  $x$  from the bottom-left corner.

Keep performing the steps below until either you find  $x$  or you fall off the grid:

Let  $y$  be the number at current location.

- $y = x$ : you found the item
- $y < x$ : move to the right
- $y > x$ : move to the cell above

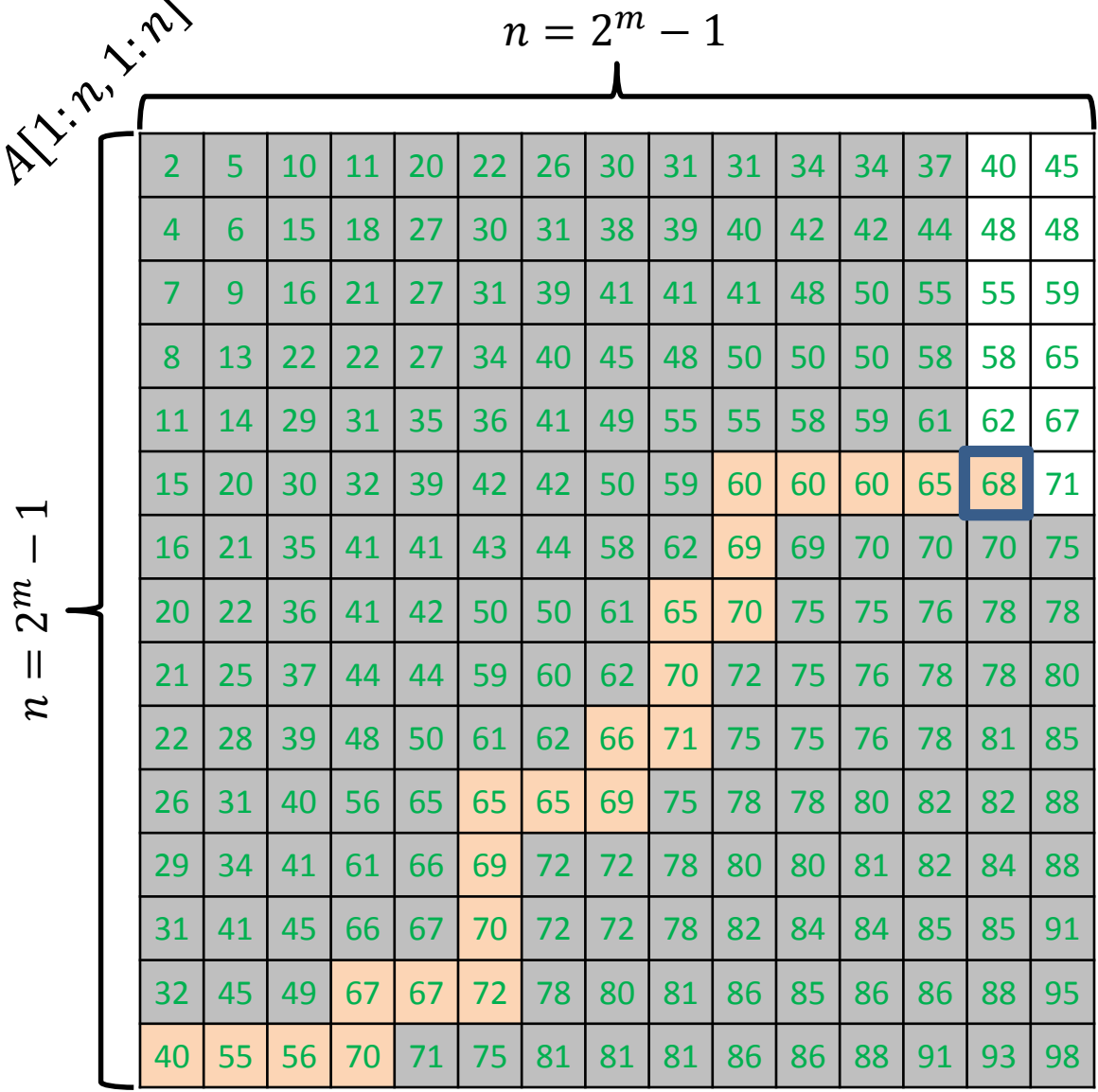

 $\bm{\mu}$ − $\overline{ }$  ALGORITHM 4 ( SEARCH FOR  $x$  ):

Start the search for  $x$  from the bottom-left corner.

Keep performing the steps below until either you find  $x$  or you fall off the grid:

Let  $y$  be the number at current location.

- $y = x$ : you found the item
- $y < x$ : move to the right
- $y > x$ : move to the cell above

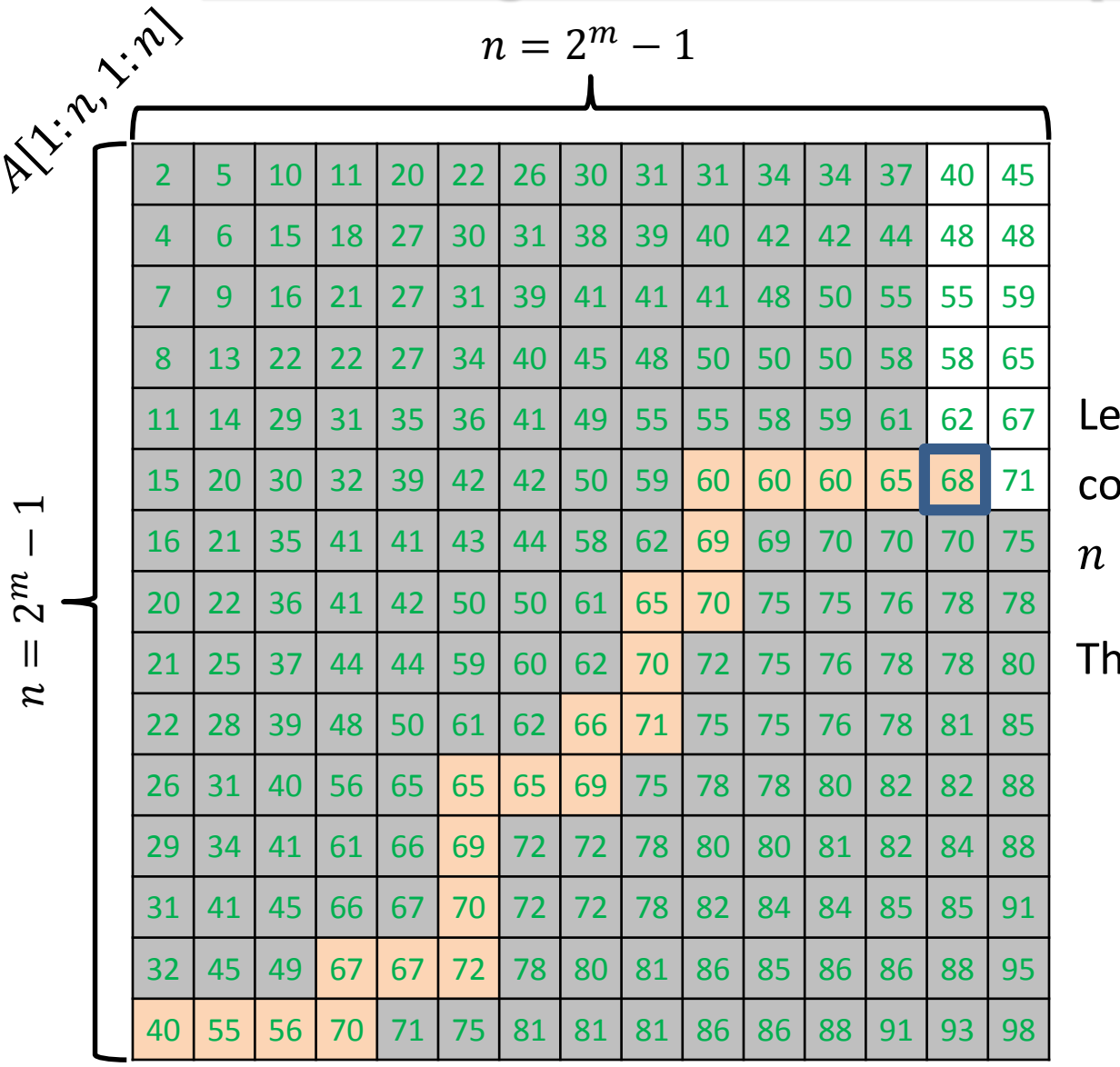

et  $Q_4(n)$  = number of omparisons performed on an  $\times n$  grid.

Then 
$$
Q_4(n) \leq 2n - 1 < 2n
$$

#### **Comparing the Four ( 4 ) Grid Search Algorithms**

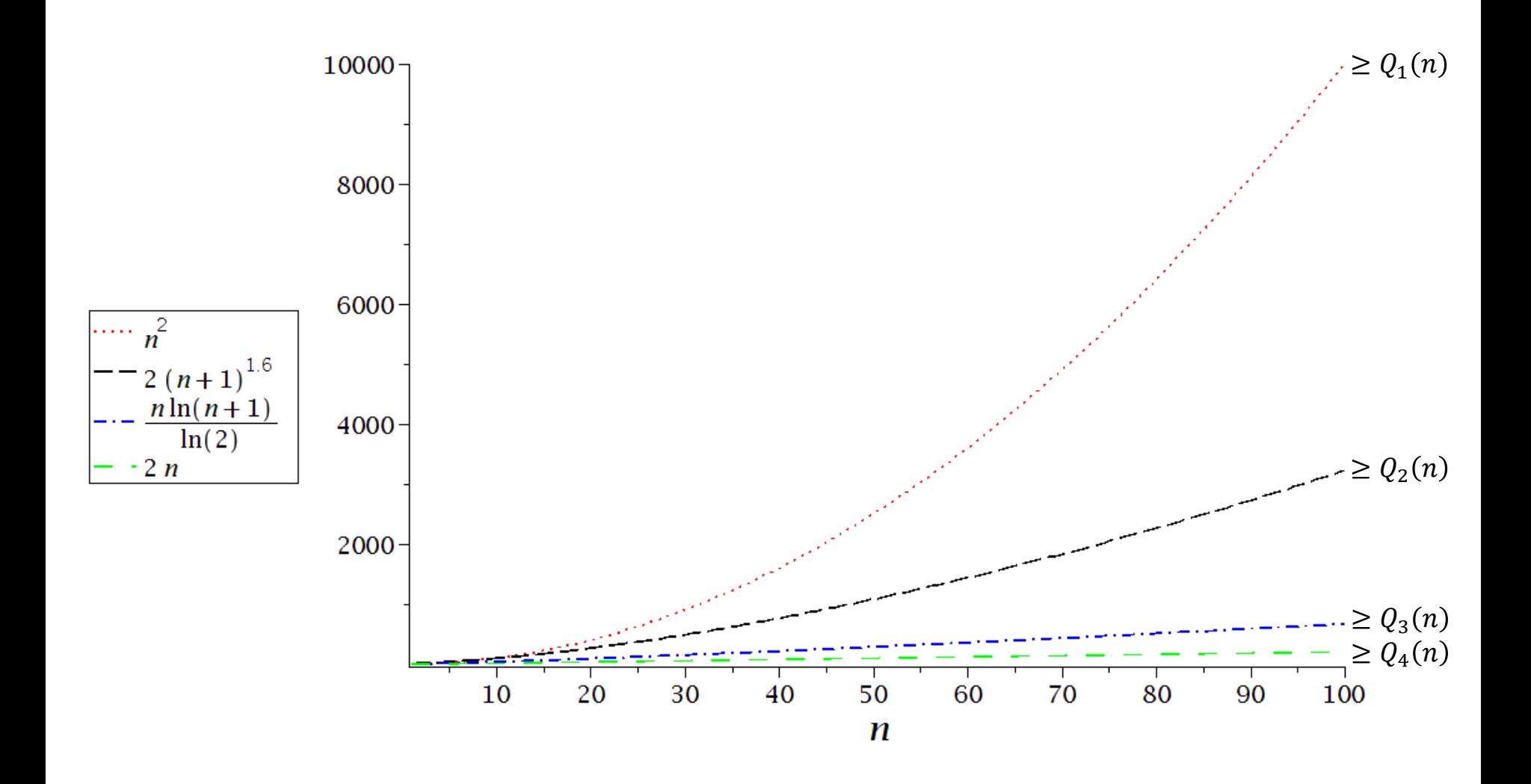

Let  $T_1(n)$  = running time of algorithm 1 on an  $n \times n$  grid.

Though we were able to compute an exact worst-case bound for  $Q_1(n)$ , the same cannot be done for  $T_1(n)$  because it depends on many other external factors such as CPU speed, programming style, compiler and optimization level used, etc.

But for large values of n,  $T_1(n)$ 's worst-case value will be within a constant factor of that of  $Q_1(n)$ . That constant is generally unknown, and depends on the specific hardware and compiler used, expertise of the programmer, etc.

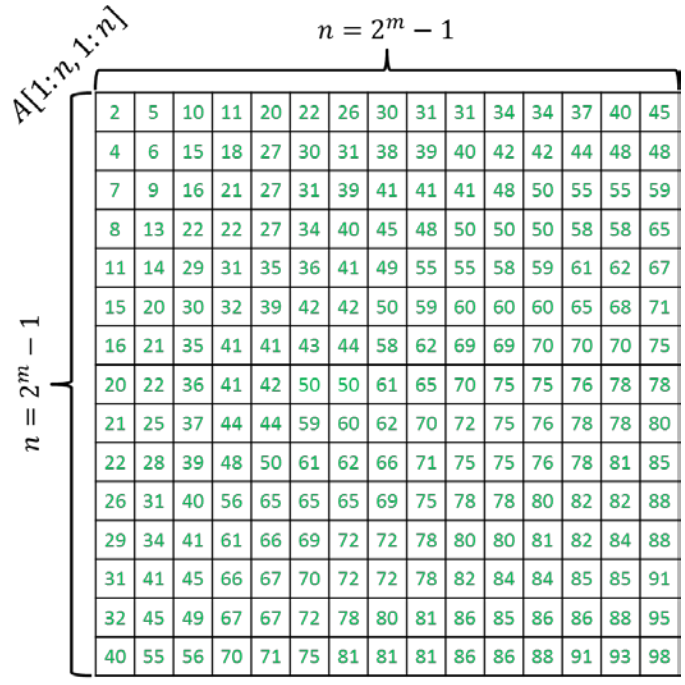

 $A$ LGORITHM 1 ( SEARCH FOR  $x$  ):

- 1. for  $i = 1$  to n do
- 2. for  $j = 1$  to n do
- 3. *if*  $A[i, j] = x$  then return "item found"
- 4. end for
- 5. end for
- 6. return "item not found"

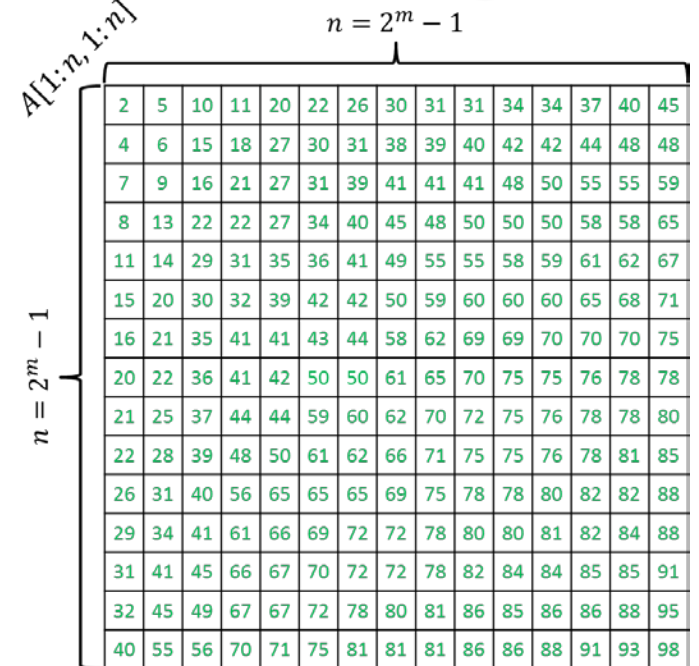

#### ALGORITHM  $1$  ( SEARCH FOR  $x$  ):

- 1. for  $i = 1$  to n do
- 2. for  $j = 1$  to n do
- 3. *if A*[i, j] = x then return "item found"
- 4.
- 5. end for
- 6. return "item not found"

#### In the worst case,

- line 3 will be executed  $n^2$  times,
- variable *j* in line 2 will be updated  $n^2$  times,
- variable i in line 1 will be updated n times, and
- ― line 6 will be executed will be executed 1 time.

Hence,  $T_1(n) \leq a_1 n^2 + a_2 n + a_3$ , where  $a_1$ ,  $a_2$  and  $a_3$  are constants.

Clearly,  $T_1(n) \leq (a_1 + 1)n^2 = (a_1 + 1)Q_1(n)$ , when  $n \geq a_2 + a_3$ .

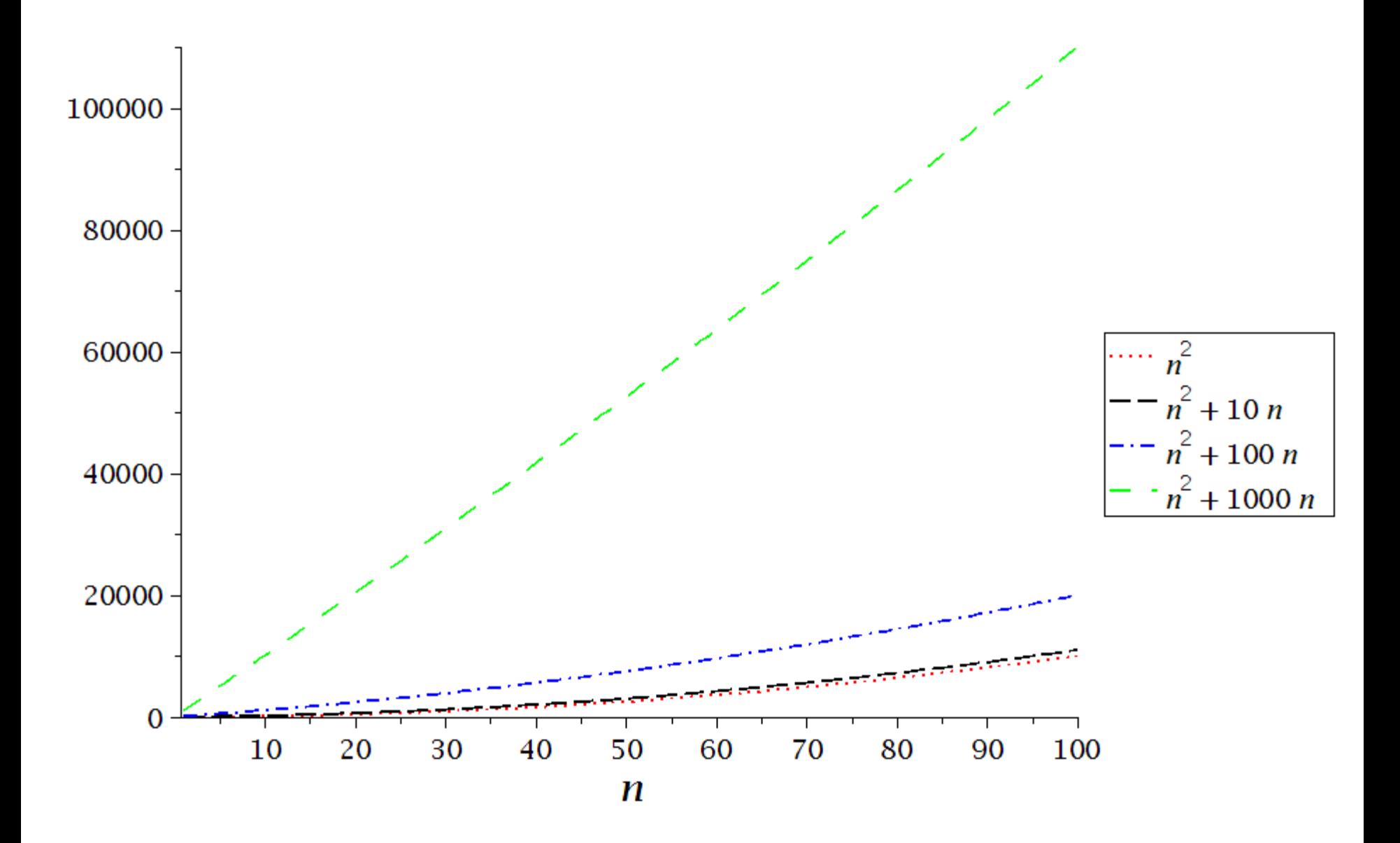

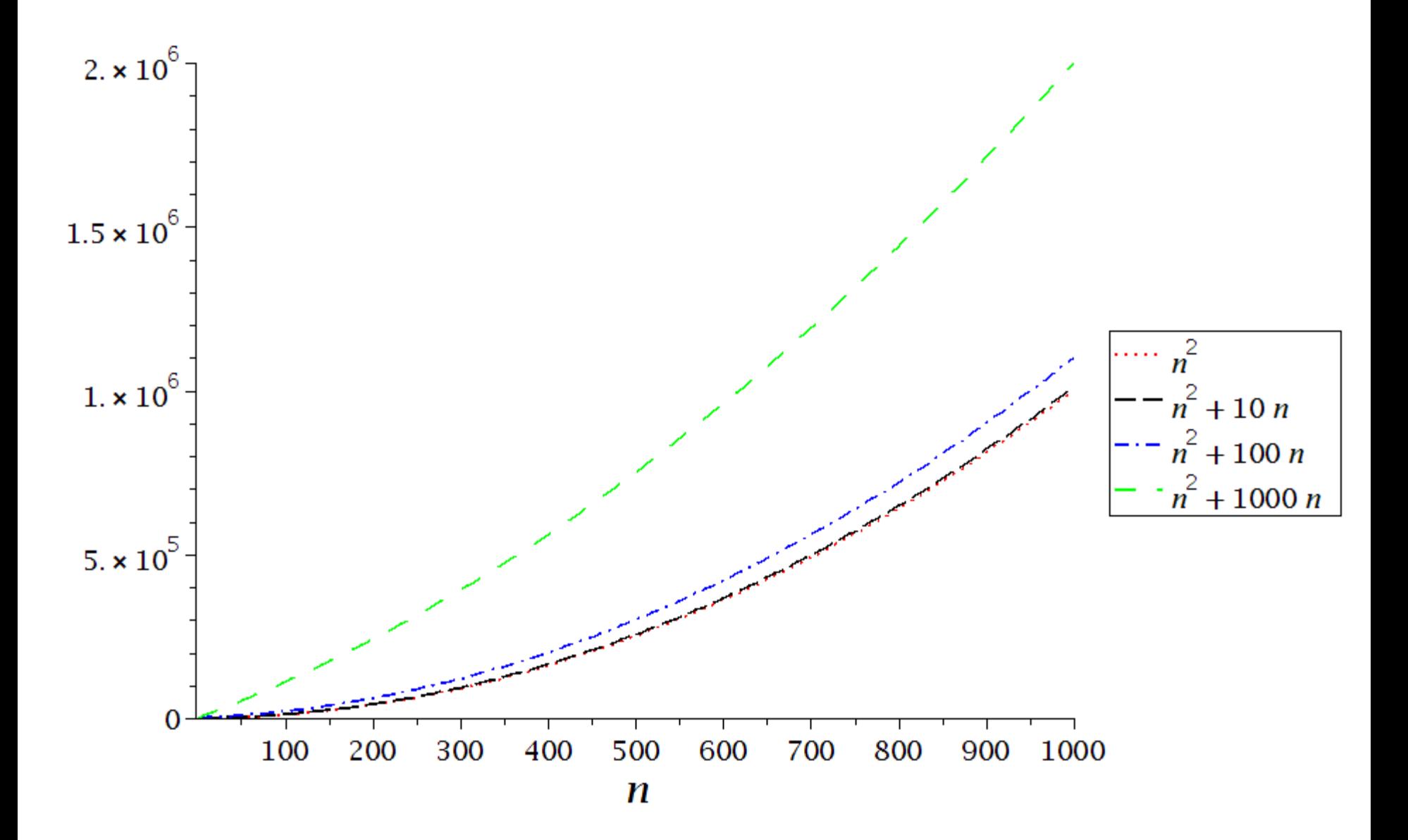

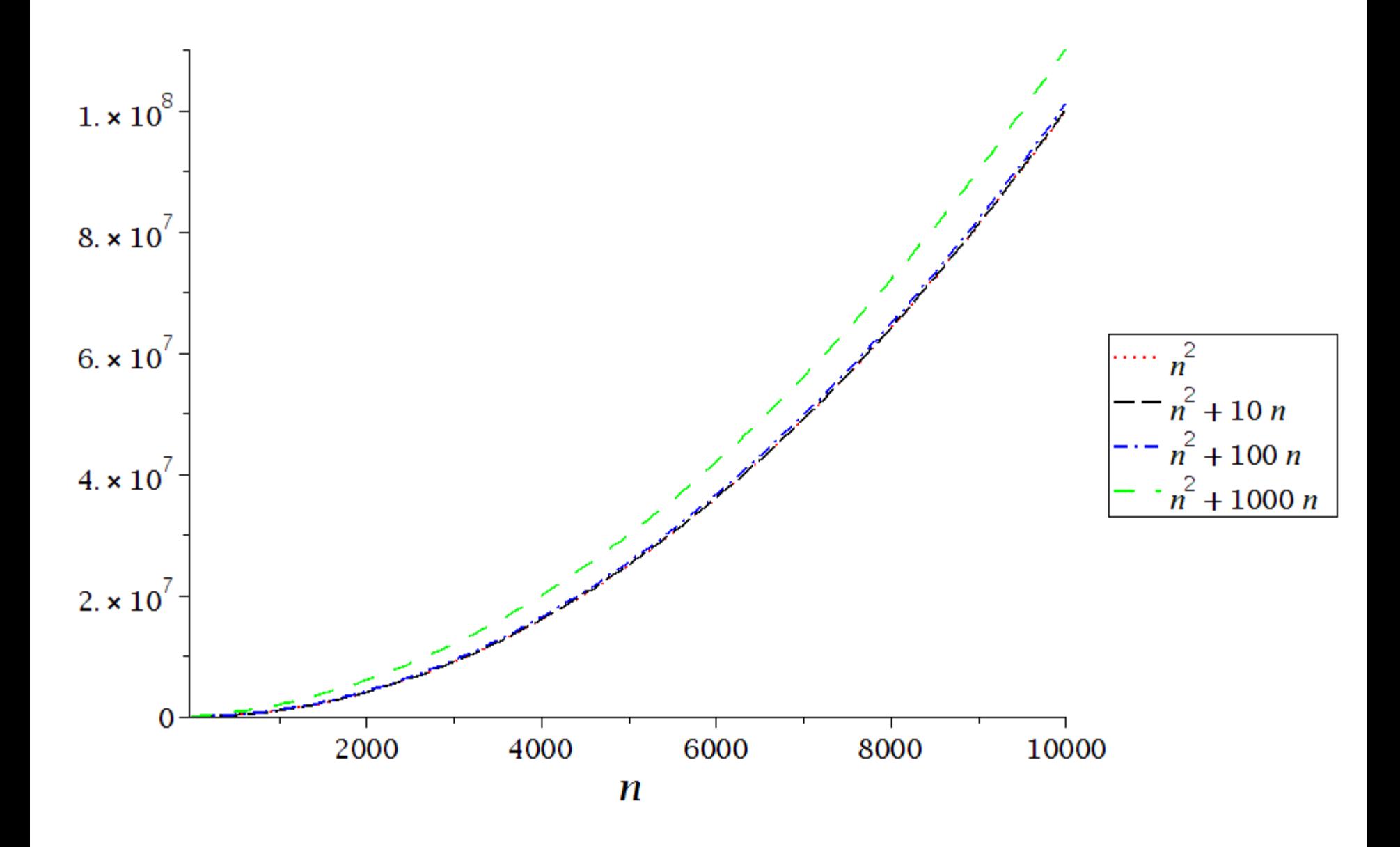

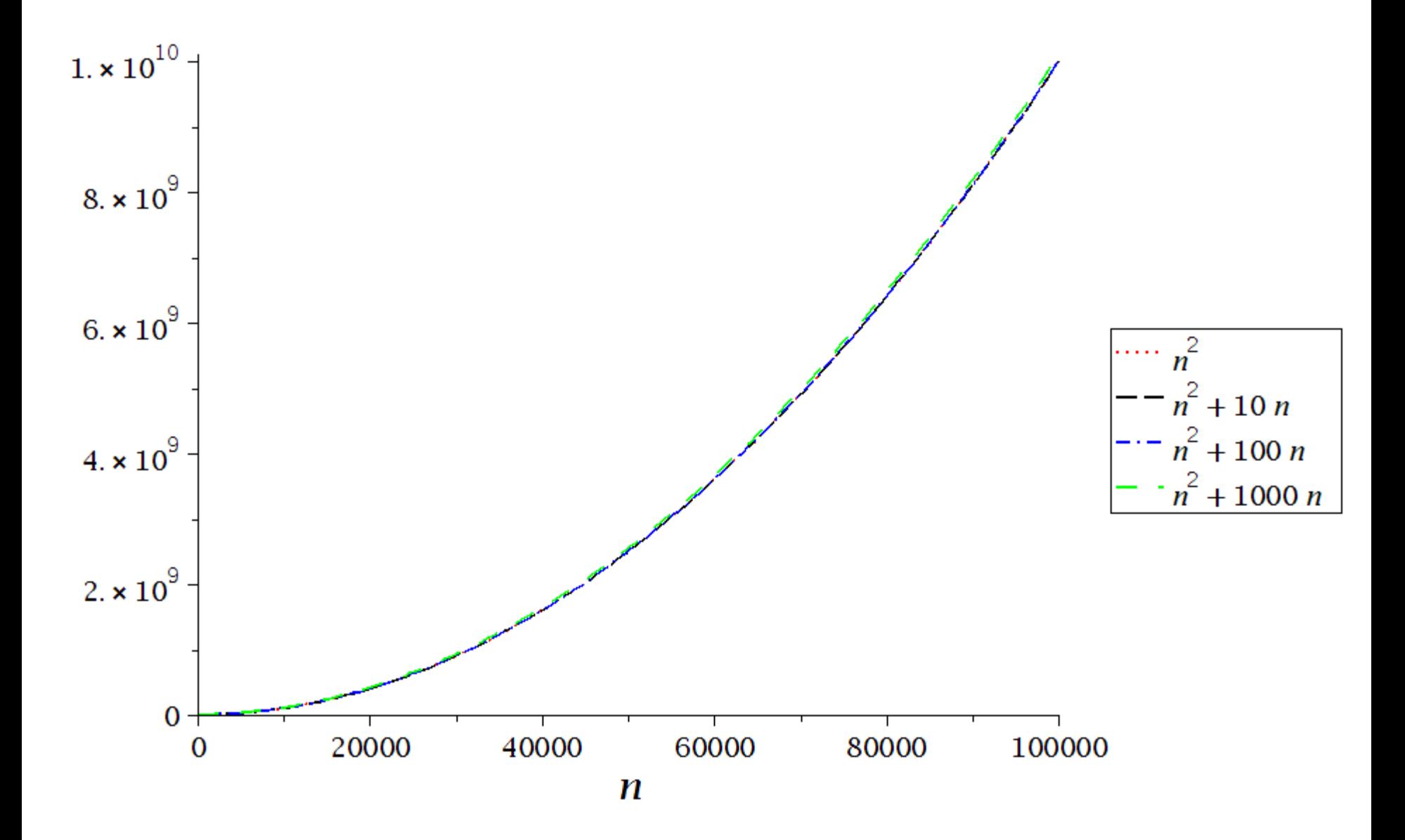

## **Running Times of the Four ( 4 ) Algorithms for Large** *n*

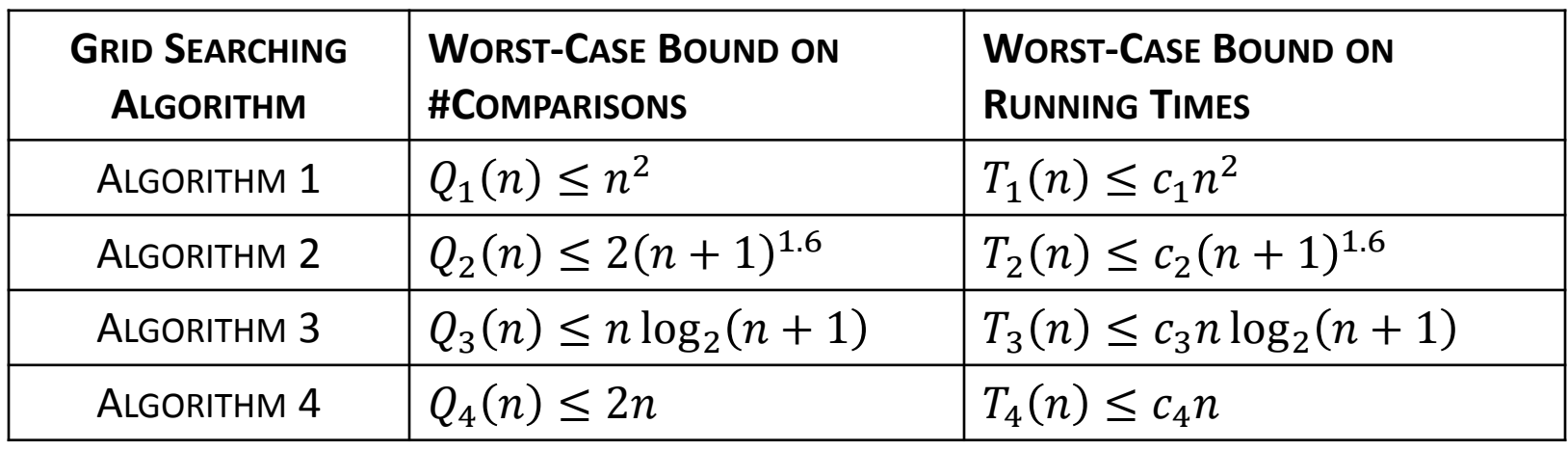

 $c_1, c_2, c_3$  and  $c_4$  are constants

# **Why Faster Algorithms?**

As the input gets large a faster algorithm run on a slow computer will eventually beat a slower algorithm run on a fast computer! Suppose we run ALGORITHM 4 on computer A that can execute only 1 million instructions per second. The algorithm was implemented by an inexperienced programmer, and so  $c_4 = 10$ .

Suppose we run ALGORITHM 1 on computer B that is 1000 times faster than  $A$ , and the algorithm was implemented by an expert programmer, and so  $c_1 = 1$ .

Let's run both algorithm on a large grid with  $n = 100,000$ .

Then Algorithm 1 will require up to 
$$
\frac{1 \times (100000)^2}{1000000000} = 10
$$
 seconds,  
while Algorithm 4 will terminate in only 
$$
\frac{10 \times 100000}{1000000} = 1
$$
 second!

## **Asymptotic Bounds**

We compute performance bounds as functions of input size  $n$ .

Asymptotic bounds are obtained when  $n \to \infty$ .

Several types of asymptotic bounds

- ― upper bound ( O-notation )
- ― strict upper bound ( o-notation )
- lower bound ( $\Omega$ -notation)
- strict lower bound ( $\omega$ -notation)
- ― tight bound ( Θ-notation )

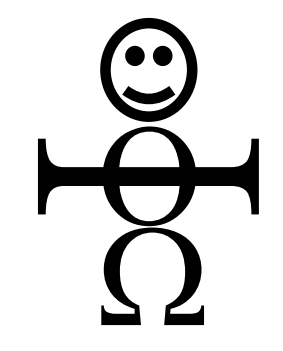

*Asymptotic Stickman ( by Aleksandra Patrzalek )*
# **Asymptotic Upper Bound ( O-notation )**

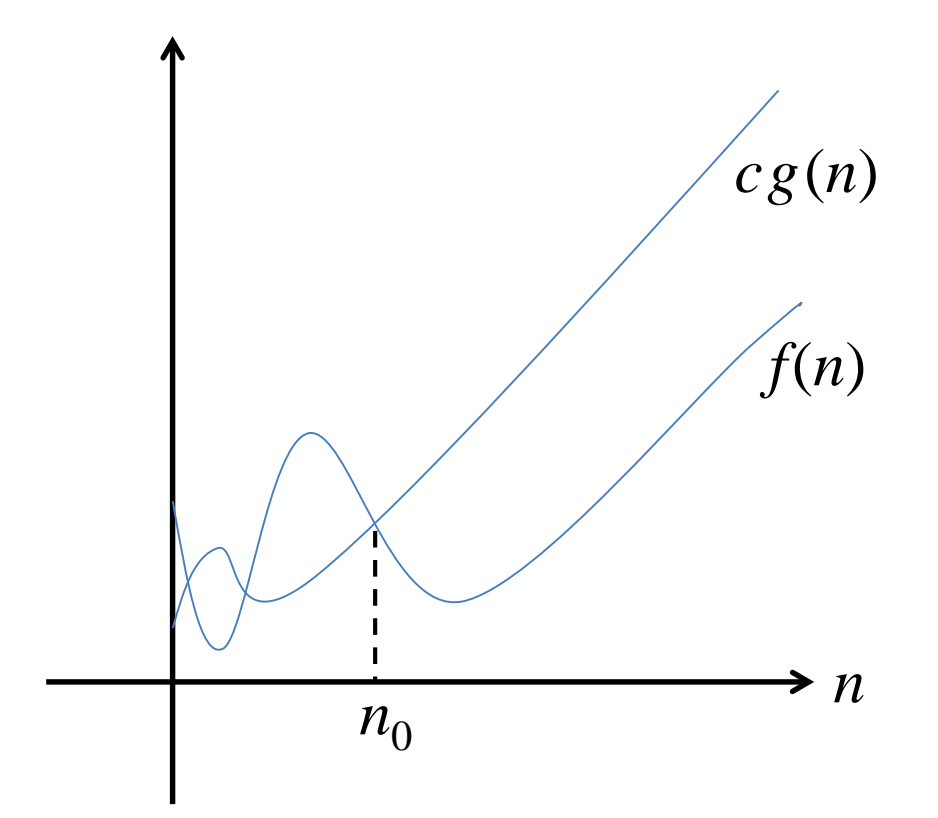

 $O(g(n)) =$ n): there exist positive constants c and  $n_{\rm 0}$  $0 \le f(n) \le cg(n)$  f or all  $n \ge n_0$ 

 $O(g(n)) =$ n): there exists a positive constant c  $\lim_{n\to\infty}$  $n\rightarrow\infty$  $\boldsymbol{n}$  $\boldsymbol{n}$  $\leq c$ 

# **Asymptotic Upper Bound ( O-notation )**

Recall that for Algorithm 1 we had,  $T_1(n) \leq f(n)$ , where,

 $f(n) = a_1 n^2 + a_2 n + a_3$ , for constants  $a_1, a_2$  and  $a_3$ .

Suppose,  $a_1 = 5$ ,  $a_2 = 2$  and  $a_3 = 9$ .

Then  $f(n) = 5n^2 + 2n + 9$ .

We will now derive asymptotic bounds for  $f(n)$ .

# **Asymptotic Upper Bound ( O-notation )**

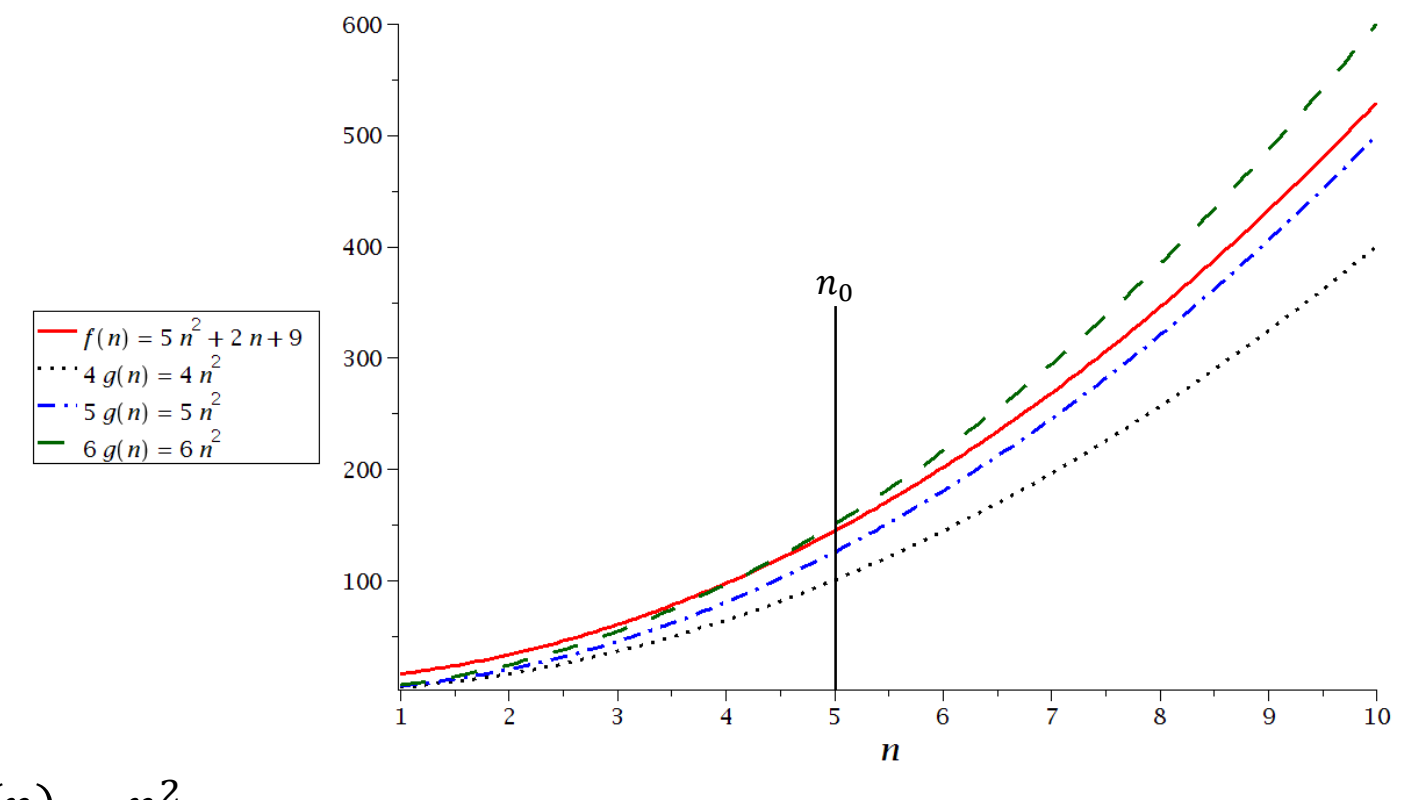

Let  $g(n) = n^2$ .

Then  $f(n) = O(n^2)$  because:

$$
0 \le f(n) \le cg(n) \text{ for } c = 6 \text{ and } n \ge 5.
$$

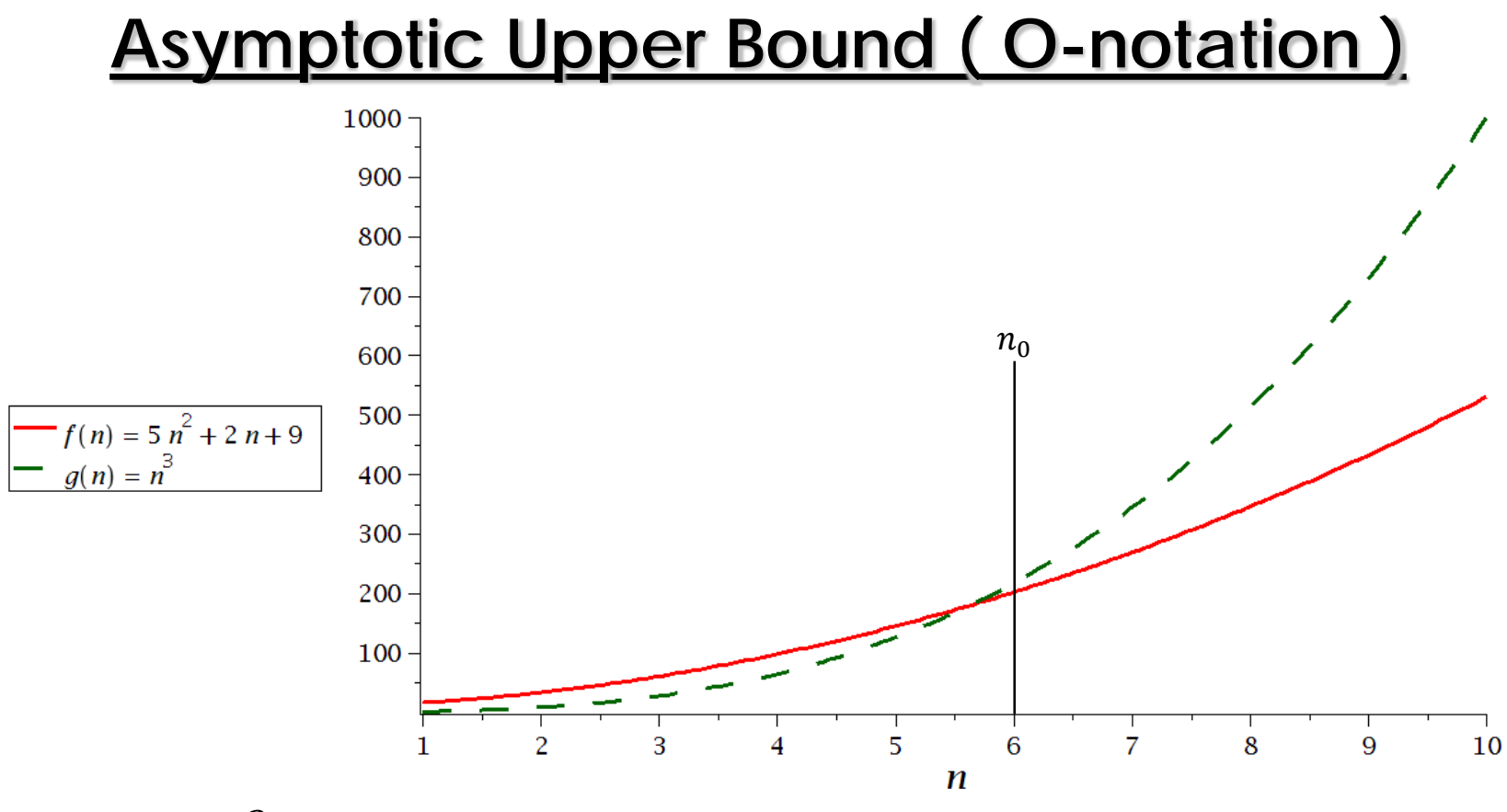

Let  $g(n) = n^3$ .

Then  $f(n) = O(n^3)$  because:

$$
0 \le f(n) \le cg(n) \text{ for } c = 1 \text{ and } n \ge 6.
$$

#### **Asymptotic Upper Bound ( O-notation )**  $500$  $n_0$   $n_0$   $n_0$ 400  $300$  $f(n) = 5 n<sup>2</sup> + 2 n + 9$  $\cdots$  20  $g(n) = 20 n$  $\cdot$  30  $g(n) = 30 n$  $200 40 g(n) = 40 n$  $100 \frac{1}{5}$  $\overline{7}$  $10$  $\overline{2}$ 3 4 6 8 9

 $\boldsymbol{n}$ 

Let  $g(n) = n$ .

Then  $f(n) \neq O(n)$  because:

$$
f(n) > cg(n)
$$
 for any c and  $n \geq \frac{c}{5}$ .

# **Asymptotic Lower Bound (** Ω**-notation )**

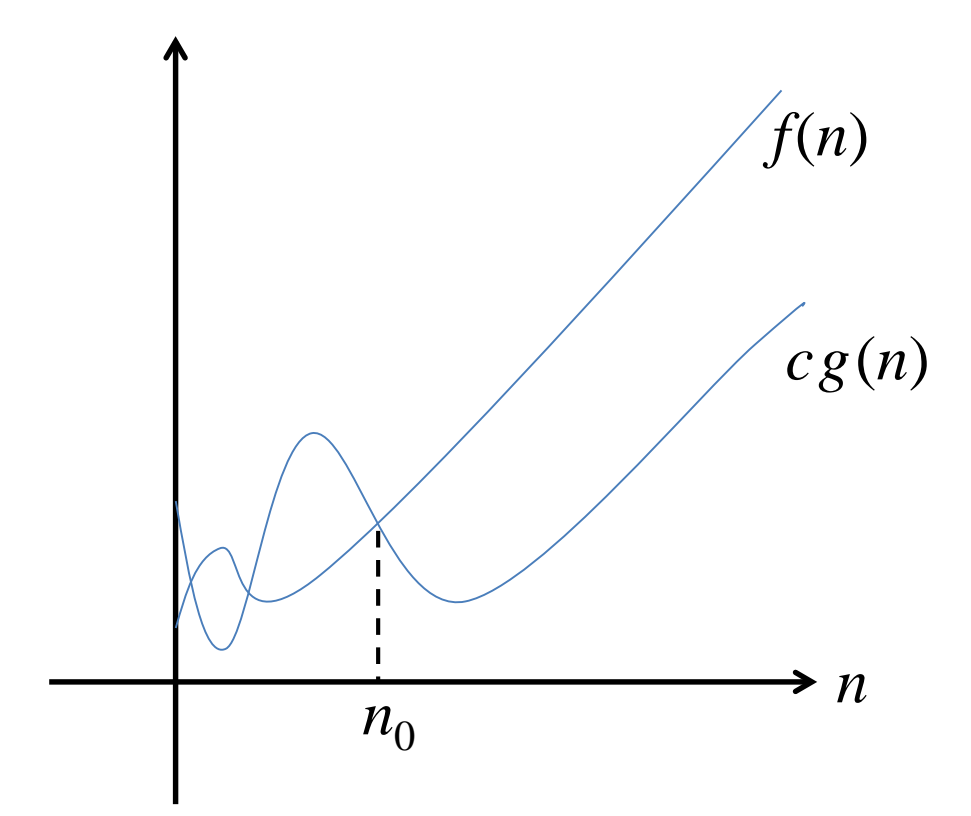

 $\Omega\big(g(n)\big) =$ n): there exist positive constants c and  $n_{\rm 0}$  $0 \le cg(n) \le f(n)$  f or all  $n \ge n_0$ 

 $\Omega\big(g(n)\big) =$ n): there exists a positive constant c  $\lim_{n\to\infty}$  $n\rightarrow\infty$  $\boldsymbol{n}$  $\boldsymbol{n}$  $\geq c$ 

# **Asymptotic Lower Bound (** Ω**-notation )**

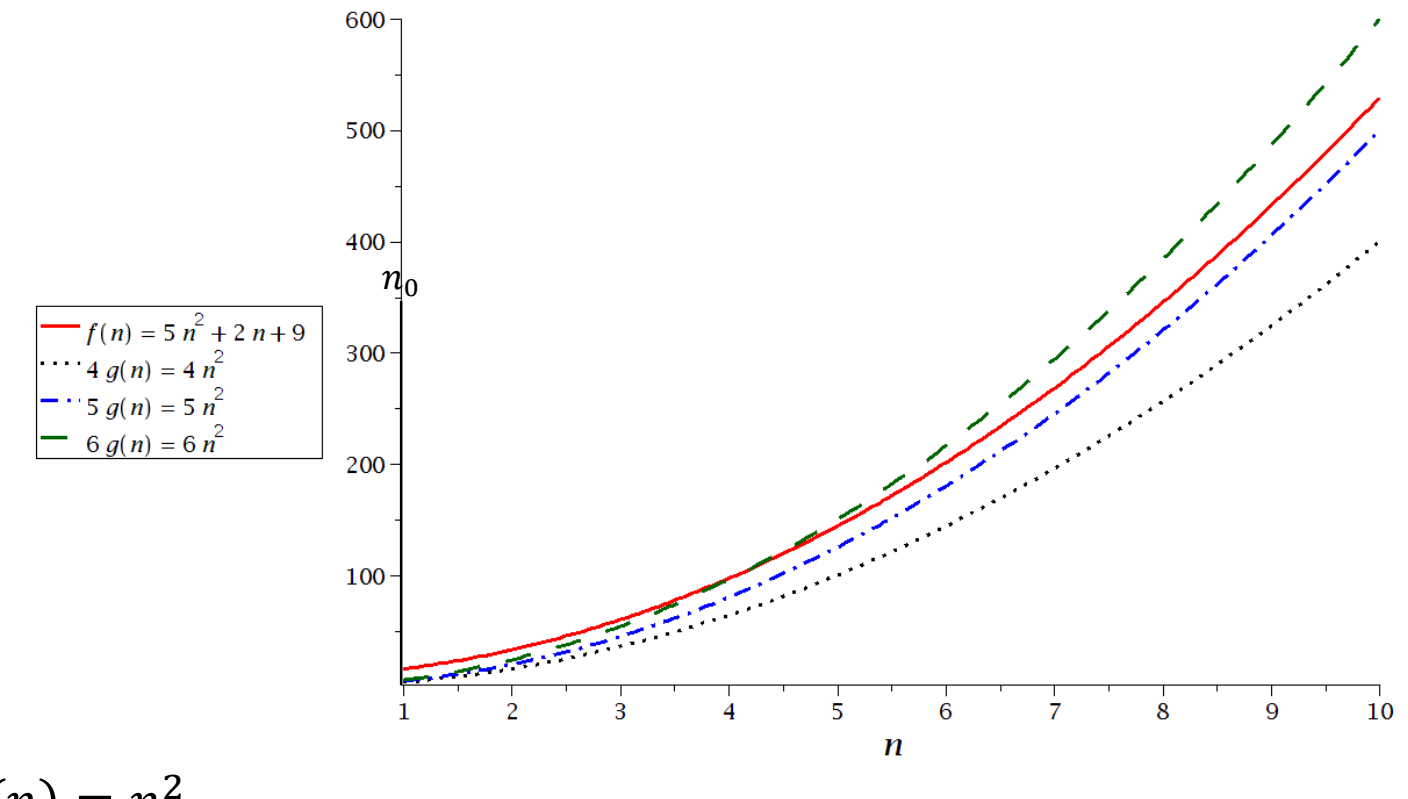

Let  $g(n) = n^2$ .

Then  $f(n) = \Omega(n^2)$  because:

 $0 \le cg(n) \le f(n)$  for  $c = 5$  and  $n \ge 1$ .

# **Asymptotic Lower Bound (** Ω**-notation )**

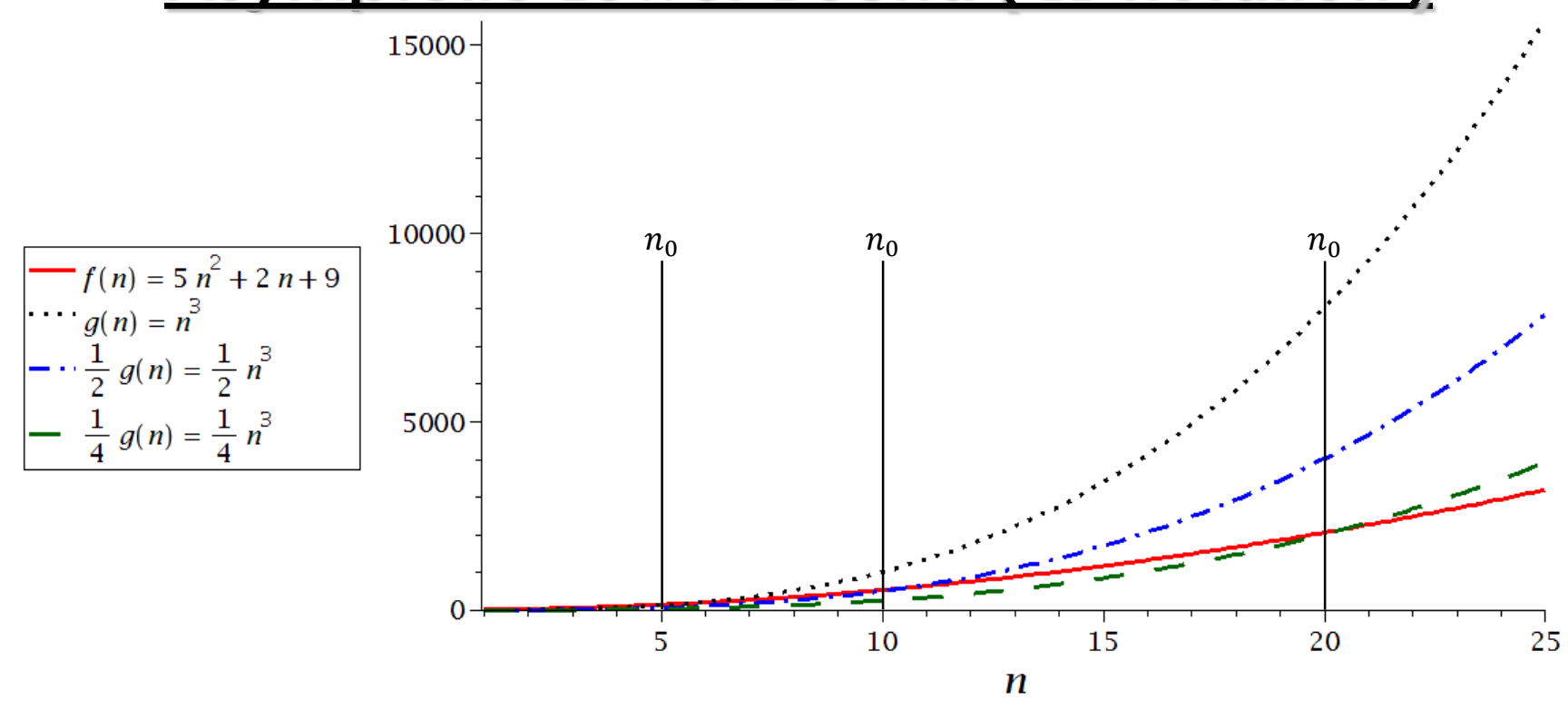

Let  $g(n) = n^3$ .

Then  $f(n) \neq \Omega(n^3)$  because:

$$
cg(n) > f(n)
$$
 for any c and  $n \geq \frac{5}{c}$ .

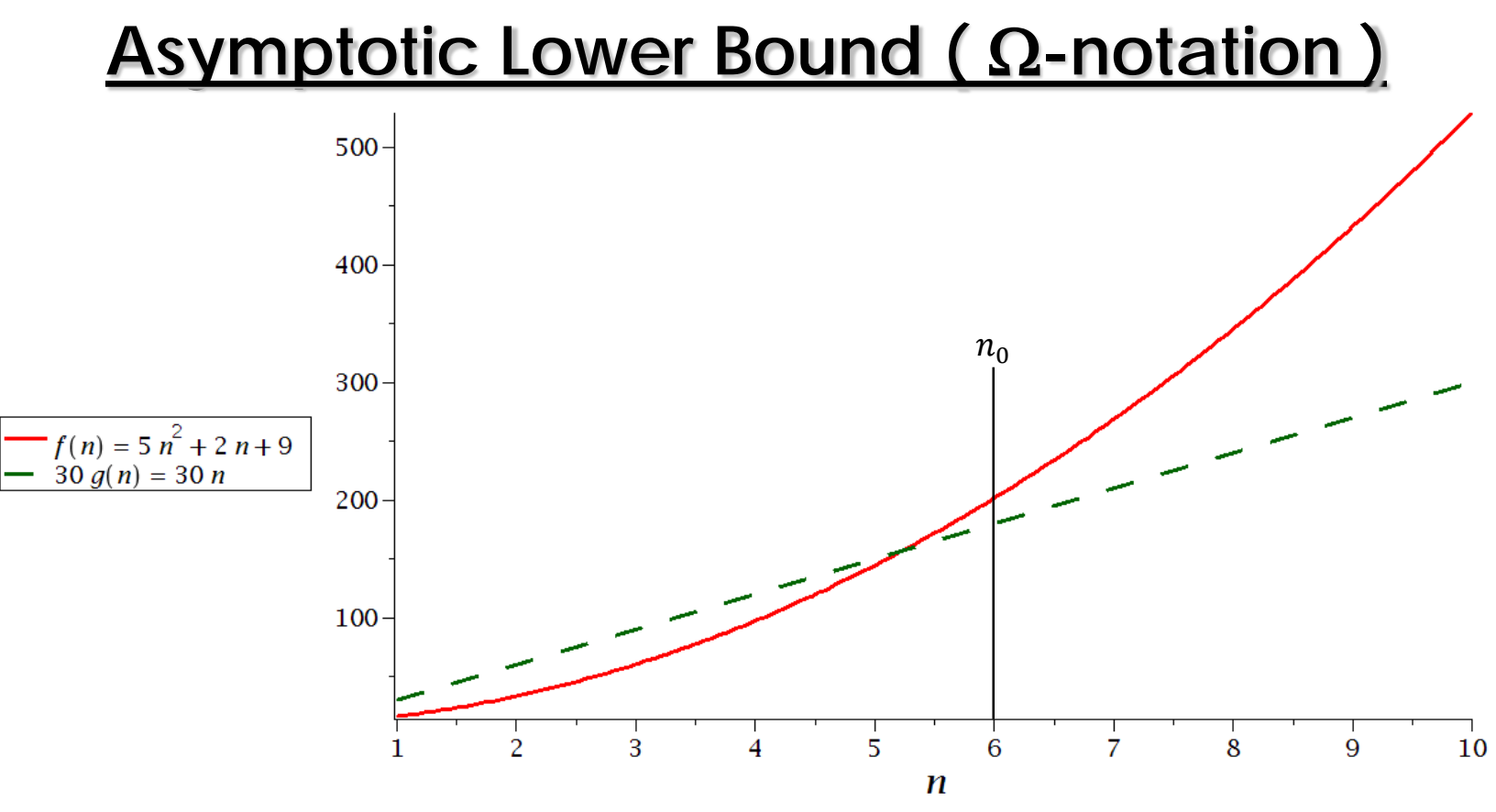

Let  $g(n) = n$ .

Then  $f(n) = \Omega(n)$  because:

 $0 \le cg(n) \le f(n)$  for  $c = 30$  and  $n \ge 6$ .

## **Asymptotic Tight Bound (** Θ**-notation )**

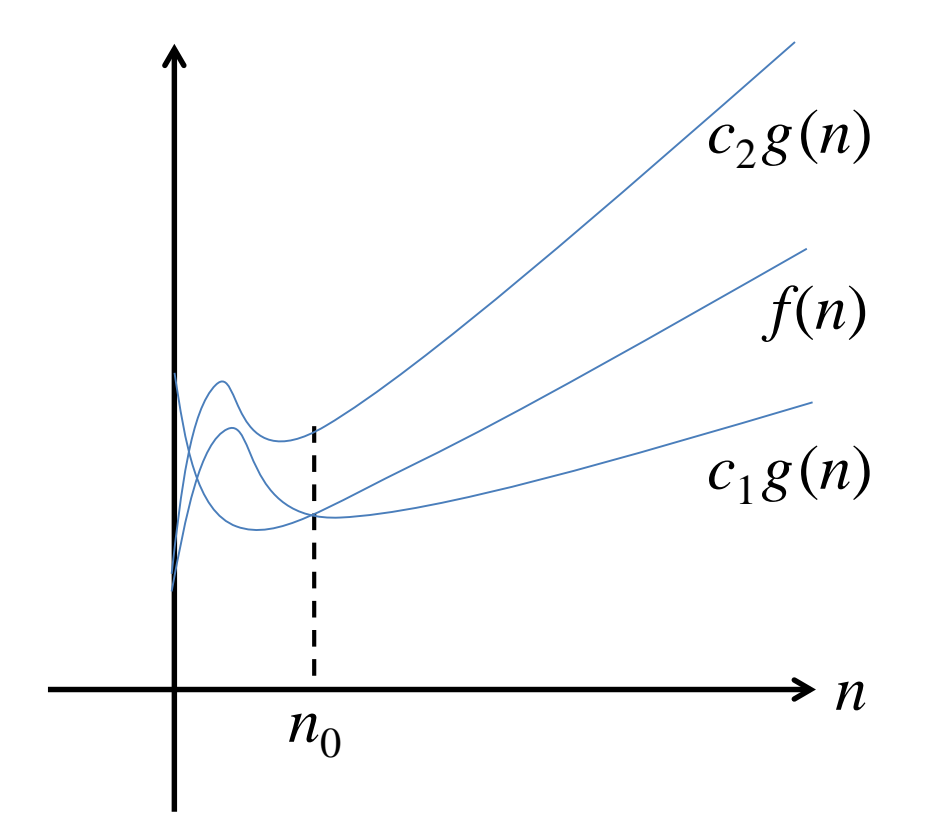

 $\Theta(g(n)) =$ n): there exist positive constants  $c_1$ ,  $c_2$ and  $n_{\rm 0}$  $0 \leq c_1 g(n) \leq f(n) \leq c_2 g(n)$  for all  $n \geq n_0$ 

 $\Theta(g(n)) =$ n): there exist positive constants  $c_1$  and  $c_2$  $c_1 \leq \lim_{n \to \infty}$  $n\rightarrow\infty$  $\boldsymbol{n}$  $\boldsymbol{n}$  $\leq c_2$ 

## **Asymptotic Tight Bound (** Θ**-notation )**

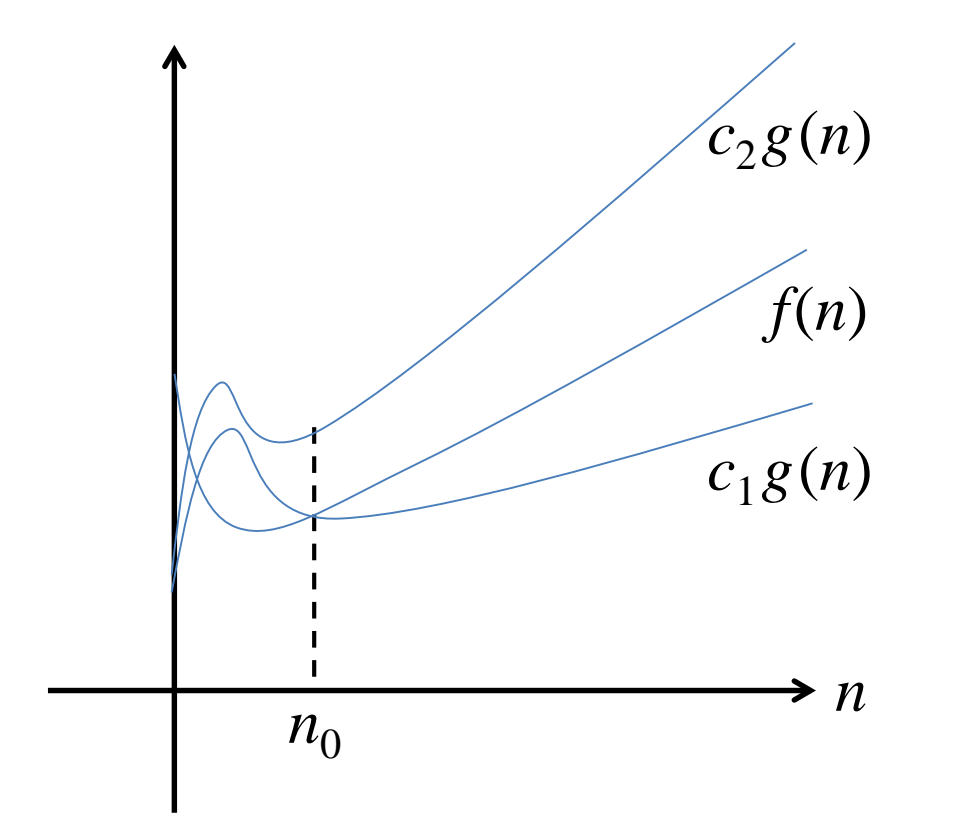

$$
(f(n) = O(g(n))) \land (f(n) = \Omega(g(n))) \iff (f(n) = \Theta(g(n)))
$$

# **Asymptotic Tight Bound (** Θ**-notation )**

 $f(n) = 5n^2 + 2n + 9$ 

 $f(n) = \Theta(n^2)$  because both  $f(n) = O(n^2)$  and  $f(n) = \Omega(n^2)$  hold.

 $f(n) \neq \Theta(n^3)$  because though  $f(n) = O(n^3)$  holds,  $f(n) \neq \Omega(n^3)$ .

 $f(n) \neq \Theta(n)$  because though  $f(n) = \Omega(n)$  holds,  $f(n) \neq O(n)$ .

# **Asymptotic Strict Upper Bound ( o-notation )**

 $O(g(n)) =$ n): there exist positive constants c and  $n_{\rm 0}$  $0 \le f(n) \le cg(n)$  f or all  $n \ge n_0$ 

 $O(g(n)) =$ n): there exists a positive constant c  $\lim_{n\to\infty}$  $n\rightarrow\infty$  $\boldsymbol{n}$  $\boldsymbol{n}$  $\leq c$ 

$$
o(g(n)) = \left\{ f(n) : \lim_{n \to \infty} \left( \frac{f(n)}{g(n)} \right) = 0 \right\}
$$

# **Asymptotic Strict Lower Bound (** ω**-notation )**

 $\Omega\big(g(n)\big) =$ n): there exist positive constants c and  $n_{\rm 0}$  $0 \le cg(n) \le f(n)$  f or all  $n \ge n_0$ 

 $\Omega\big(g(n)\big) =$ n): there exists a positive constant c  $\lim_{n\to\infty}$  $n\rightarrow\infty$  $\boldsymbol{n}$  $\boldsymbol{n}$  $\geq c$ 

$$
\omega\big(g(n)\big) = \left\{ f(n) : \lim_{n \to \infty} \left( \frac{g(n)}{f(n)} \right) = 0 \right\}
$$

#### **Comparing Functions: Transitivity**

$$
f(n) = O(g(n)) \text{ and } g(n) = O(h(n)) \Rightarrow f(n) = O(h(n))
$$
  

$$
f(n) = \Omega(g(n)) \text{ and } g(n) = \Omega(h(n)) \Rightarrow f(n) = \Omega(h(n))
$$
  

$$
f(n) = \Theta(g(n)) \text{ and } g(n) = \Theta(h(n)) \Rightarrow f(n) = \Theta(h(n))
$$
  

$$
f(n) = o(g(n)) \text{ and } g(n) = o(h(n)) \Rightarrow f(n) = o(h(n))
$$
  

$$
f(n) = \omega(g(n)) \text{ and } g(n) = \omega(h(n)) \Rightarrow f(n) = \omega(h(n))
$$

## **Comparing Functions: Reflexivity**

 $f(n) = \Theta(f(n))$  $f(n) = O(f(n))$  $f(n) = \Omega(f(n))$ 

# **Comparing Functions: Symmetry**

$$
f(n) = \Theta(g(n)) \text{ if and only if } g(n) = \Theta(f(n))
$$

# **Comparing Functions: Transpose Symmetry**

$$
f(n) = O(g(n))
$$
 if and only if  $g(n) = \Omega(f(n))$   

$$
f(n) = \Omega(g(n))
$$
 if and only if  $g(n) = O(f(n))$ 

## **Adding Functions**

$$
O(f(n)) + O(g(n)) = O(max{f(n), g(n)})
$$

$$
\Omega(f(n)) + \Omega(g(n)) = \Omega(max{f(n), g(n)})
$$

$$
\Theta(f(n)) + \Theta(g(n)) = \Theta(max{f(n), g(n)})
$$

## **Multiplying Functions by Constants**

 $O(c f(n)) = O(f(n))$  $\Omega(cf(n)) = \Omega(f(n))$  $\Theta(cf(n)) = \Theta(f(n))$ 

#### **Multiplying Two Functions**

 $O(f(n)) \times O(g(n)) = O(f(n) \times g(n))$  $\Omega(f(n)) \times \Omega(g(n)) = \Omega(f(n) \times g(n))$  $\Theta(f(n)) \times \Theta(g(n)) = \Theta(f(n) \times g(n))$ 

# **Division of Functions**

$$
\frac{O(f(n))}{\Theta(g(n))} = O\left(\frac{f(n)}{g(n)}\right)
$$

$$
\frac{\Omega(f(n))}{\Theta(g(n))} = \Omega\left(\frac{f(n)}{g(n)}\right)
$$

$$
\frac{\Theta(f(n))}{\Theta(g(n))} = \Theta\left(\frac{f(n)}{g(n)}\right)
$$